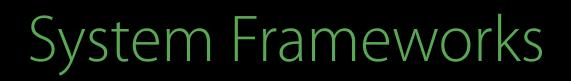

## Engineering Privacy for Your Users Session 709

#### Jessie Pease Privacy Engineering Julien Freudiger Privacy Engineering

© 2016 Apple Inc. All rights reserved. Redistribution or public display not permitted without written permission from Apple.

#WWDC16

"People have entrusted us with their most personal information. We owe them nothing less than the best protections that we can possibly provide."

Tim Cook White House Cybersecurity Summit, February 2015

## Great Apps Respect User Privacy

Transparency Control Consent Security Minimization Use Limitation

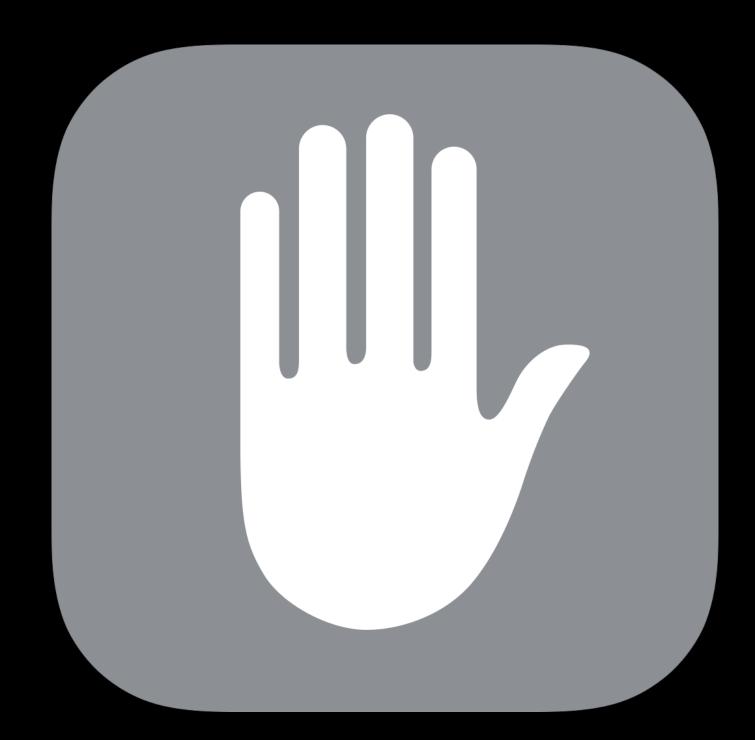

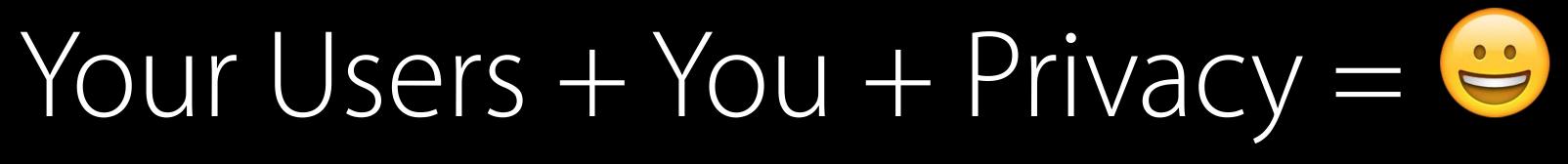

#### Overview

Identifiers Data Collection Transparency and Control Meaningful Choices Building Privacy into Your App

Identifiers

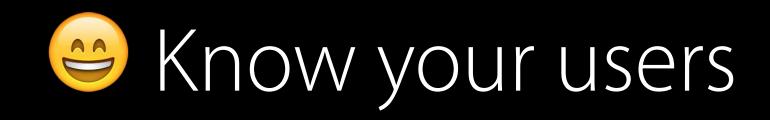

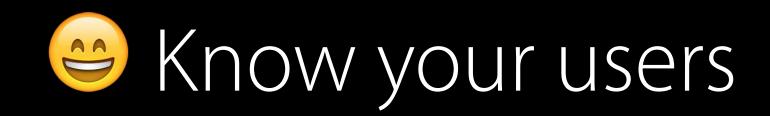

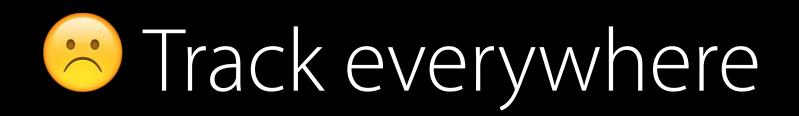

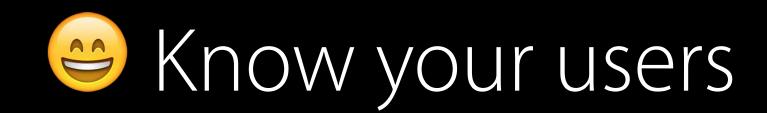

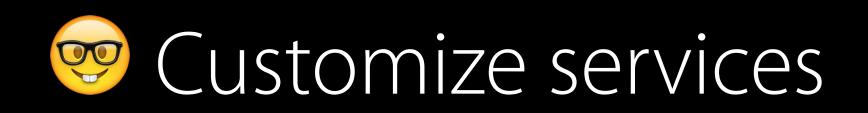

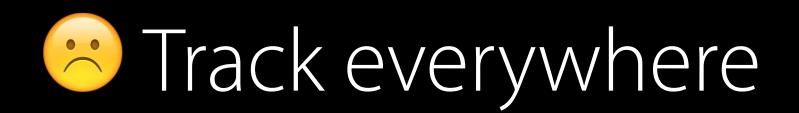

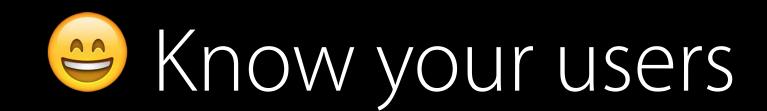

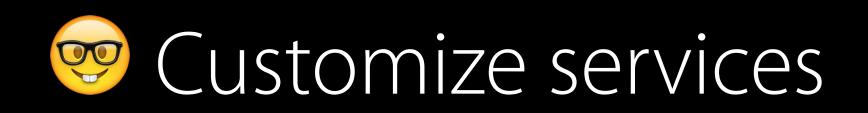

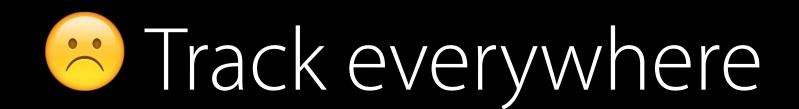

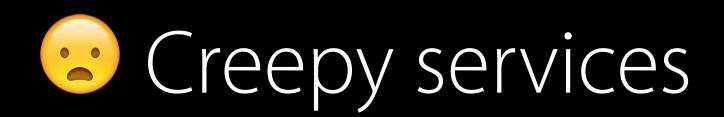

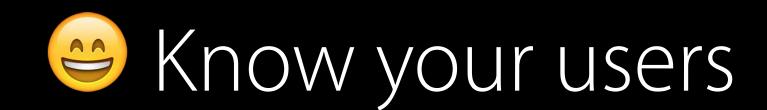

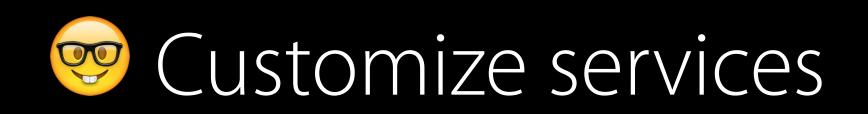

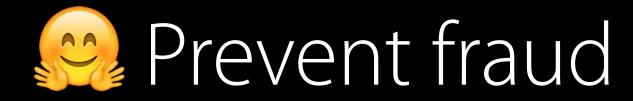

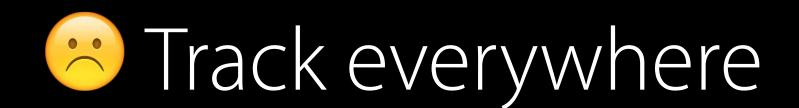

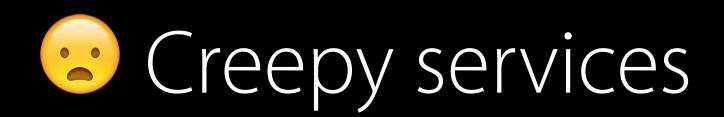

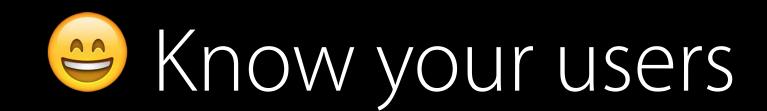

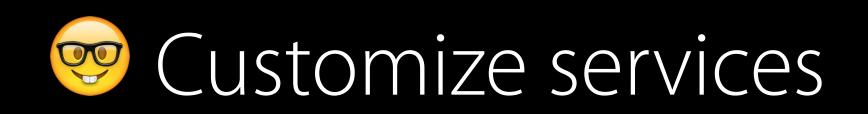

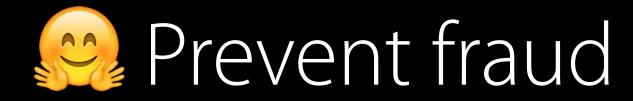

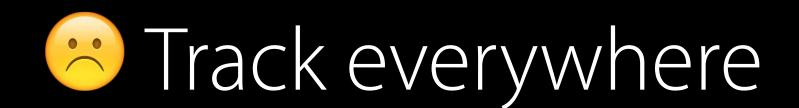

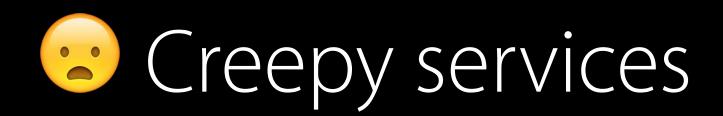

#### Collect everything

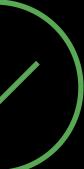

Short-lived

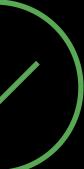

Short-lived Random

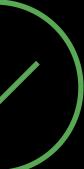

Short-lived Random Anonymous

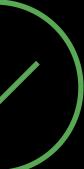

Favor short-lived identifiers Spotlight, Maps

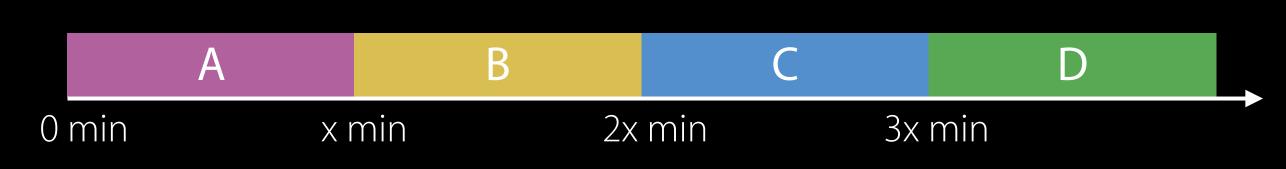

Favor short-lived identifiers Spotlight, Maps

Make it easy to reset identifiers Siri, News

# A B C D 0 min x min 2x min 3x min A B User hits reset

Favor short-lived identifiers Spotlight, Maps

Make it easy to reset identifiers Siri, News

Identify sessions, not users

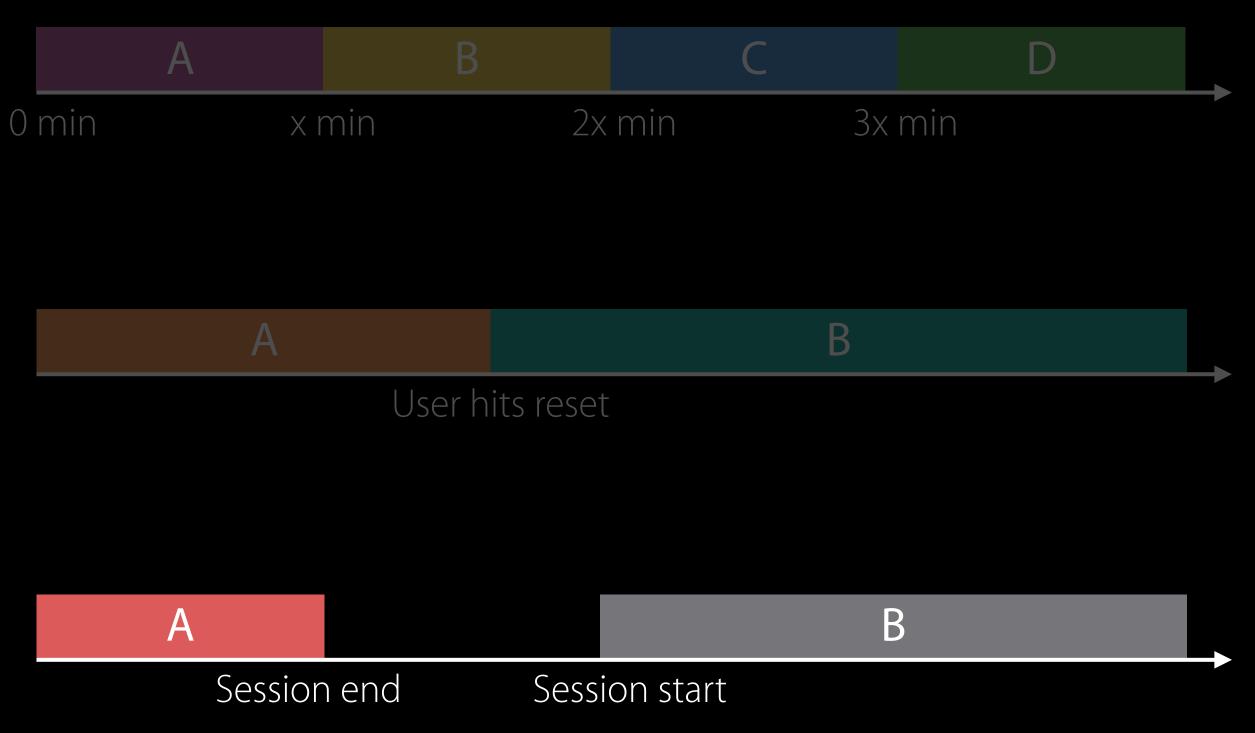

New unique identifier for each function call

let uuid = UUID()

Call 1 a275e7cc-1d37-4ee8-8861-15ab231e44d4

Call 1 a275e7cc-1d37-4ee8-8861-15ab231e44d4

Call 2 99968a76-c1af-4257-8351-a25e82887d4e

Call 1 a275e7cc-1d37-4ee8-8861-15ab231e44d4

Call 2 99968a76-c1af-4257-8351-a25e82887d4e

Call 3 2ce3a2cd-e430-47d0-a983-b445964c46ec

#### VendorID

#### Persisted by system to identify device to an app vendor

let identifierForVendor = current().identifierForVendor.uuidString

com.myCompany.app1

bd81cef8-c5b3-4413-846d-3df993c8f256

com.myCompany.app1

com.myCompany.app2

bd81cef8-c5b3-4413-846d-3df993c8f256

bd81cef8-c5b3-4413-846d-3df993c8f256

com.myCompany.app1

com.myCompany.app2

com.myOtherCompany.app1

bd81cef8-c5b3-4413-846d-3df993c8f256

bd81cef8-c5b3-4413-846d-3df993c8f256

94004a56-8849-46f7-9427-e6e91e6e060c

### Advertising ID

Persisted by system for advertising purposes

let identifierForAdvertising = shared().advertisingIdentifier.uuidString

Device

595d16cc-c0fa-455f-8e30-d17c250139f6

Device 595

Device

595d16cc-c0fa-455f-8e30-d17c250139f6

595d16cc-c0fa-455f-8e30-d17c250139f6

Device 595d16cc-c0fa-455f-8e30-d17c250139f6

Device 5950

Reset 2ce3a2cd-e430-47d0-a983-b445964c46ec

595d16cc-c0fa-455f-8e30-d17c250139f6

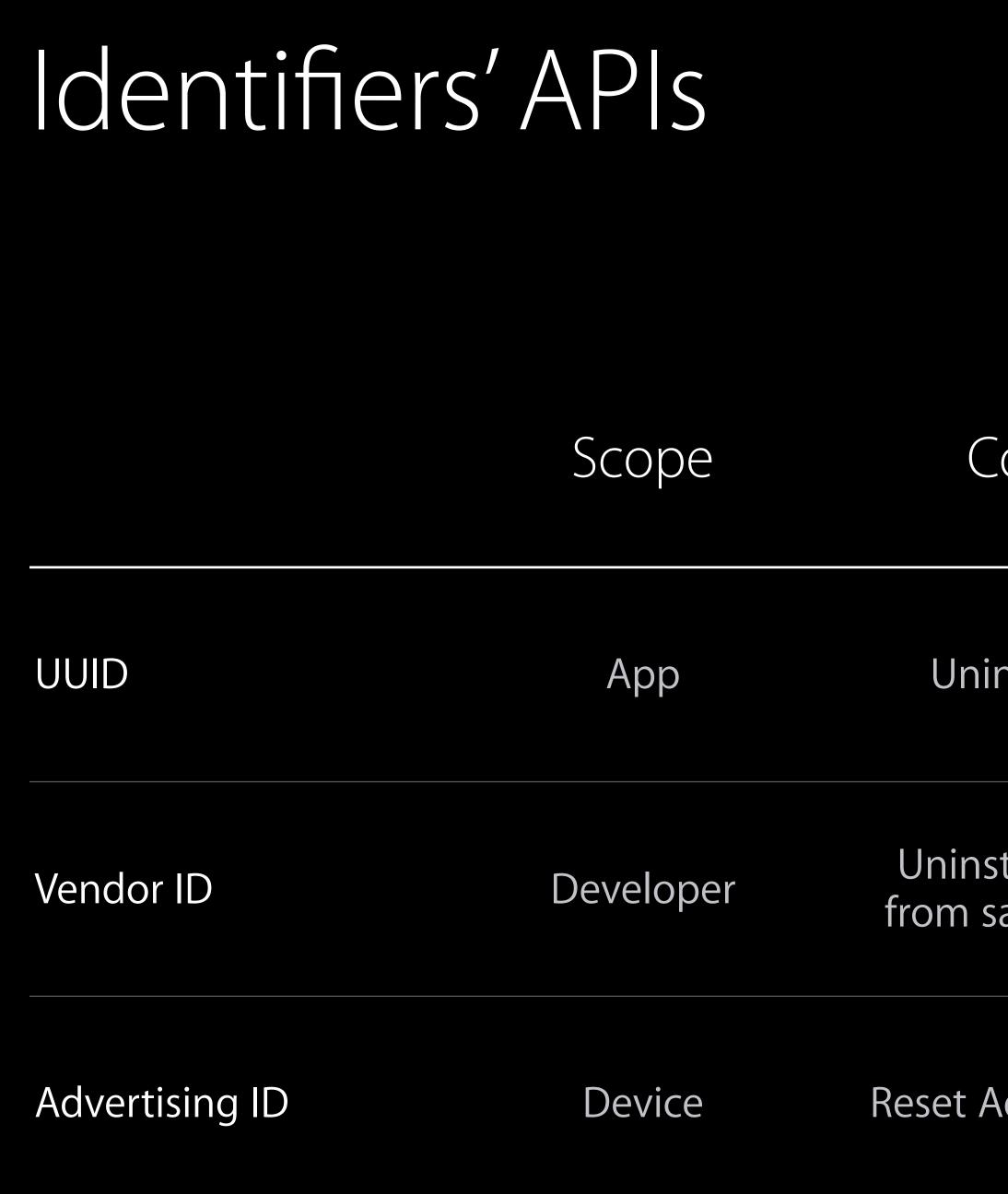

| Control                        | Backed Up | Restored<br>Across Devices |
|--------------------------------|-----------|----------------------------|
| ninstall App                   | No        | No                         |
| nstall all Apps<br>same teamID | Yes       | No                         |
| Advertising ID                 | Yes       | No                         |

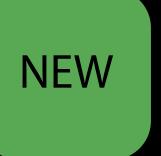

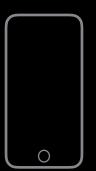

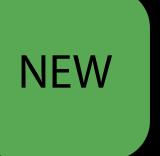

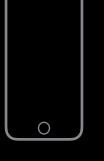

#### D1:8D:FC:AD:63:28

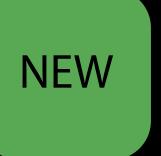

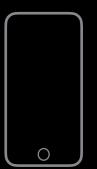

x min

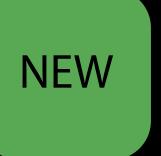

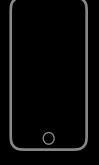

#### 2x min 3x min 72:F5:73:46:73:09 76:82:49:2B:E2:06 0C:2E:92:4E:71:B0

## x min

#### iOS and macOS

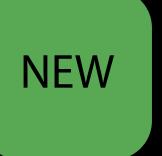

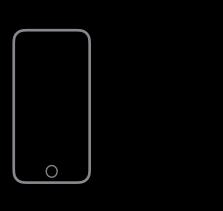

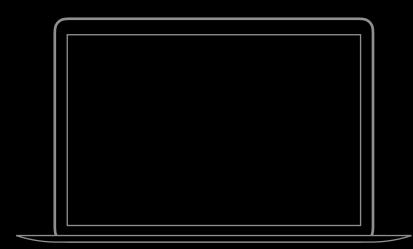

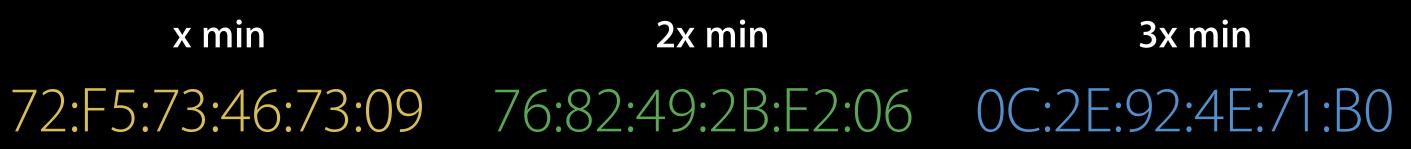

## x min

## iOS and macOS Real MAC address not always included in Wi-Fi scans

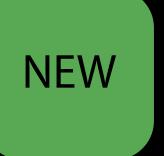

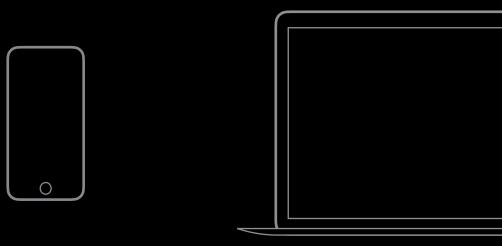

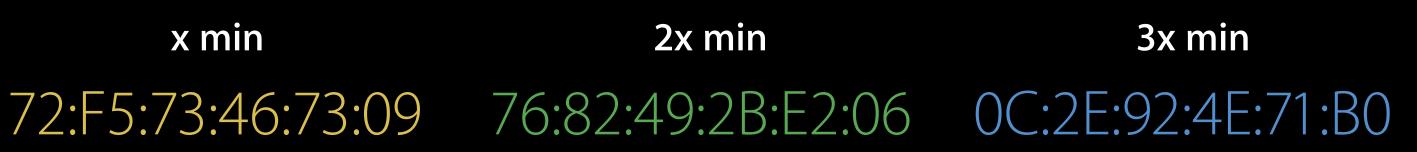

## Message App Extensions

Users identified by random UUID For each App extension For each chat

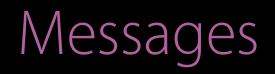

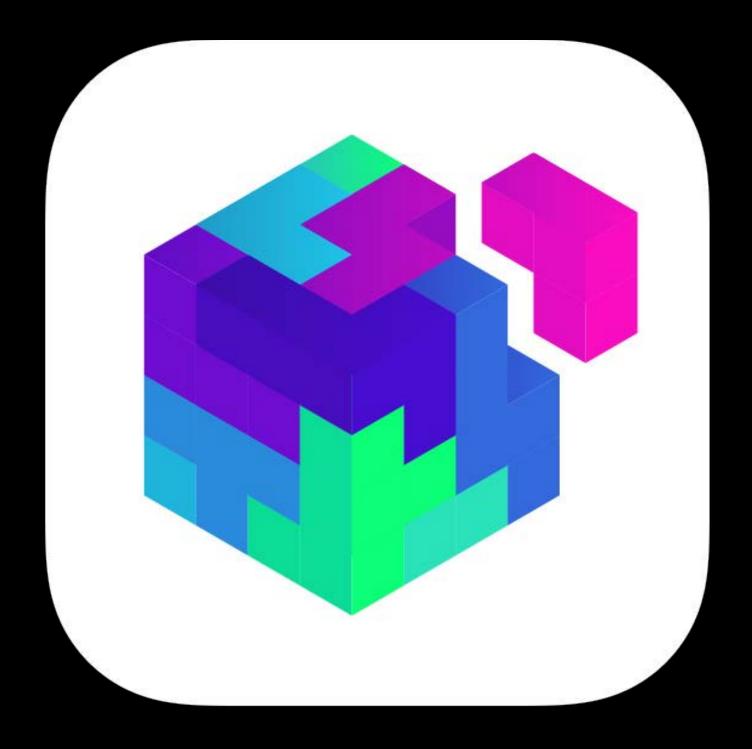

#### Marina

#### Tuesday 2:00PM

## Implicit Identifiers

## Implicit Identifiers

# 

## Implicit Identifiers

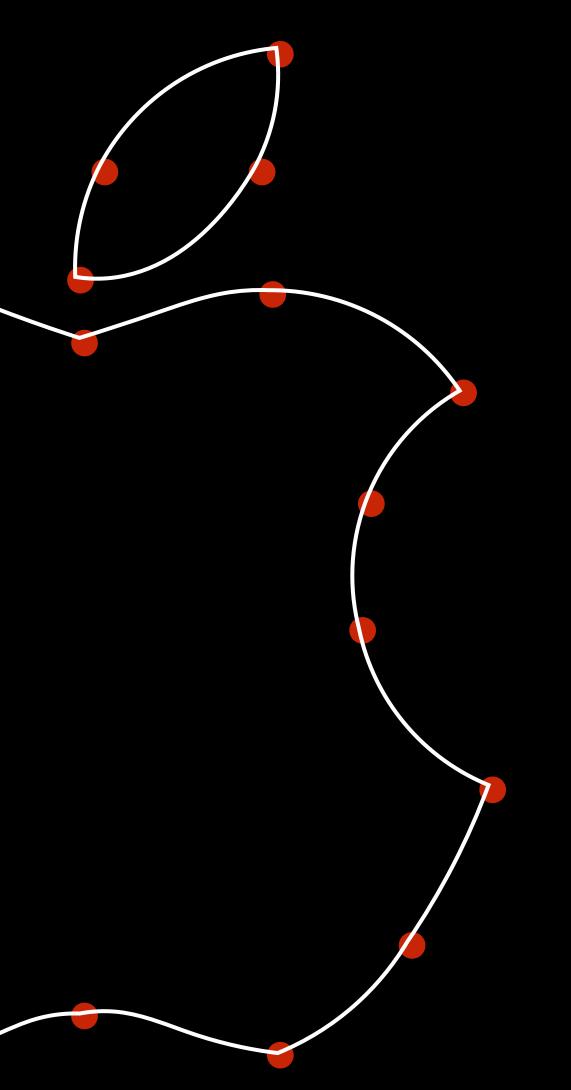

## Sandboxing

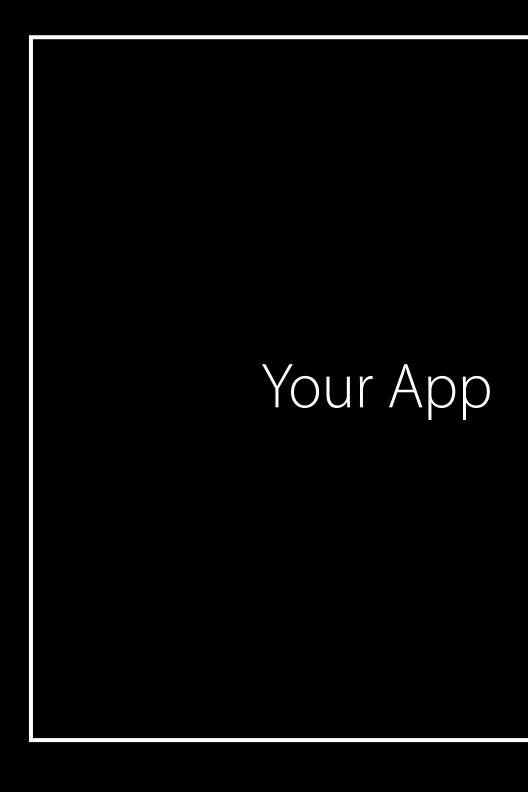

## Sandboxing

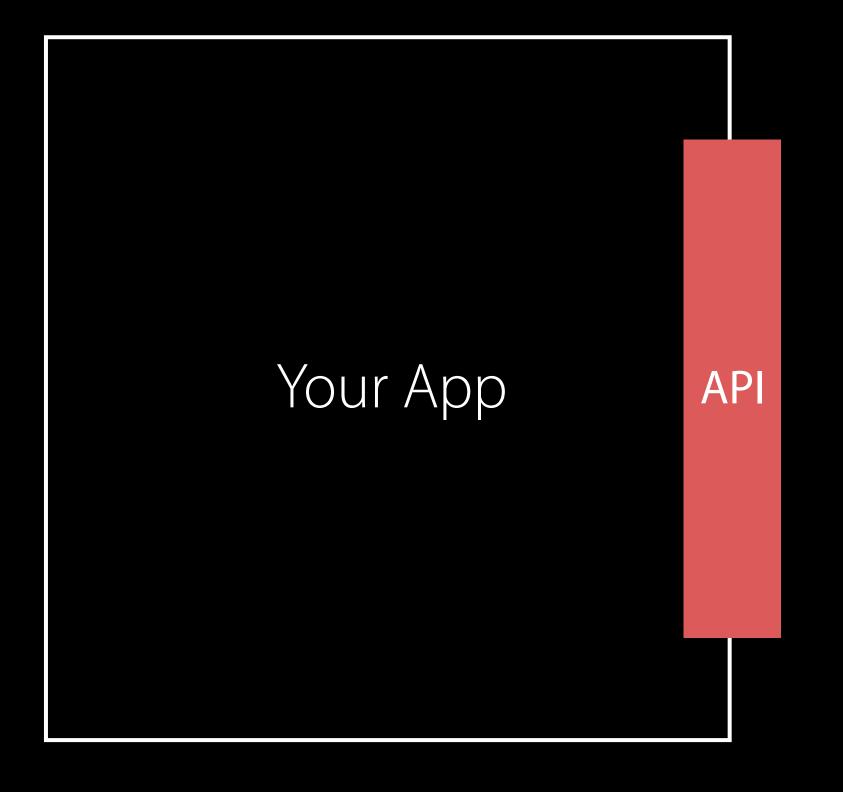

## Sandboxing

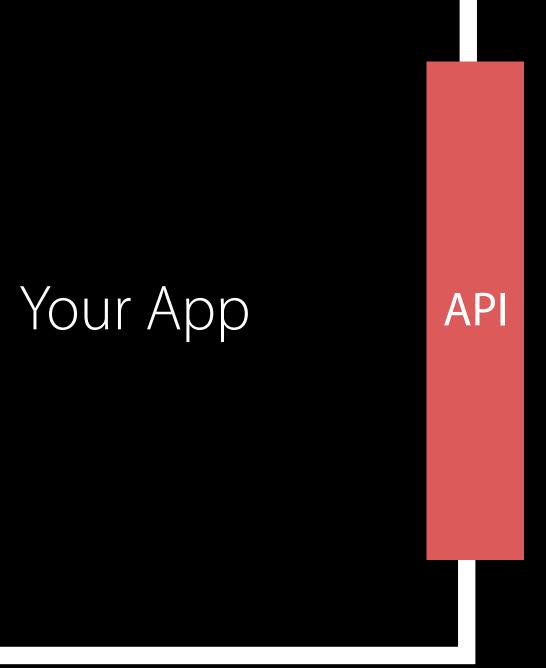

## What Does This Mean for You? Identifiers

Favor short-term identifiers Use OS-provided identifier APIs

Data Collection

## Data Collection Best Practices

Bucket Sample Aggregate via Differential Privacy

How often does a given user open in-app Settings on a given day?

#### How often does a given user open in-app Settings on a given day?

86

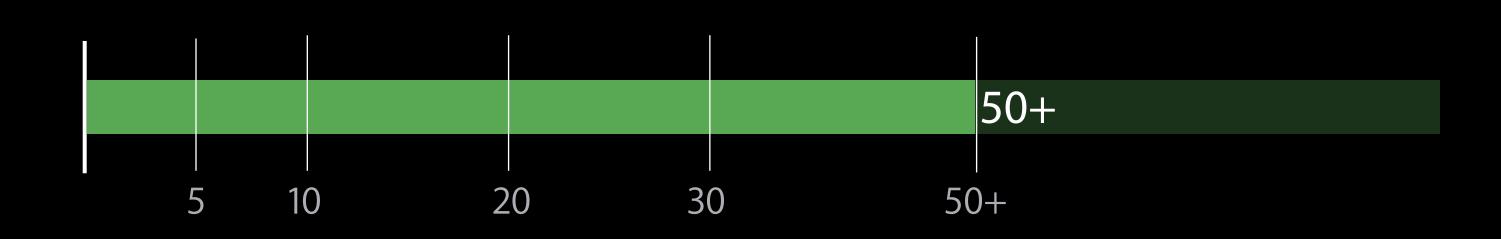

### How often does a given user open in-app Settings on a given day?

10m

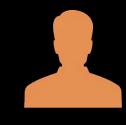

How often do my users open in-app Settings on a given day?

10m

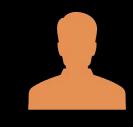

10m

## How often do my users open in-app Settings on a given day?

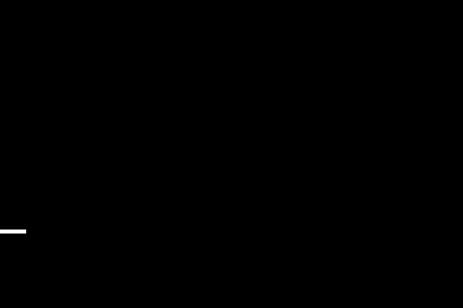

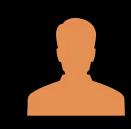

 $\mu = 50$ 

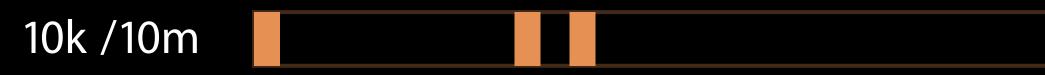

## How often do my users open in-app Settings on a given day?

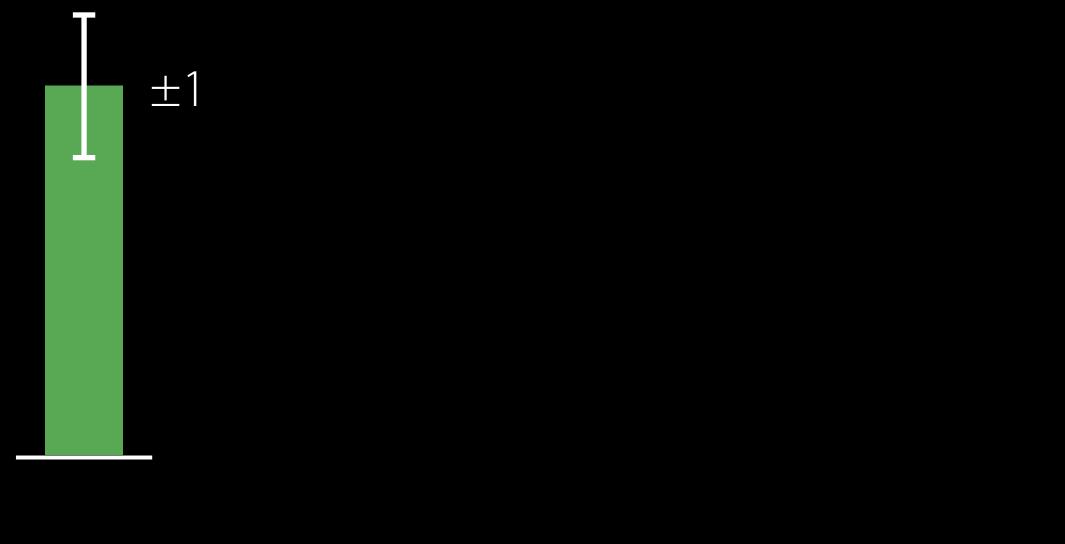

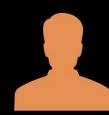

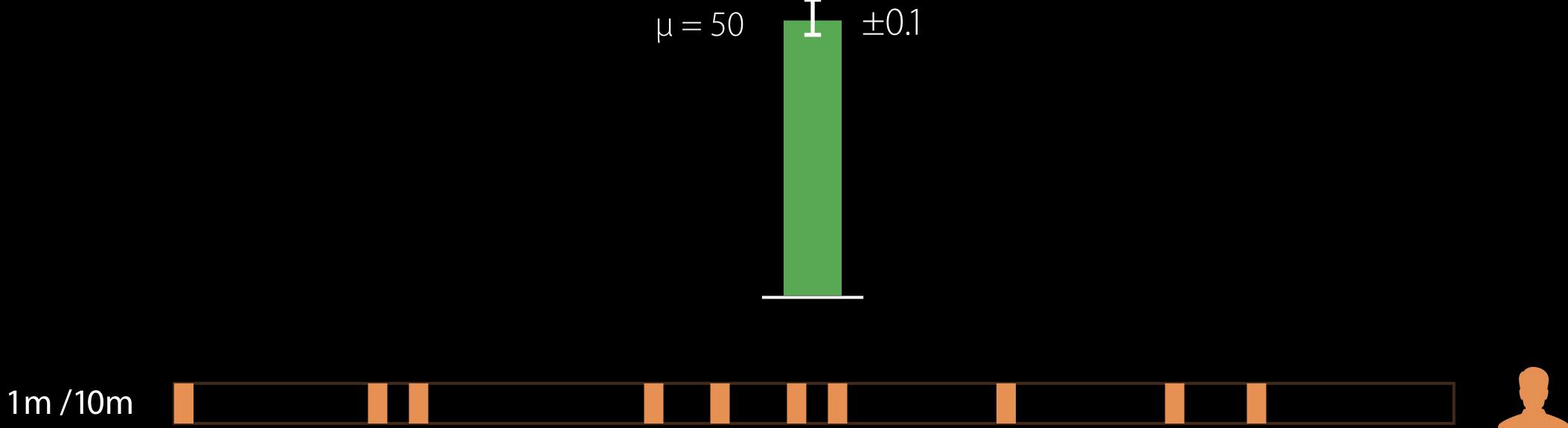

## How often do my users open in-app Settings on a given day?

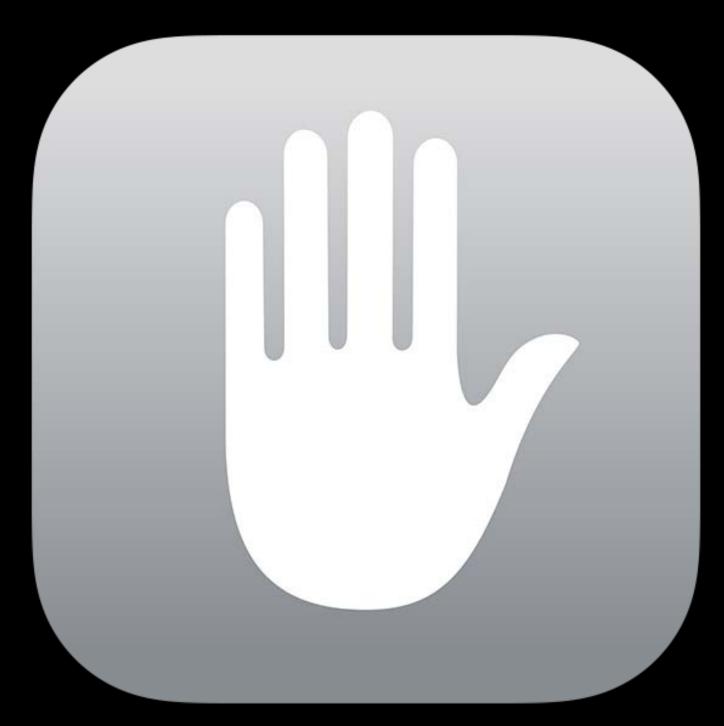

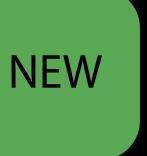

Learn from crowd while protecting individual privacy

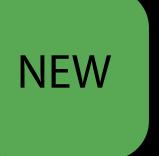

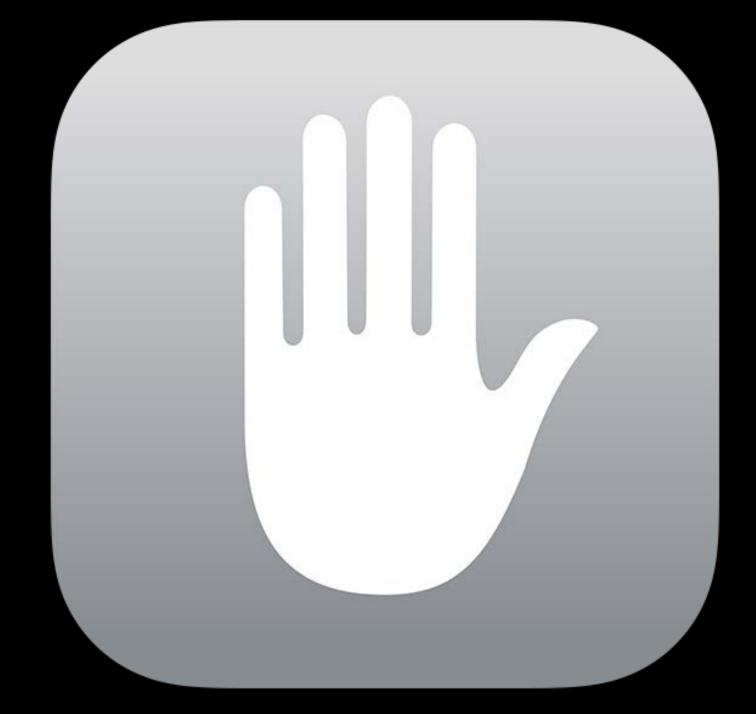

Learn from crowd while protecting individual privacy Strong mathematical guarantees

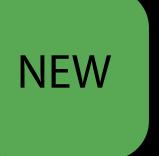

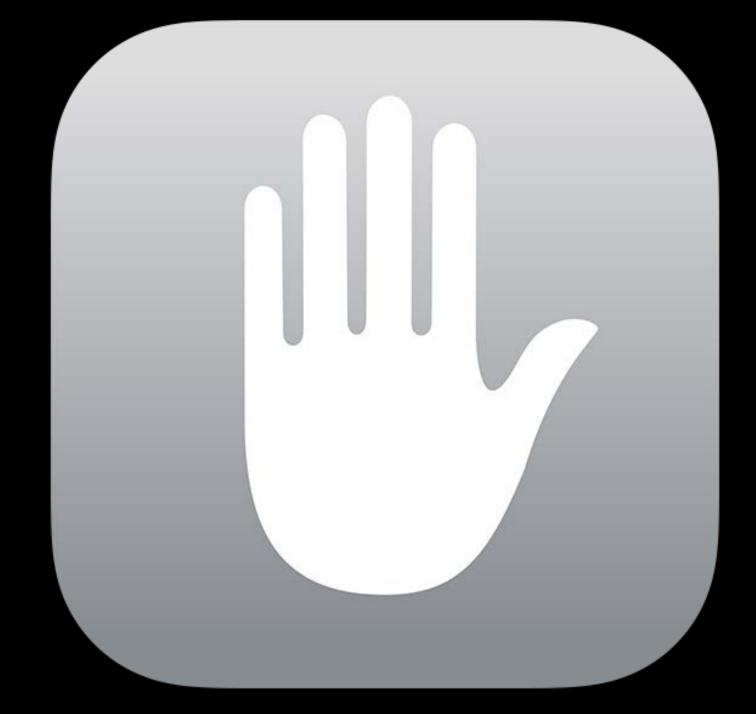

Learn from crowd while protecting individual privacy Strong mathematical guarantees iOS and macOS

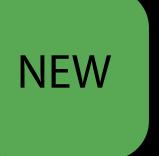

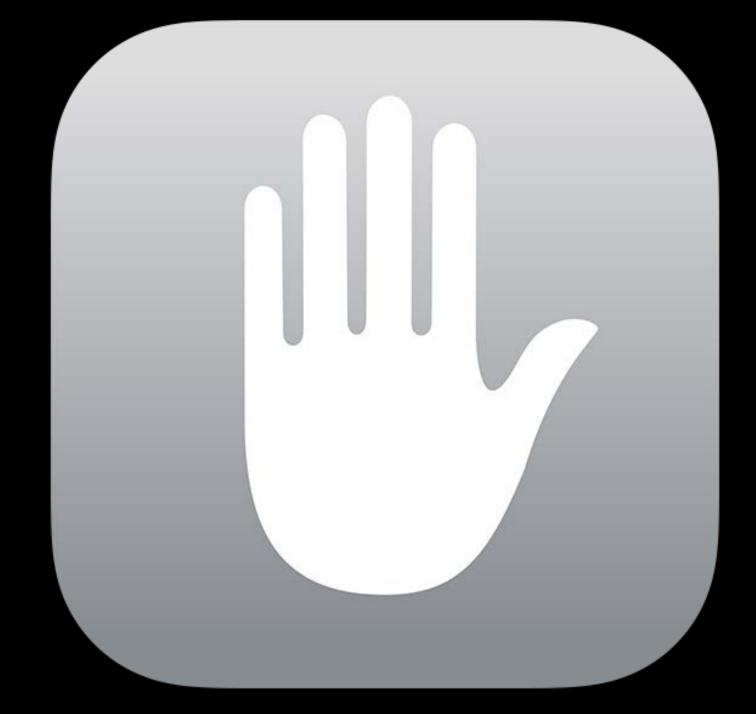

$$\forall i \in [n], d \in S, \left| \ln \frac{\Pr[T_i \in T | d_i = d]}{\Pr[T_i \in T | d_i = \text{NULL}]} \right| \le \epsilon$$
$$\ln \frac{\Pr[A_{client}(d) = t]}{\Pr[A_{client}(\text{null}) = t]} \right| \le \ln \left( \frac{e^{\epsilon}}{1 + e^{\epsilon}} \cdot \frac{1 + e^{\epsilon}}{1} \right) = \epsilon$$
$$\alpha = \frac{3k + 2c_{\epsilon}\sqrt{\ln(6mk/\beta)}}{\sqrt{n}} = O\left(\frac{\sqrt{\log(p/\beta)}}{\epsilon\sqrt{n}}\right)$$

$$\alpha = \frac{3k + c_{\epsilon}\sqrt{\ln(4mk/\beta)}}{\sqrt{n}} = O\left(\frac{\sqrt{\log(p/\beta)}}{\epsilon\sqrt{n}}\right)$$

$$v_{\text{priv}} = \left\{ \left( \frac{v[j] \cdot b[j] + 1}{2} \right), \forall j \in [m] \right\}$$

## ldea

#### Data

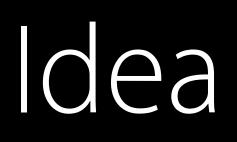

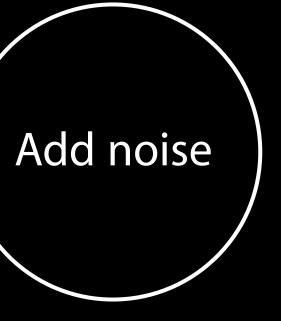

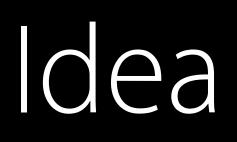

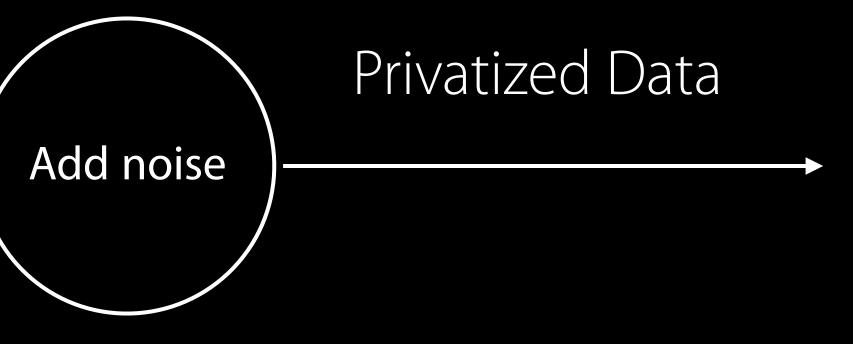

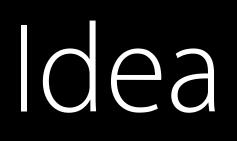

#### 128 hours

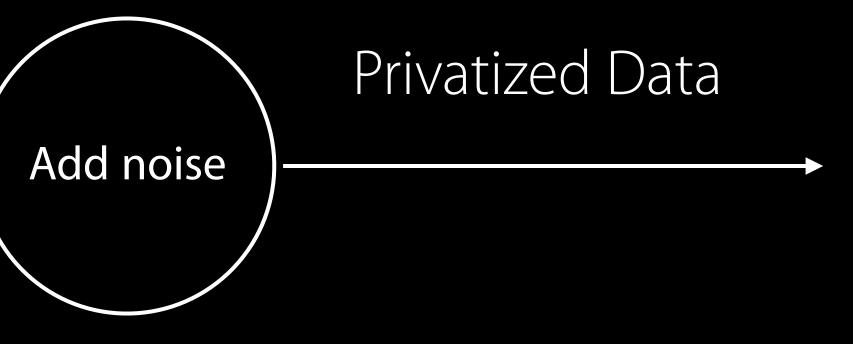

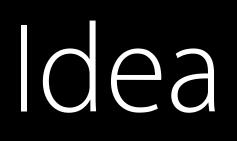

#### 128 hours

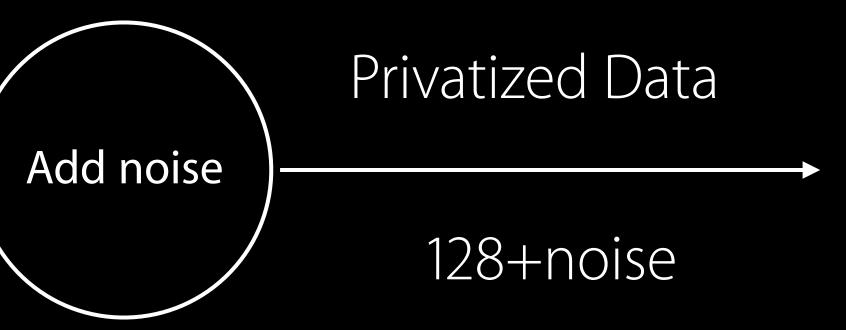

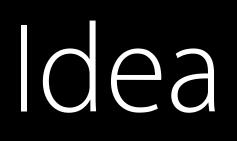

#### 128 hours

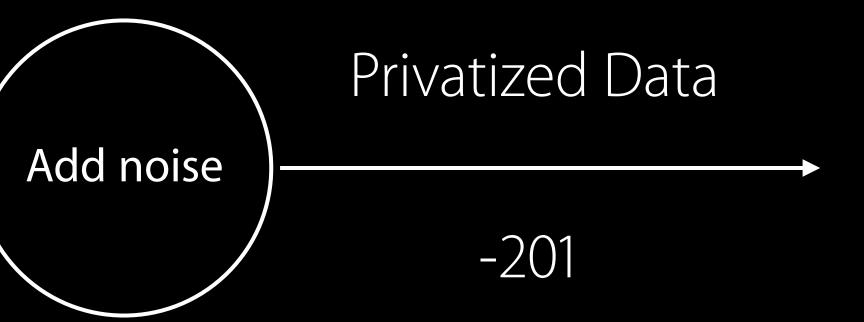

## How Does Noise Work?

Original value

Compute projection

## How Does Noise Work?

Original value

Compute projection

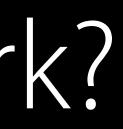

### 128

## How Does Noise Work?

Original value

Compute projection

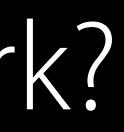

## 0001010100000001100

## [COC9]

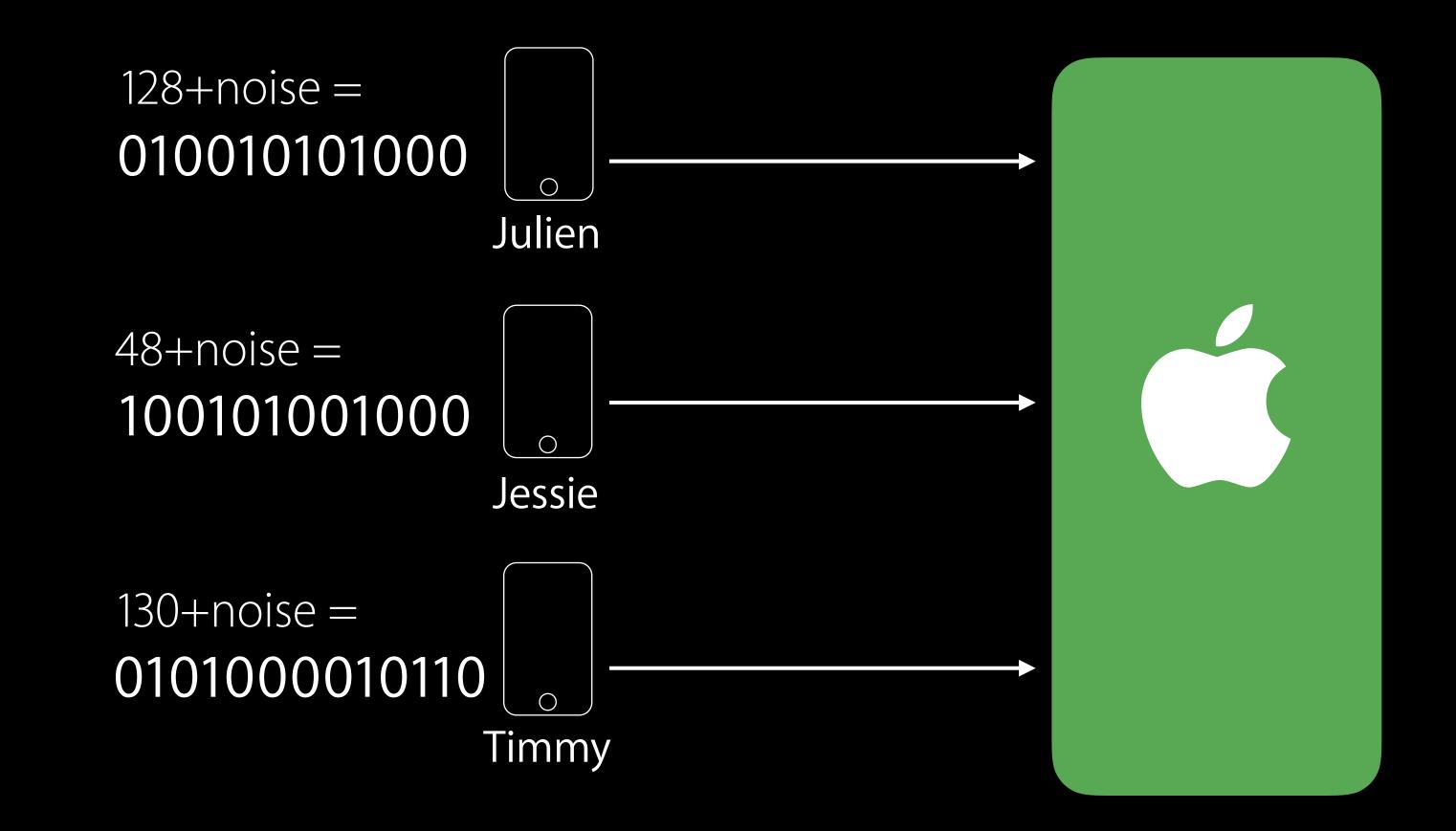

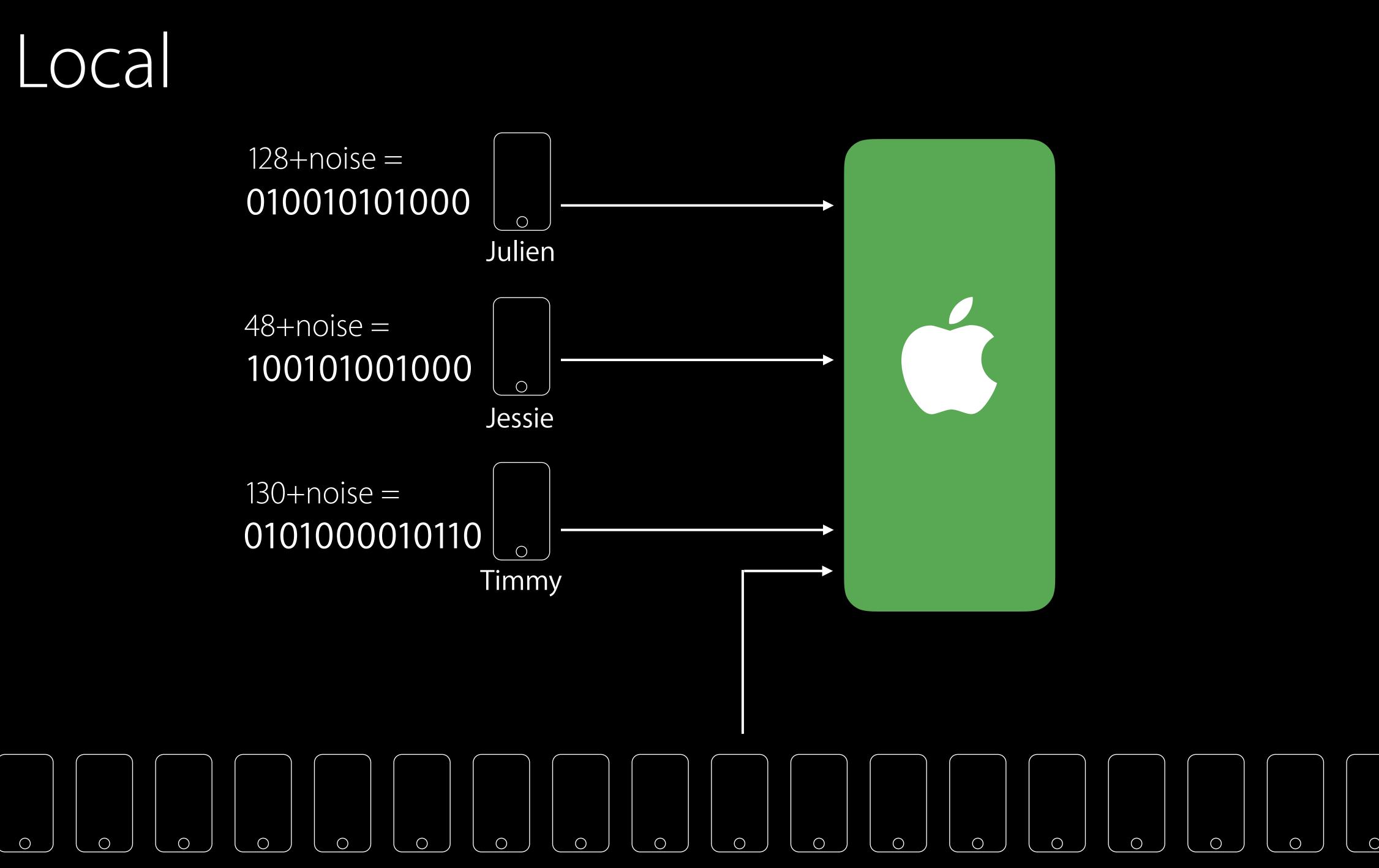

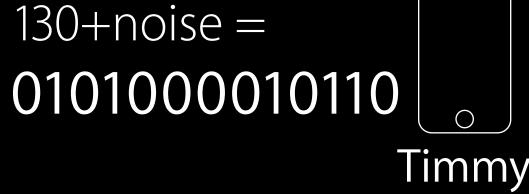

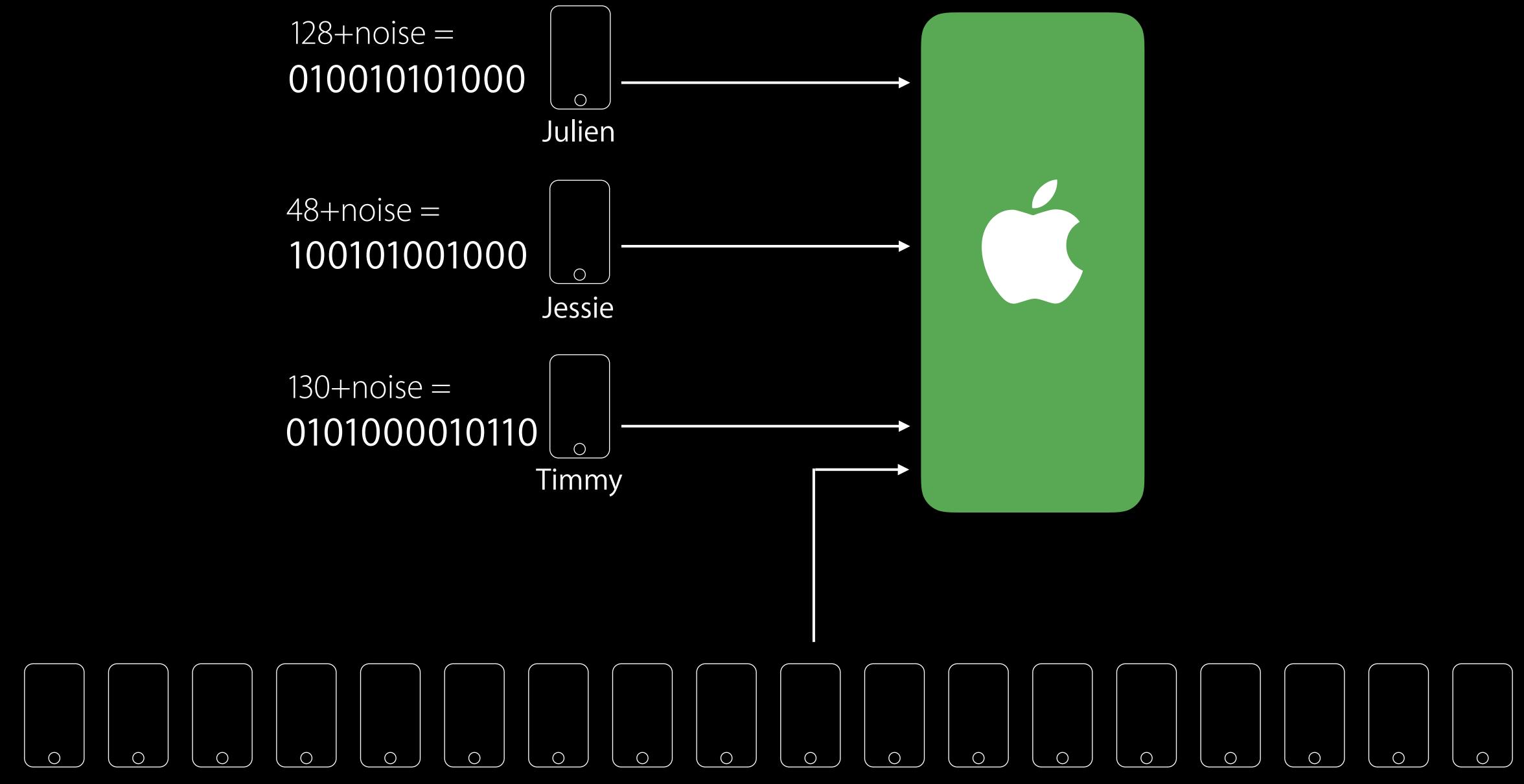

## 

# 

### 

# Average = 41 hours

## So What? Learn popular items privately

Average Presence of certain attributes Frequencies

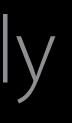

## Differential Privacy Over Time Privacy budget

- Restrict the number of submissions made during a period No identifiers
- Periodically delete donations from server

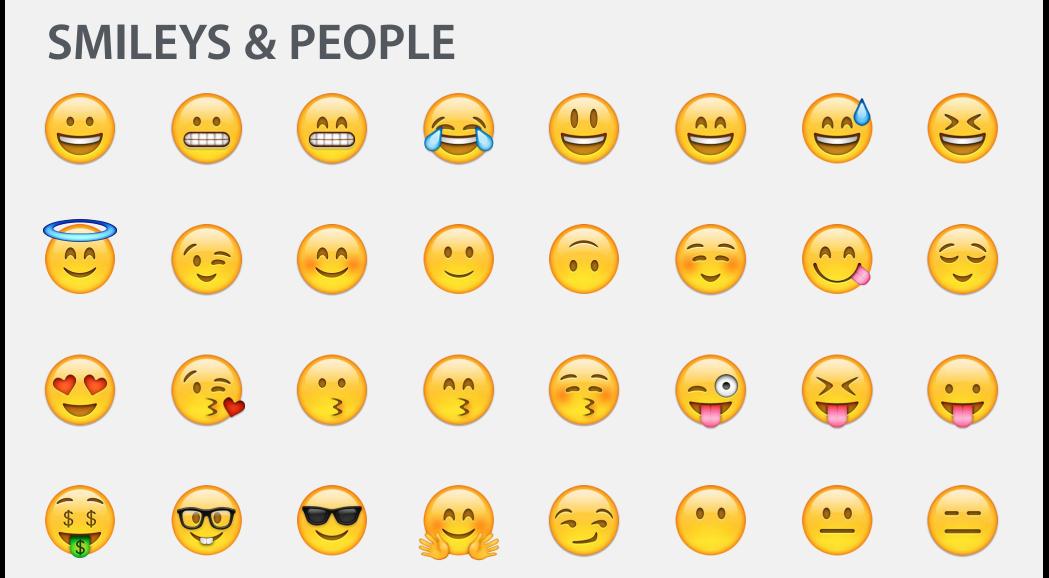

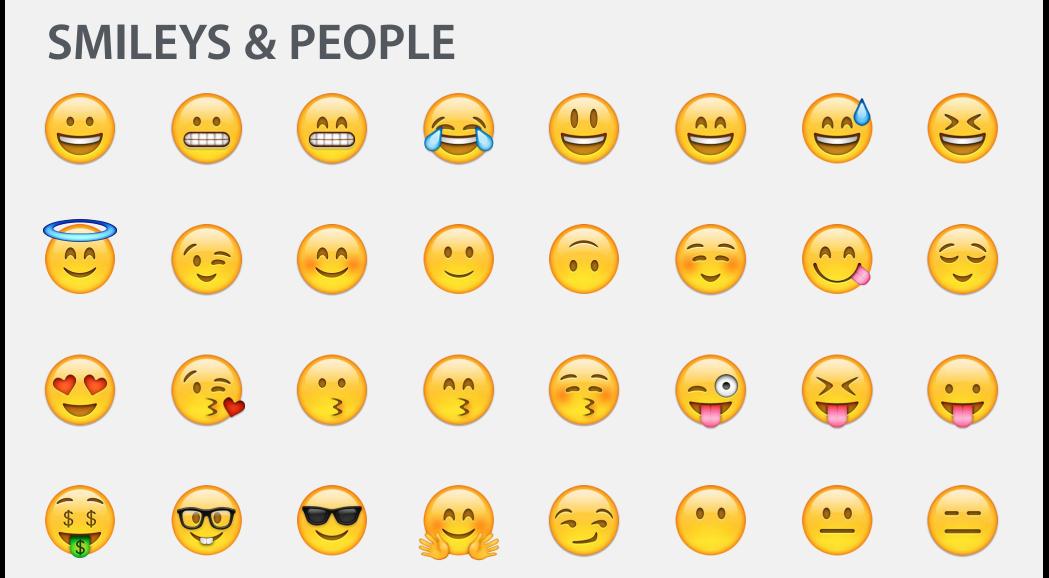

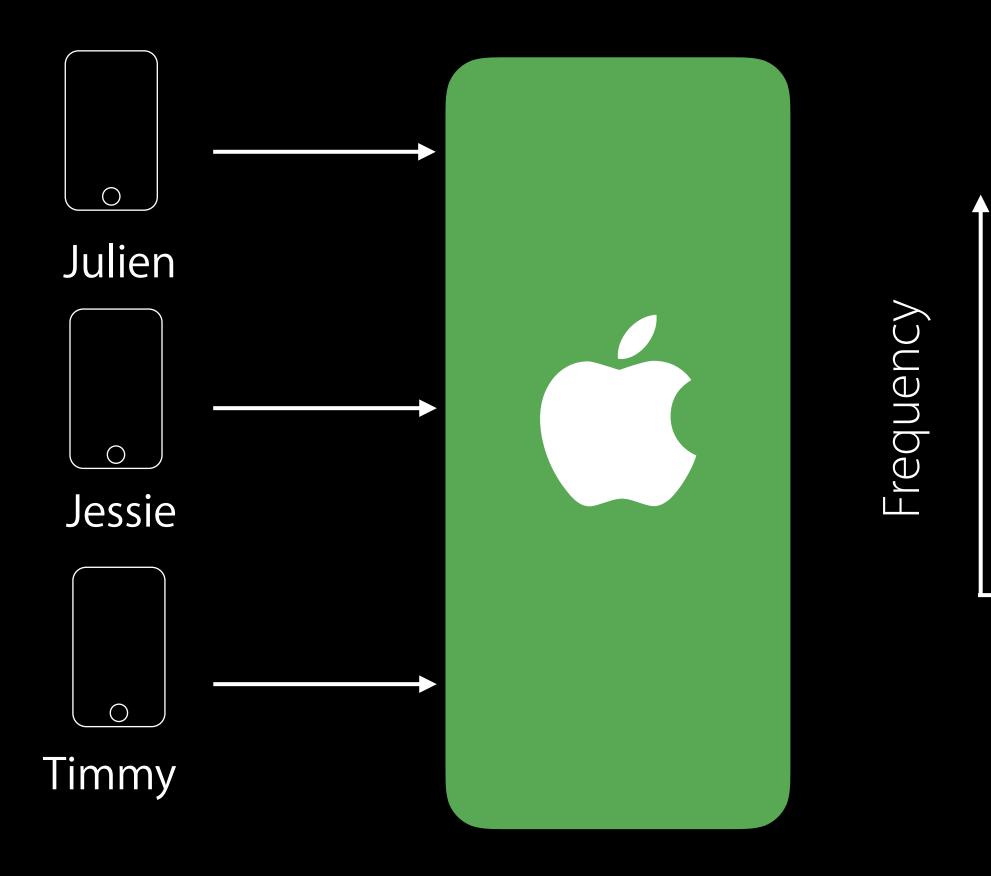

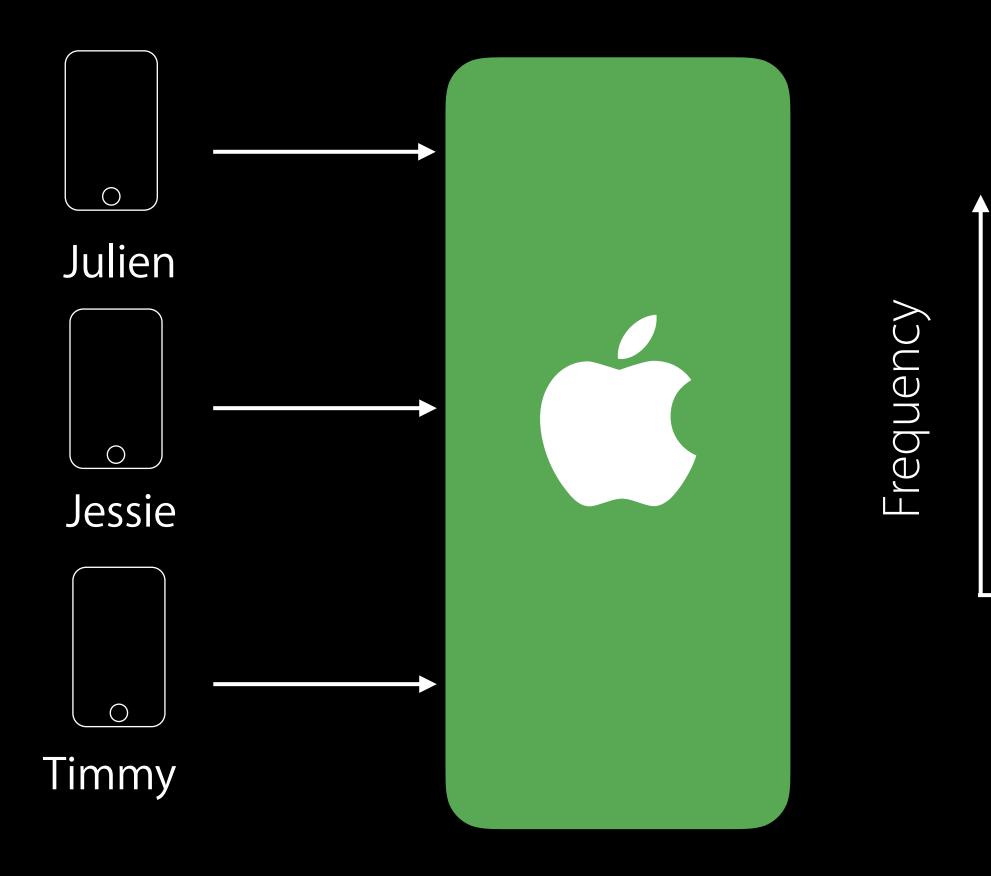

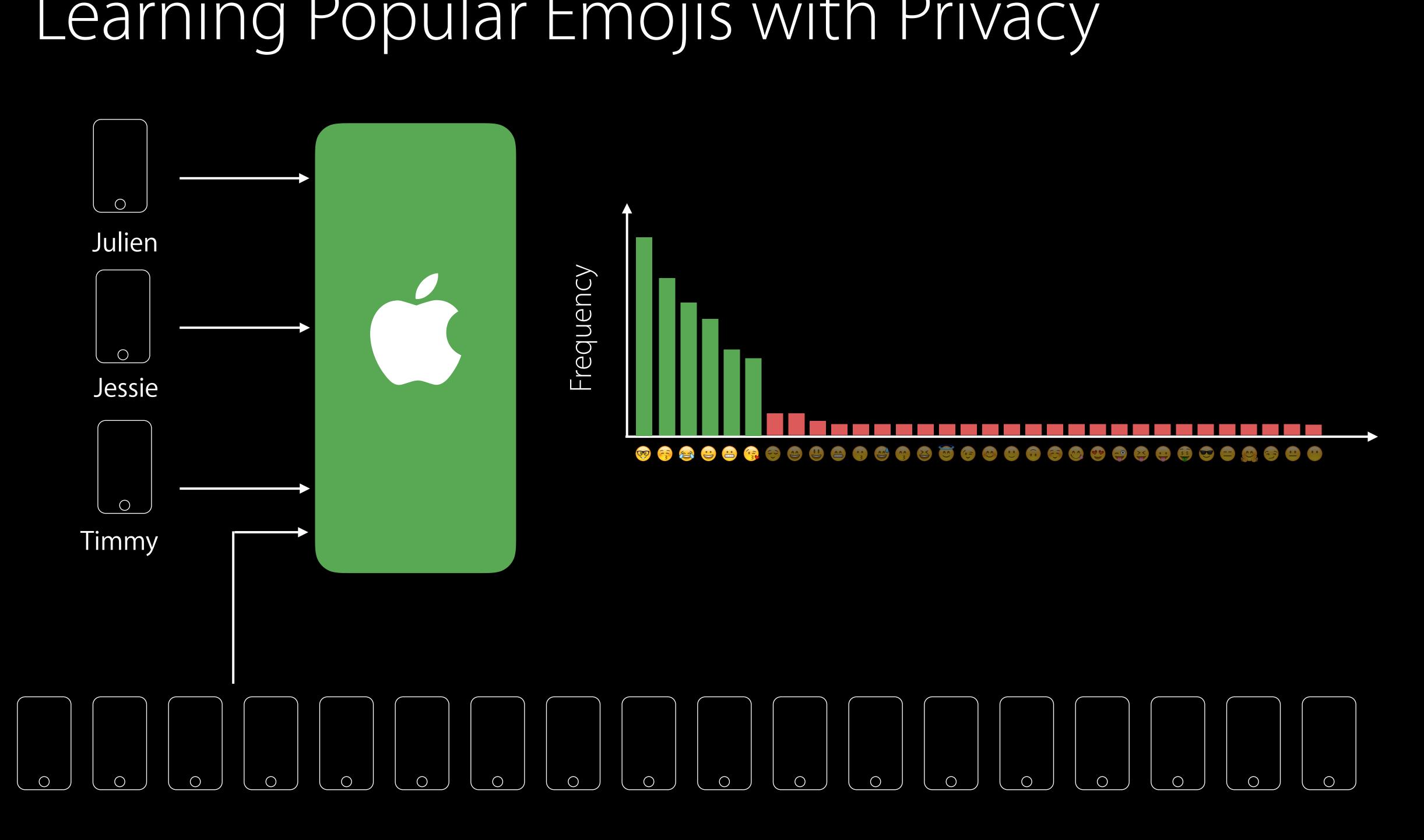

## Crowd-Driven Insight with Privacy

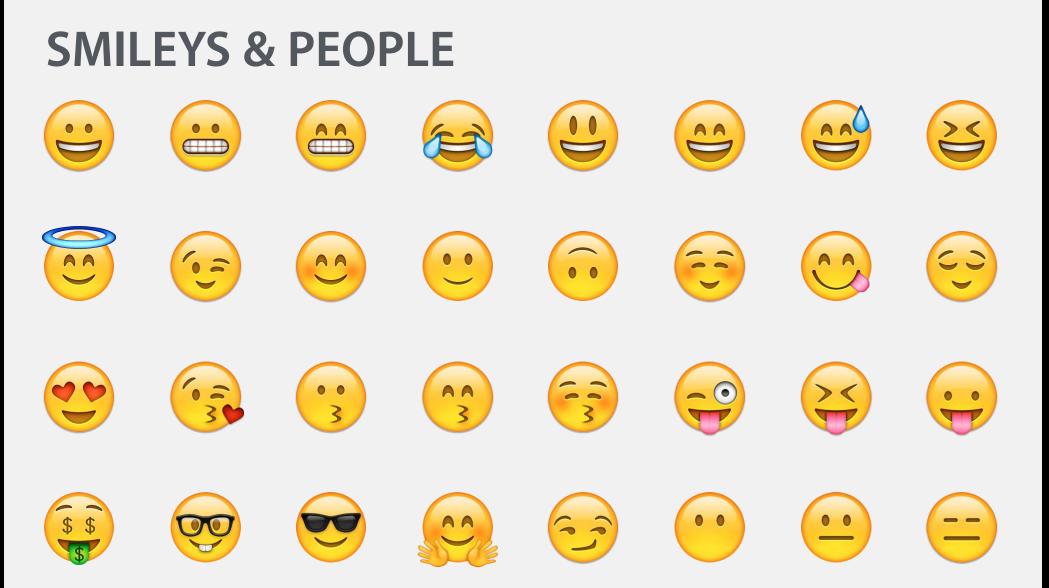

## Crowd-Driven Insight with Privacy

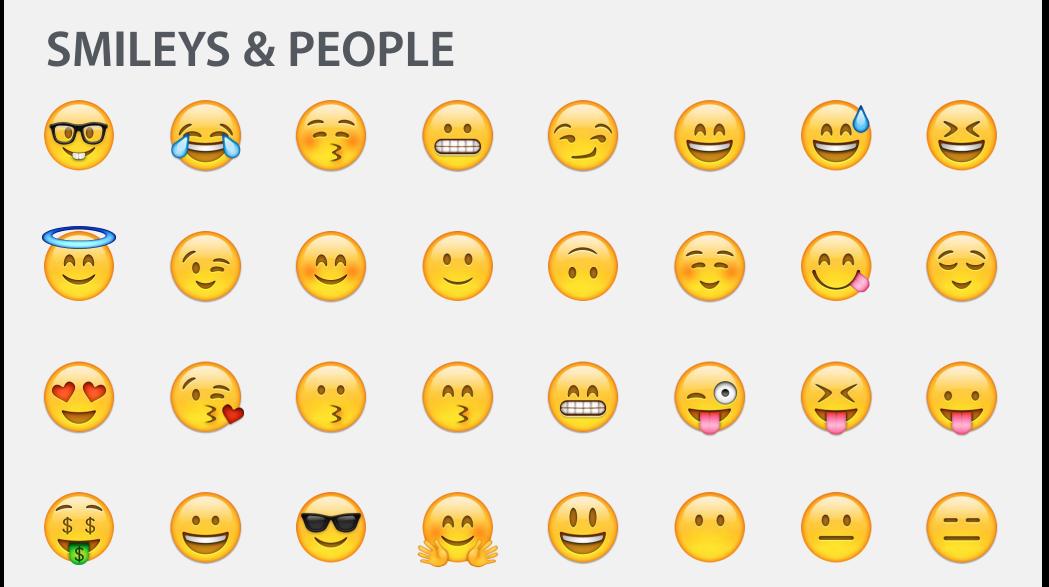

## Use Cases

## Use Cases

Emojis Popular emojis

New words Popular words unknown to QuickType dictionary

Deeplinks (iOS) Popular deeplinks within apps marked as "eligible for public indexing"

Lookup Hints in Notes Popularly highlighted hints

## What Does this Mean for You? Data collection via Differential Privacy

Crowd-driven insight at scale Protects individuals No identifiers <u>No raw</u> measurements

Transparency and Control

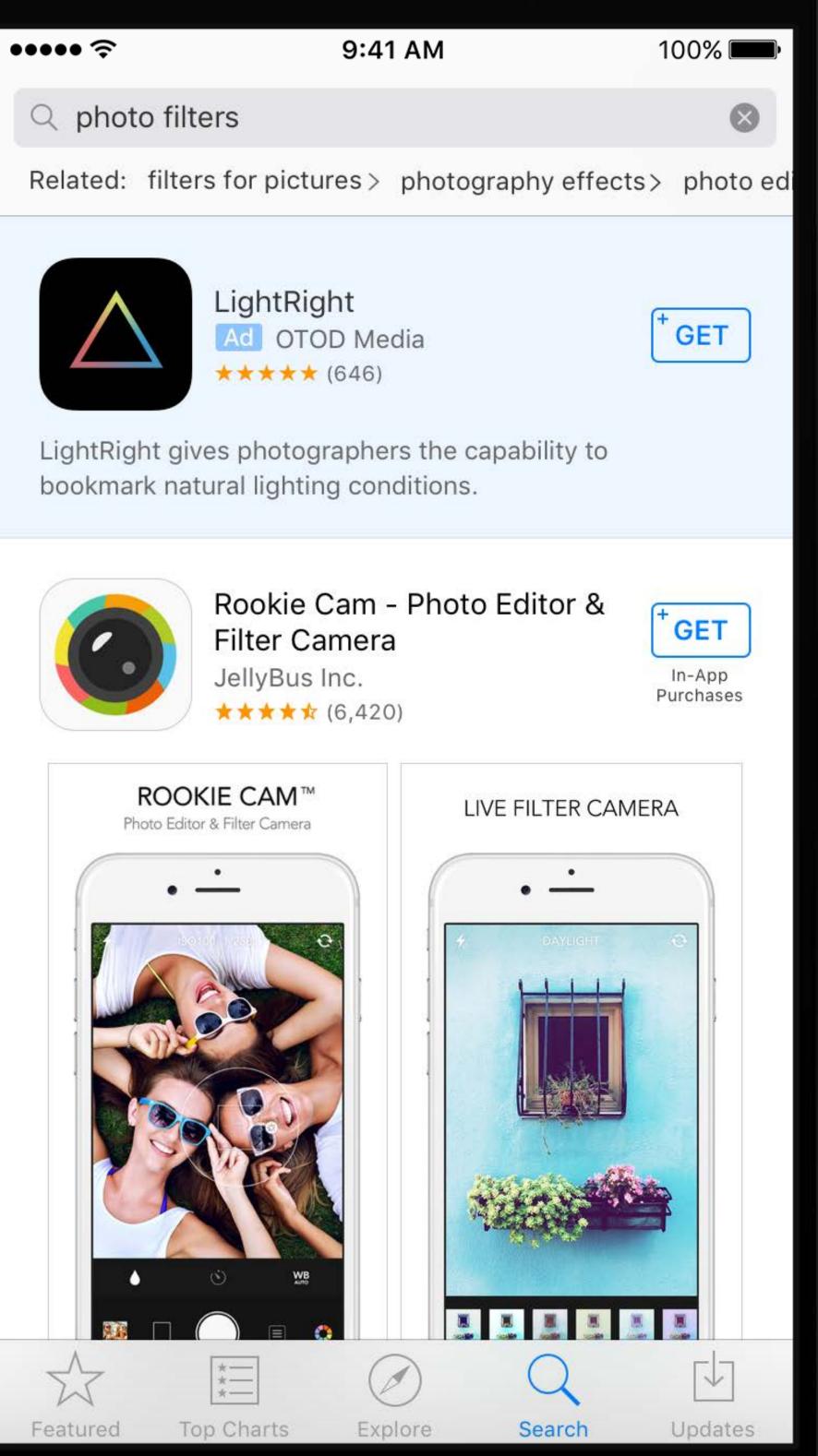

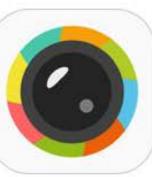

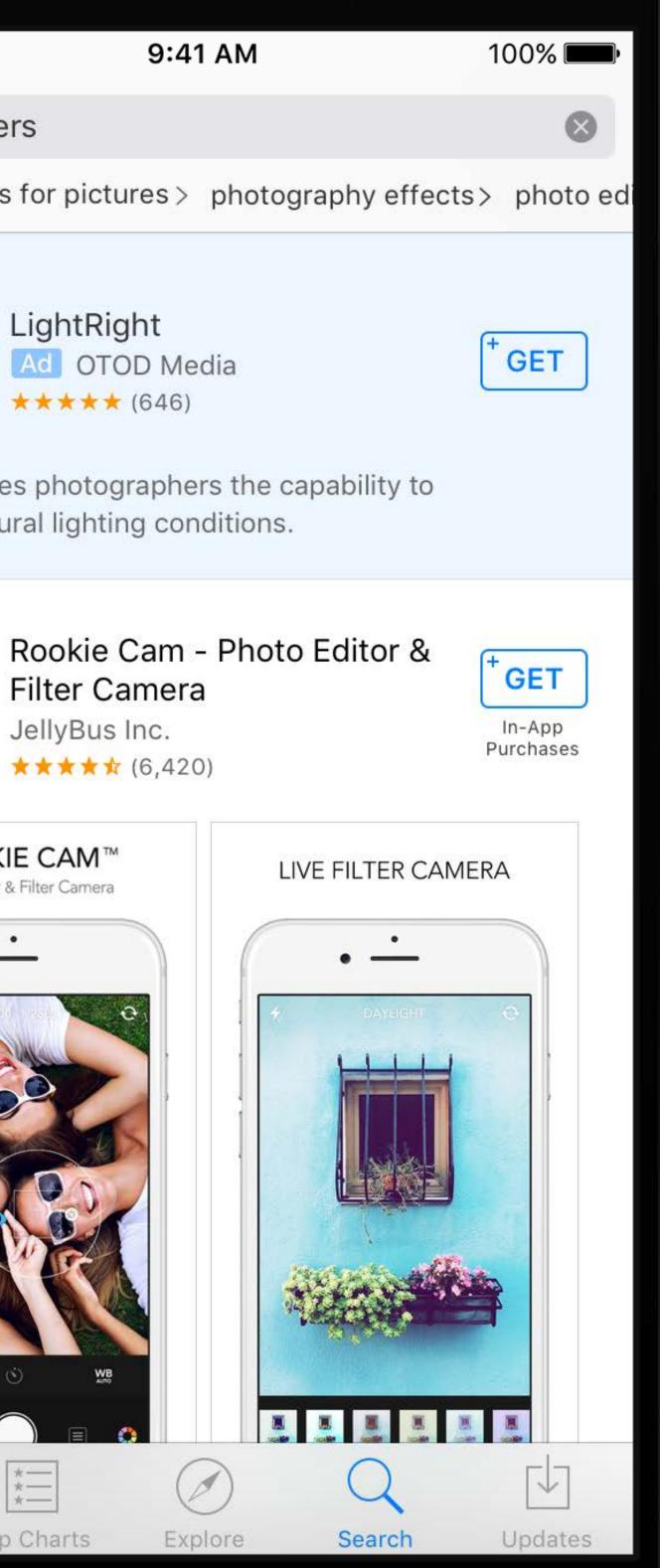

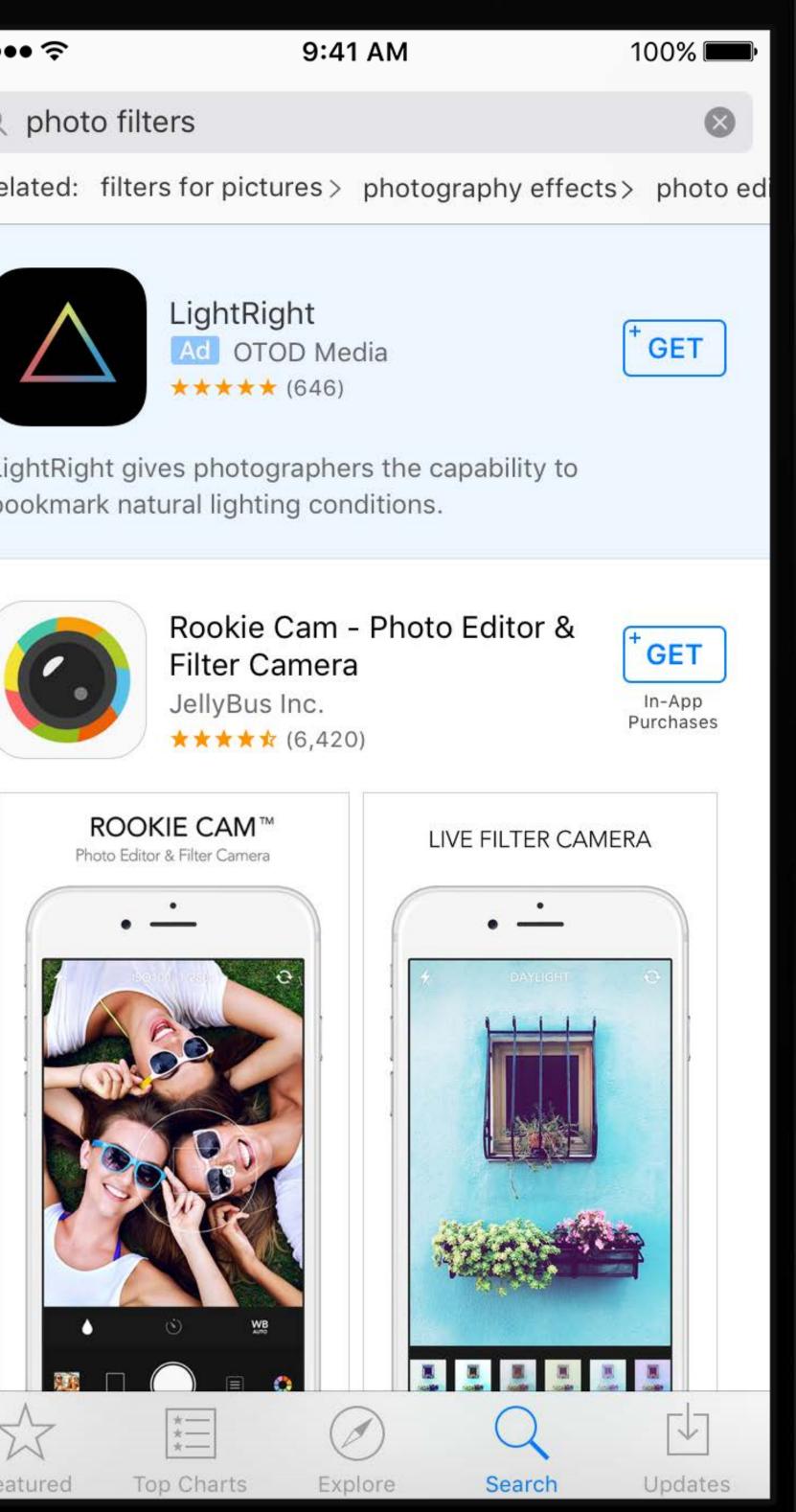

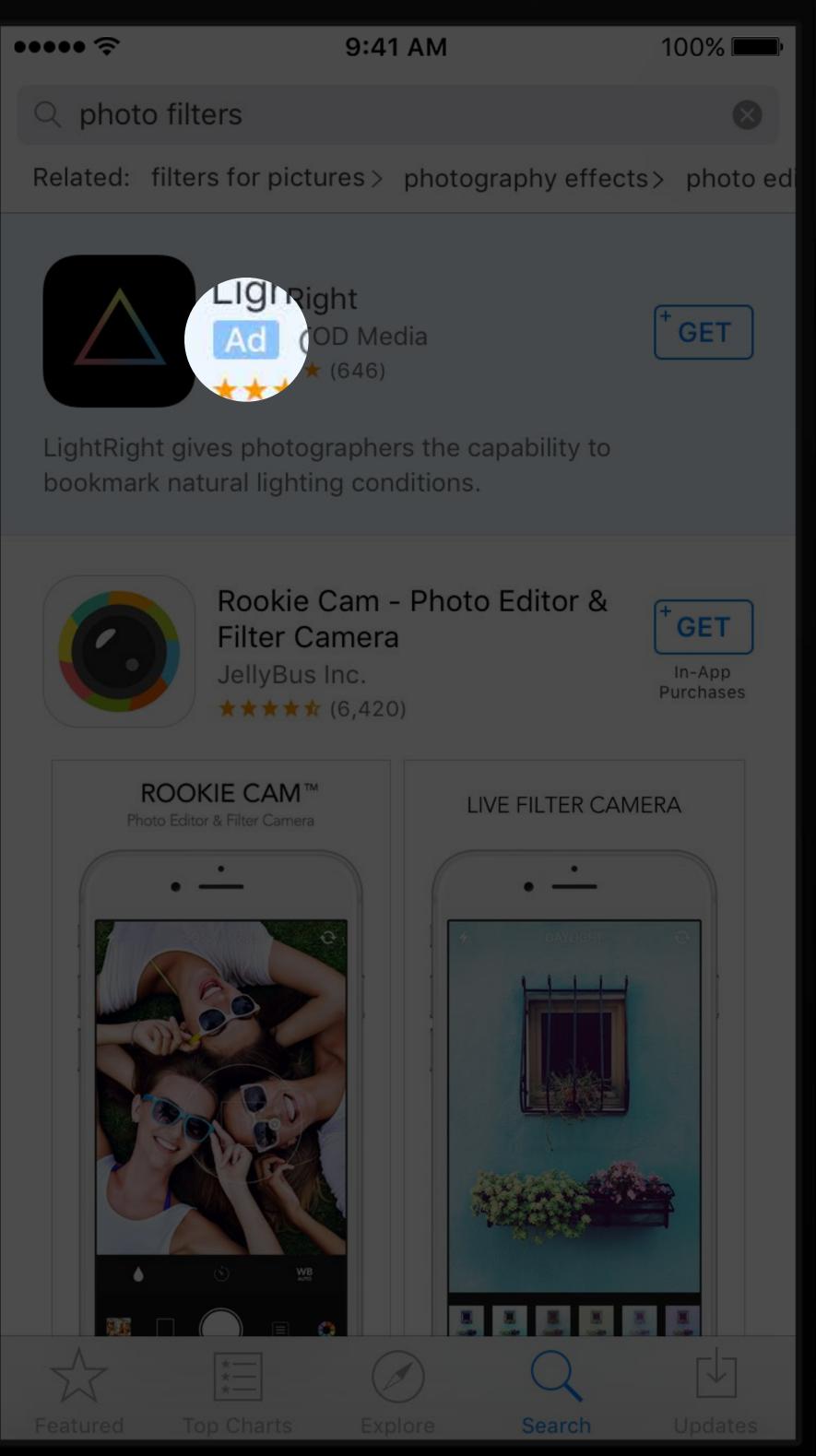

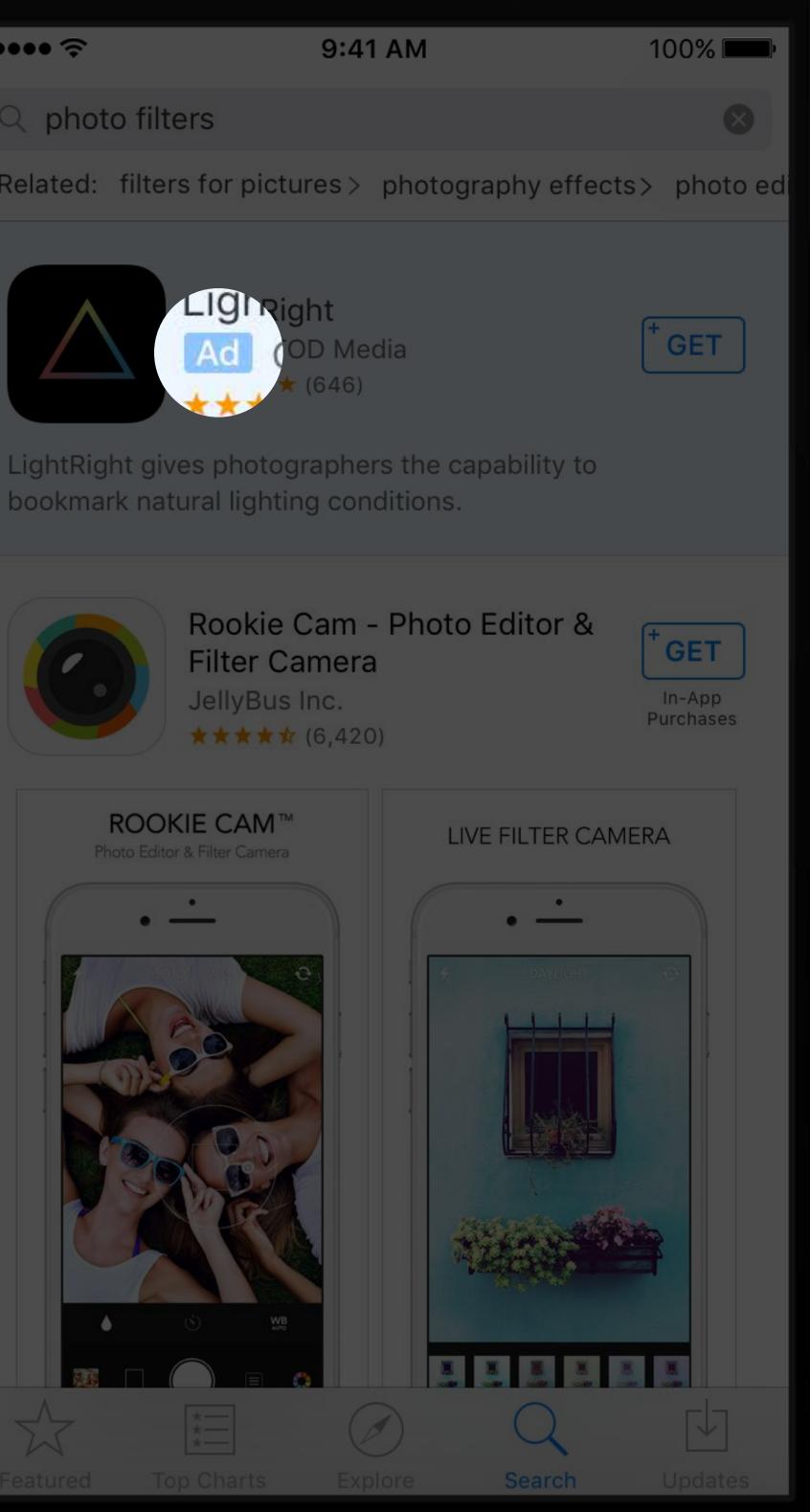

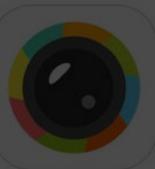

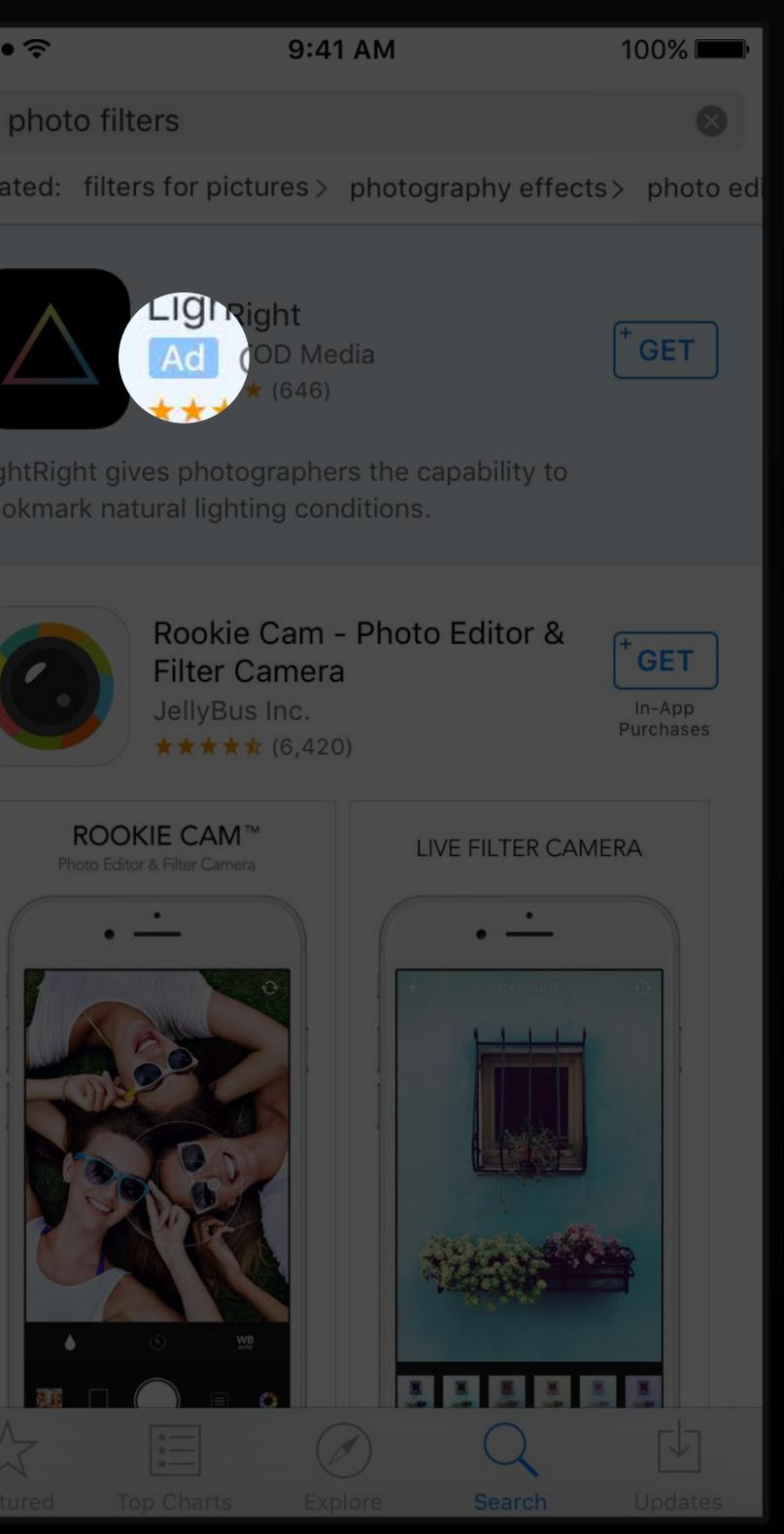

Ads in the App Store are presented based on their relevance to your search. This ad was displayed because you also meet some of the criteria listed below. No personally identifiable information is provided to third parties.

Account Information Inferred from the data you provided for your Apple ID.

Age Range

Gender

Location

**Device Information** Information about your device's connectivity, time setting, type, language, and location (if the Location-Based iAds system service is on) may be used to deliver ads.

To limit Ad Tracking, reset your Advertising Identifier

| 9:41 AM       |  |
|---------------|--|
| About This Ad |  |

100% 🔳

Done

18-34 Male 95129

Ads in the App Store relevance to your sea because you also me below. No personally provided to third par

Account Information Inferred from the dat Apple ID.

Age Range

Gender

Location

**Device Information** Information about your device's connectivity, time setting, type, language, and location (if the Location-Based iAds system service is on) may be used to deliver ads.

To limit Ad Tracking, reset your Advertising Identifier

| 9:41 AM                                                                                                    | 100% <b>m</b>       |  |
|----------------------------------------------------------------------------------------------------|---------------------|--|
| About This Ad                                                                                                    | Done                |  |
| Ć                                                                                                    |                     |  |
| tore are presented based<br>r search. This ad was disp<br>o meet some of the criter<br>hally identifiable informa<br>l parties. | olayed<br>ia listed |  |
| nation<br>e data you provided for y                                                                                             | our                 |  |
|                                                                                                    | 18-34               |  |
|                                                                                                    | Male                |  |
|                                                                                                    | 95129               |  |
|                                                                                                    |                     |  |

### Ab

relevance to your sea because you also mee below. No personally provided to third part

Account Informatio Inferred from the data Apple ID.

Age Range

Gender

Location

**Device Information** Information about your device's connectivity, time setting, type, language, and location (if the Location-Based iAds system service is on) may be used to deliver ads.

To limit Ad Tracking, reset your Advertising Identifier and view the information used by Apple to deliver more relevant ads in Apple News and the App Store, go to Settings > Privacy > Advertising.

| 9:41 AM                                                     | 100%   |
|-------------------------------------------------------------|--------|
| out This Ad                                                 | D      |
| et some of the criteria<br>dentifiable information<br>ties. | listed |
| on<br>a you provided for you                                | ur     |

100% 🔲

Done

|  | 18-34 |
|--|-------|
|  | Male  |
|  | 95129 |
|  |       |

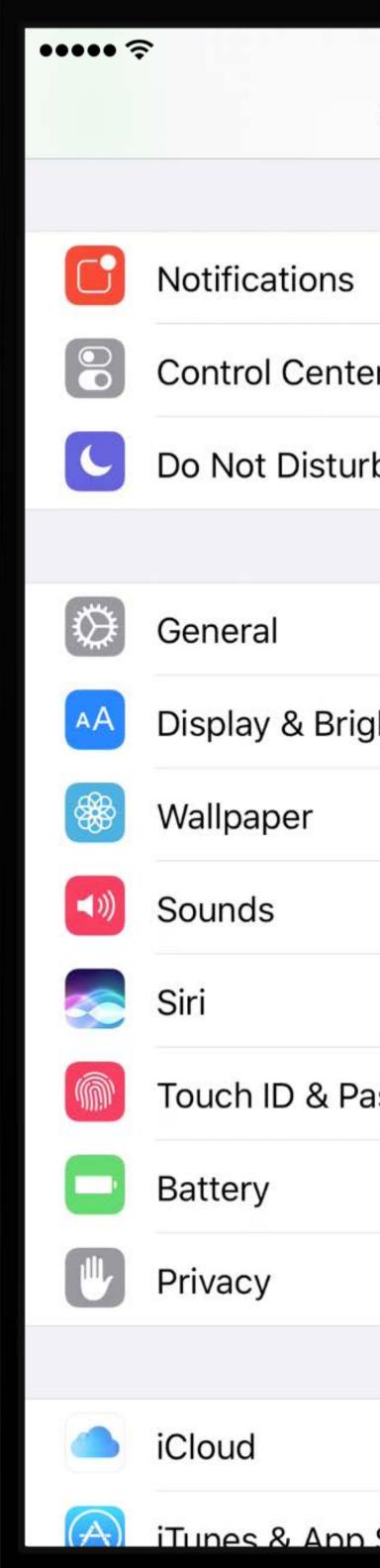

| 9:41 AM  | 100% <b>EE</b> • |
|----------|------------------|
| Settings |                  |
|          |                  |
|          | >                |
| er       | >                |
| b        | >                |
|          |                  |
|          | >                |
| ghtness  | >                |
|          | >                |
|          | >                |
|          | >                |
| asscode  | >                |
|          | >                |
|          | >                |
|          |                  |
|          | >                |
| Store    | >                |

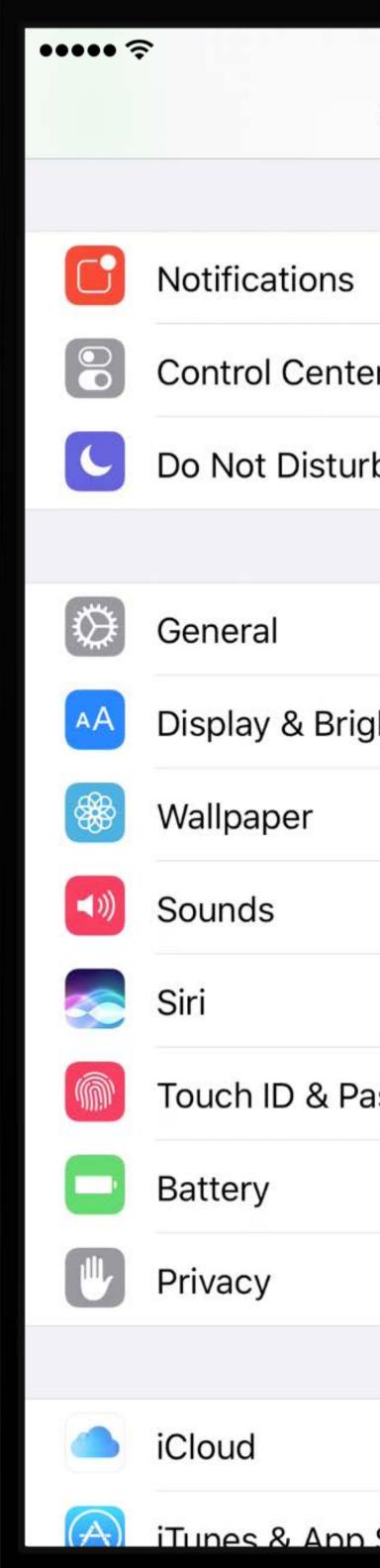

| 9:41 AM  | 100% <b></b> • |
|----------|----------------|
| Settings |                |
|          |                |
|          | >              |
| er       | >              |
| b        | >              |
|          |                |
|          | >              |
| ghtness  | >              |
|          | >              |
|          | >              |
|          | >              |
| asscode  | >              |
|          | >              |
|          | >              |
|          |                |
|          | >              |
| Store    | >              |

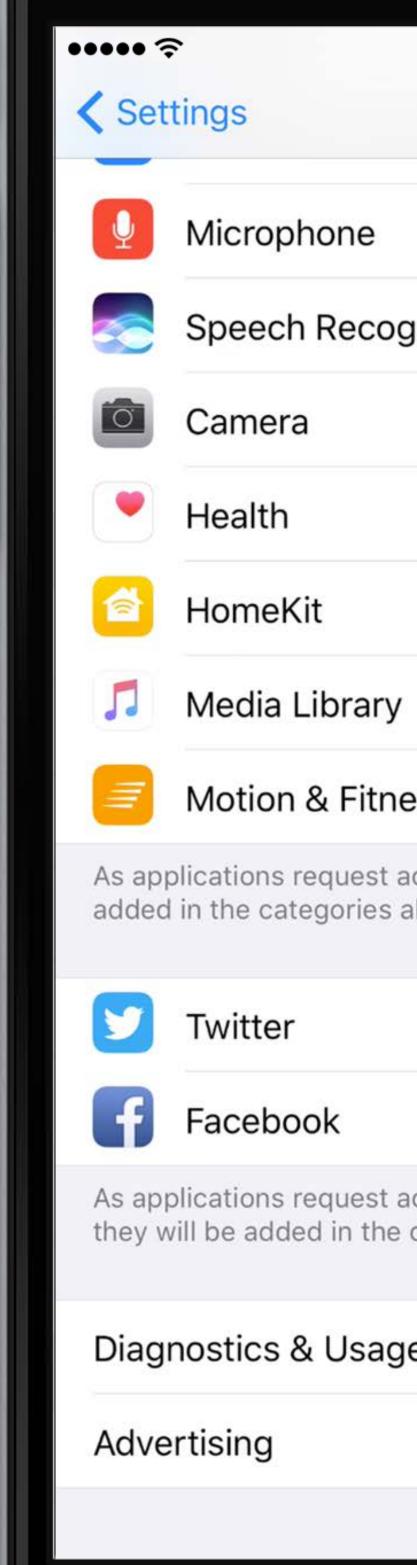

| <b>9:41 AM</b> 100                                     | % 💼  |
|--------------------------------------------------------|------|
| Privacy                                                |      |
|                                                        |      |
|                                                        | >    |
| gnition                                                | >    |
|                                                        | >    |
|                                                        | >    |
|                                                        | >    |
|                                                        | >    |
| ess                                                    | >    |
| access to your data, they will be<br>above.            |      |
|                                                        | >    |
|                                                        | >    |
| access to your social accounts da<br>categories above. | ata, |
| je                                                     | >    |
|                                                        | >    |
|                                                        |      |

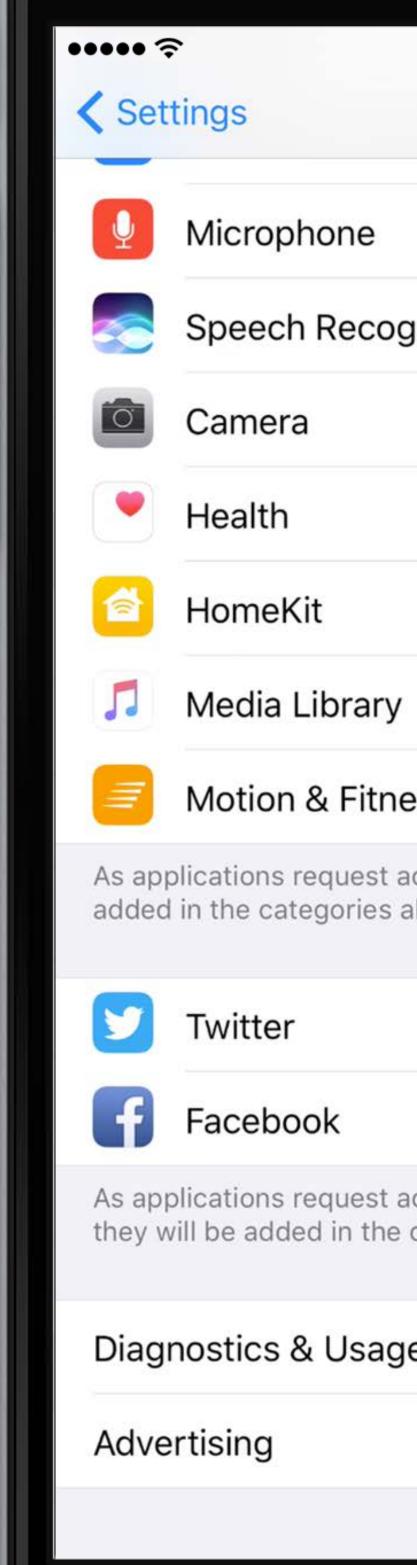

| <b>9:41 AM</b> 100                                     | % 💼  |
|--------------------------------------------------------|------|
| Privacy                                                |      |
|                                                        |      |
|                                                        | >    |
| gnition                                                | >    |
|                                                        | >    |
|                                                        | >    |
|                                                        | >    |
|                                                        | >    |
| ess                                                    | >    |
| access to your data, they will be<br>above.            |      |
|                                                        | >    |
|                                                        | >    |
| access to your social accounts da<br>categories above. | ata, |
| je                                                     | >    |
|                                                        | >    |
|                                                        |      |

### ••••• ? Privacy

## Advertising

ALL ADVERTISERS

### Limit Ad Tracking

### Reset Advertising Identifier...

Opt out of receiving ads targeted to your interests. You may still receive the same number of ads, but the ads may be less relevant to you.

ADVERTISING IN APPLE APPS

### **View Ad Information**

View the information used by Apple to deliver more relevant ads to you in Apple News, the App Store, and Wallet. Your personal data is not provided to third-parties.

About Advertising & Privacy...

### 9:41 AM

100% 🔳

### ••••• ? Privacy

## Advertising

ALL ADVERTISERS

### Limit Ad Tracking

### Reset Advertising Identifier...

Opt out of receiving ads targeted to your interests. You may still receive the same number of ads, but the ads may be less relevant to you.

ADVERTISING IN APPLE APPS

### **View Ad Information**

View the information used by Apple to deliver more relevant ads to you in Apple News, the App Store, and Wallet. Your personal data is not provided to third-parties.

About Advertising & Privacy...

### 9:41 AM

100% 🔳

The following information is associated with an anonymous identifier and is used by Apple to deliver more relevant ads in Apple News, the App Store, and Wallet. Your personal data is not provided to third parties.

**Content Categories** You have downloaded content from these iTunes Store and App Store categories.

Apps 7

Audiobooks 3

Books **0** 

Movies 3

Music 3

TV 3

Advertising Segments You are included in segments of users based on your interactions with advertisers and Apple services, including content downloads, and In-App Purchases.

### 9:41 AM

100% 🔳

### Ad Information

Done

| $\checkmark$ |
|--------------|
| $\checkmark$ |
|              |
| $\checkmark$ |
| $\checkmark$ |
| $\checkmark$ |

Advertising Segments You are included in segments of users based on your interactions with advertisers and Apple services, including content downloads, and In-App Purchases.

Customer Relationships 3

News 6

Account Information Inferred from the data you provided for your Apple ID.

Birth Year

Gender

Location

**Device Information** Information about the connectivity of your device, its time setting, type of device, the language setting, and location (if Location Services is enabled) may be used to deliver ads.

To control the information that is used to deliver ads to you, visit About Advertising & Privacy.

100% 🔳

### Ad Information

Done

 $\sim$ 

 $\mathbf{\vee}$ 

Unknown Male 95129

Limit Ad Tracking Disabled Random Advertising ID 7d97c5e0-2424-11e6-abc5-0002a5d5c51b

|                   | ۵                                                                                       |                  |
|-------------------|-----------------------------------------------------------------------------------------|------------------|
|                   |                                                                                         |                  |
| ••••• ?           | 9:41 AM                                                                                 | 100% <b></b>     |
| Privacy           | Advertising                                                                             |                  |
| ALL ADVERTISE     | RS                                                                                      |                  |
| Limit Ad Trac     | king                                                                                    | $\bigcirc$       |
| Reset Advert      | ising Identifier                                                                        |                  |
|                   | ring ads targeted to your is<br>same number of ads, but t                               |                  |
| ADVERTISING IN    | I APPLE APPS                                                                            |                  |
| View Ad Infor     | mation                                                                                  |                  |
| ads to you in Ap  | ation used by Apple to deli<br>ple News, the App Store, a<br>not provided to third-part | and Wallet. Your |
| About Advertising | g & Privacy                                                                             |                  |
|                   |                                                                                         |                  |
|                   |                                                                                         |                  |
|                   |                                                                                         |                  |
|                   |                                                                                         |                  |
|                   |                                                                                         |                  |
|                   |                                                                                         |                  |
|                   |                                                                                         |                  |
|                   | $\bigcirc$                                                                              |                  |
|                   |                                                                                         |                  |

Limit Ad Tracking Disabled Random Advertising ID 7d97c5e0-2424-11e6-abc5-0002a5d5c51b

|                   | ۵                                                                                       |                  |
|-------------------|-----------------------------------------------------------------------------------------|------------------|
|                   |                                                                                         |                  |
| ••••• ?           | 9:41 AM                                                                                 | 100% <b></b>     |
| Privacy           | Advertising                                                                             |                  |
| ALL ADVERTISE     | RS                                                                                      |                  |
| Limit Ad Trac     | king                                                                                    | $\bigcirc$       |
| Reset Advert      | ising Identifier                                                                        |                  |
|                   | ring ads targeted to your is<br>same number of ads, but t                               |                  |
| ADVERTISING IN    | I APPLE APPS                                                                            |                  |
| View Ad Infor     | mation                                                                                  |                  |
| ads to you in Ap  | ation used by Apple to deli<br>ple News, the App Store, a<br>not provided to third-part | and Wallet. Your |
| About Advertising | g & Privacy                                                                             |                  |
|                   |                                                                                         |                  |
|                   |                                                                                         |                  |
|                   |                                                                                         |                  |
|                   |                                                                                         |                  |
|                   |                                                                                         |                  |
|                   |                                                                                         |                  |
|                   |                                                                                         |                  |
|                   | $\bigcirc$                                                                              |                  |
|                   |                                                                                         |                  |

Limit Ad Tracking Disabled Random Advertising ID 7d97c5e0-2424-11e6-abc5-0002a5d5c51b

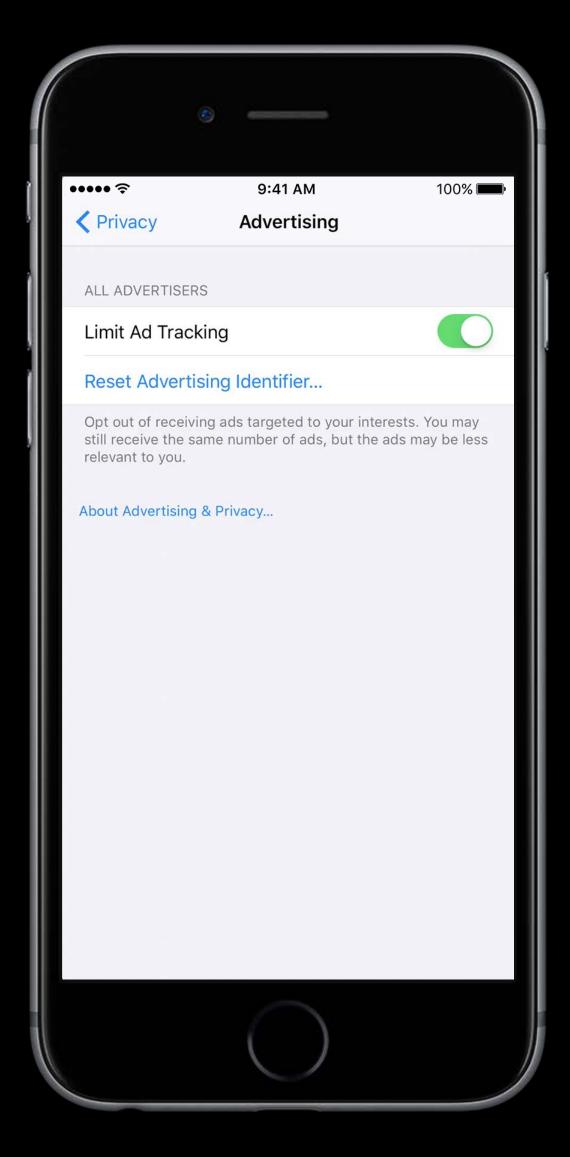

#### Limit Ad Tracking Disabled Random Advertising ID

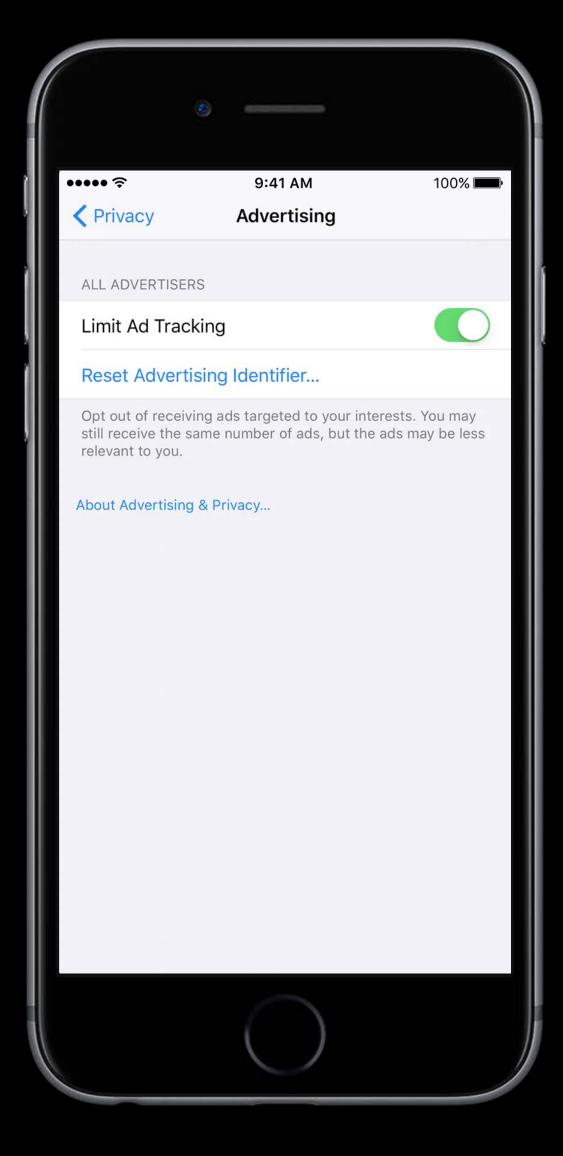

#### Limit Ad Tracking Disabled Random Advertising ID

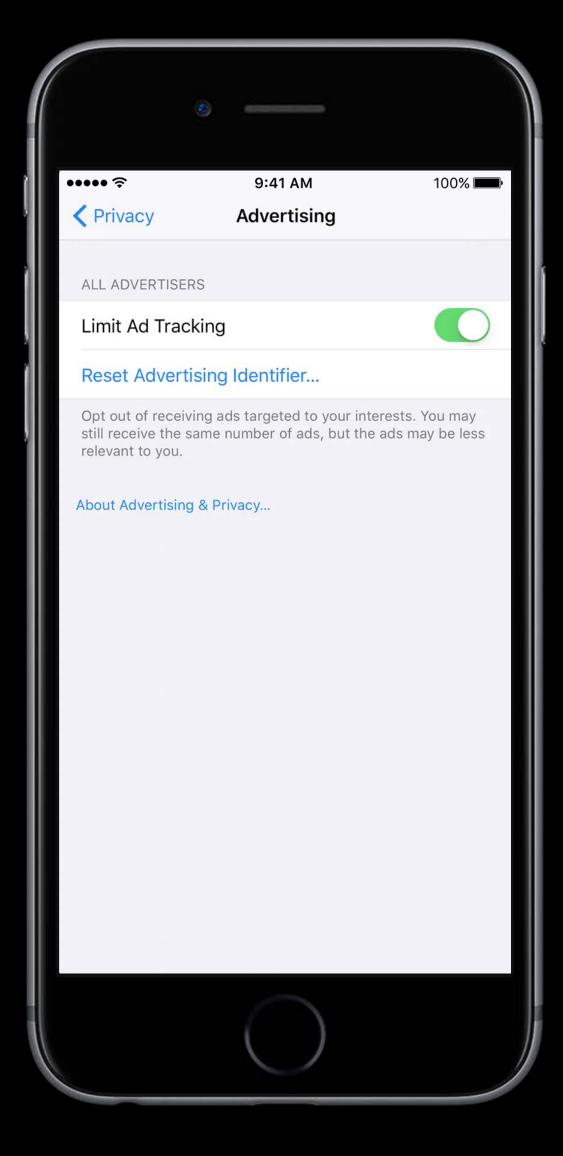

#### Limit Ad Tracking Disabled Random Advertising ID

| •••• 奈<br>✔Privacy | 9:41 AM<br>Advertising                                                            | 100% 🗖           |
|--------------------|-----------------------------------------------------------------------------------|------------------|
| ALL ADVERTISER     |                                                                                   |                  |
| Limit Ad Track     |                                                                                   | $\bigcirc$       |
| Reset Advertis     | sing Identifier                                                                   |                  |
|                    | ng ads targeted to your i<br>me number of ads, but t                              |                  |
| ADVERTISING IN A   | APPLE APPS                                                                        |                  |
| View Ad Inform     | nation                                                                            |                  |
| ads to you in Appl | ion used by Apple to del<br>e News, the App Store, a<br>ot provided to third-part | and Wallet. Your |
| About Advertising  | & Privacy                                                                         |                  |
|                    |                                                                                   |                  |
|                    |                                                                                   |                  |
|                    |                                                                                   |                  |
|                    |                                                                                   |                  |
|                    |                                                                                   |                  |
|                    |                                                                                   |                  |
|                    | $\sim$                                                                            |                  |
|                    |                                                                                   |                  |
|                    |                                                                                   |                  |

Limit Ad Tracking Disabled Random Advertising ID 9cc11160-2424-11e6-823e-0002a5d5c51b

|                   | 0                                                                                          |                |
|-------------------|--------------------------------------------------------------------------------------------|----------------|
|                   |                                                                                            |                |
| ••••• ?           | 9:41 AM                                                                                    | 100% 🗖         |
| Privacy           | Advertising                                                                                |                |
| ALL ADVERTISER    | S                                                                                          |                |
| Limit Ad Track    | king                                                                                       | $\bigcirc$     |
| Reset Advertis    | sing Identifier                                                                            |                |
|                   | ng ads targeted to your inte<br>ame number of ads, but the                                 |                |
| ADVERTISING IN    | APPLE APPS                                                                                 |                |
| View Ad Inform    | mation                                                                                     |                |
| ads to you in App | ion used by Apple to delive<br>le News, the App Store, and<br>ot provided to third-parties | d Wallet. Your |
| About Advertising | & Privacy                                                                                  |                |
|                   |                                                                                            |                |
|                   |                                                                                            |                |
|                   |                                                                                            |                |
|                   |                                                                                            |                |
|                   |                                                                                            |                |
|                   |                                                                                            |                |
|                   |                                                                                            |                |
|                   | $\bigcirc$                                                                                 |                |
|                   |                                                                                            |                |

## What Does That Mean For You?

## What Does That Mean For You?

Increase in transparency for ads surfaced to users

## What Does That Mean For You?

Increase in transparency for ads surfaced to users Limit Ad Tracking now supported in code

Meaningful Choices Empowering users to make good privacy decisions

### Consent Alerts

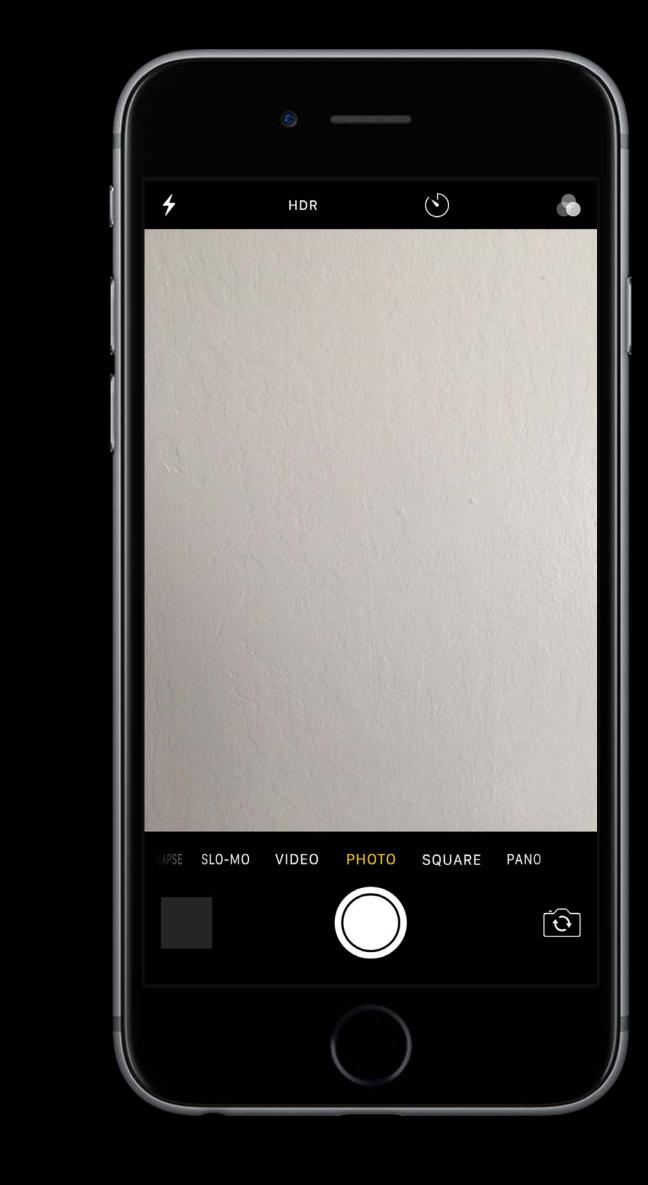

#### Consent Alerts

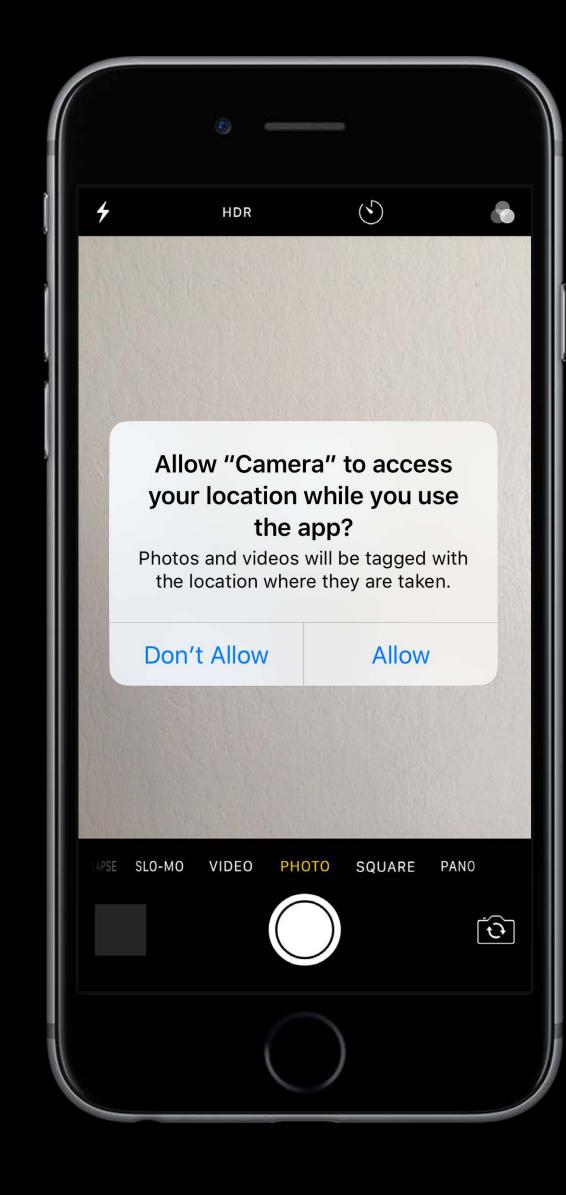

New Consent Alerts

Apple Music Subscriber status

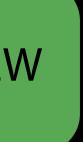

Apple Music Subscriber status

SKCloudServiceController.requestCapabilitie
NSError?) -> Void)

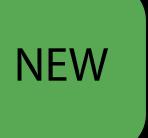

#### SKCloudServiceController.requestCapabilities(completionHandler: (SKCloudServiceCapability,

Apple Music Subscriber status Apple Music Subscriber storefront

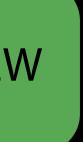

Apple Music Subscriber status Apple Music Subscriber storefront

SKCloudServiceController.requestStorefrontI
-> Void)

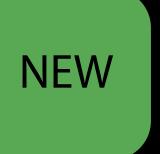

#### SKCloudServiceController.requestStorefrontIdentifier(completionHandler: (String?, NSError?)

Apple Music Subscriber statusApple Music Subscriber storefrontAdd content to a playlist

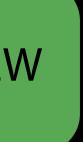

Apple Music Subscriber statusApple Music Subscriber storefrontAdd content to a playlist

MPMediaLibrary.defaultMediaLibrary().addItemWithProductID(productID: String, completionHandler:(([MPMediaEntity], NSError?) -> Void)?)

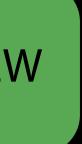

Apple Music Subscriber statusApple Music Subscriber storefrontAdd content to a playlistRead from media library

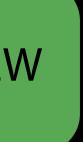

Apple Music Subscriber statusApple Music Subscriber storefrontAdd content to a playlistRead from media library

MPMediaQuery.songs()
MPMediaQuery.playlists()
MPMediaQuery.audiobooks()
MPMediaQuery.podcasts()

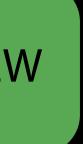

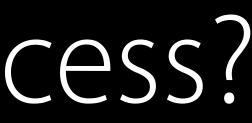

SKCloudServiceController.authorizationStatus()

enum SKCloudServiceAuthorizationStatus : Int { case notDetermined case denied case restricted case authorized }

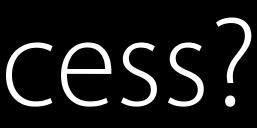

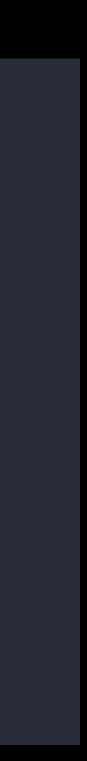

SKCloudServiceController.authorizationStatu

enum SKCloudServiceAuthorizationStatus : In case notDetermined case denied case restricted case authorized }

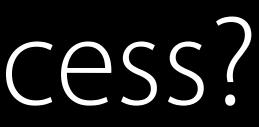

| t { | IS() |  |  |  |
|-----|------|--|--|--|
|     | t {  |  |  |  |
|     |      |  |  |  |

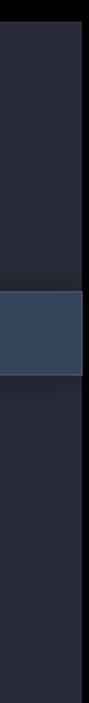

SKCloudServiceController.authorizationStatus()

| <pre>enum SKCloudServiceAuthorizationStatus</pre> |      |               | : | In |
|---------------------------------------------------|------|---------------|---|----|
|                                                   | case | notDetermined |   |    |
|                                                   | case | denied        |   |    |
|                                                   | case | restricted    |   |    |
|                                                   | case | authorized    |   |    |
| }                                                 |      |               |   |    |

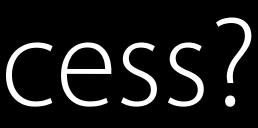

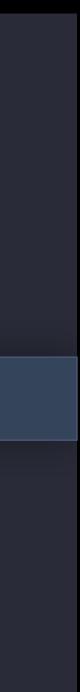

SKCloudServiceController.authorizationStatus()

enum SKCloudServiceAuthorizationStatus : Int { case notDetermined case denied case restricted case authorized }

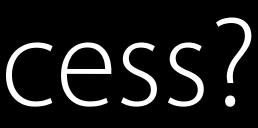

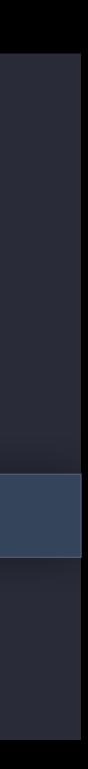

SKCloudServiceController.authorizationStatus()

enum SKCloudServiceAuthorizationStatus : Int { case notDetermined case denied case restricted case authorized }

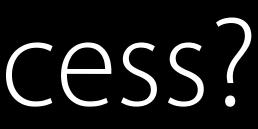

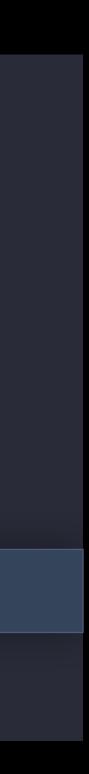

### Speech Recognition iOS 10

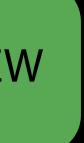

## Speech Recognition iOS 10

Speech transcription engine for use by apps

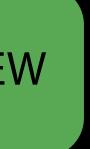

# Speech Recognition iOS 10

Speech transcription engine for use by apps Speech transcription done on the user's behalf

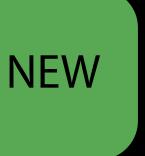

## Speech Recognition iOS 10

Speech transcription engine for use by apps Speech transcription done on the user's behalf

SFSpeechRecognizer.requestAuthorization(SFSpeechRecognizerAuthorizationStatus)

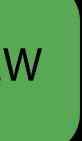

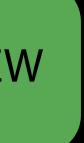

Users can make Siri requests that are completed with a third party app

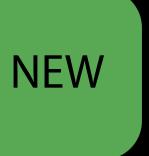

Users can make Siri requests that are completed with a third party app Apps must request access to receive requests via Siri

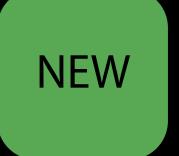

Users can make Siri requests that are completed with a third party app Apps must request access to receive requests via Siri

INPreferences.requestSiriAuthorization()

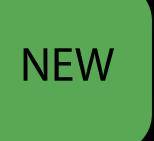

### TV Provider iOS 10, tvOS 10

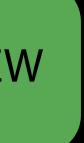

### TV Provider iOS 10, tvOS 10

Enabled television apps can request access to user subscription information

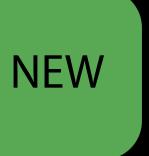

#### TV Provider iOS 10, tvOS 10

Enabled television apps can request access to user subscription information Reach out to your WWDR partner manager for more details

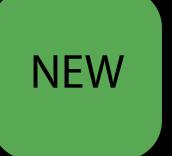

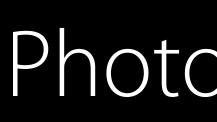

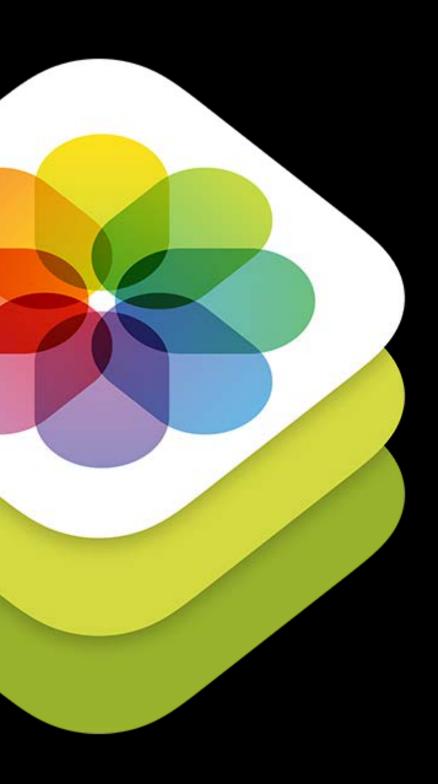

#### Photos on tvOS

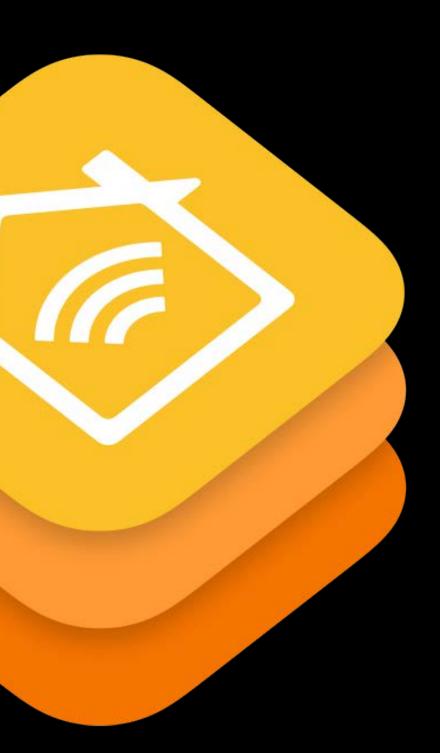

#### HomeKit on tvOS

Updates

## Consent Alert Purpose String

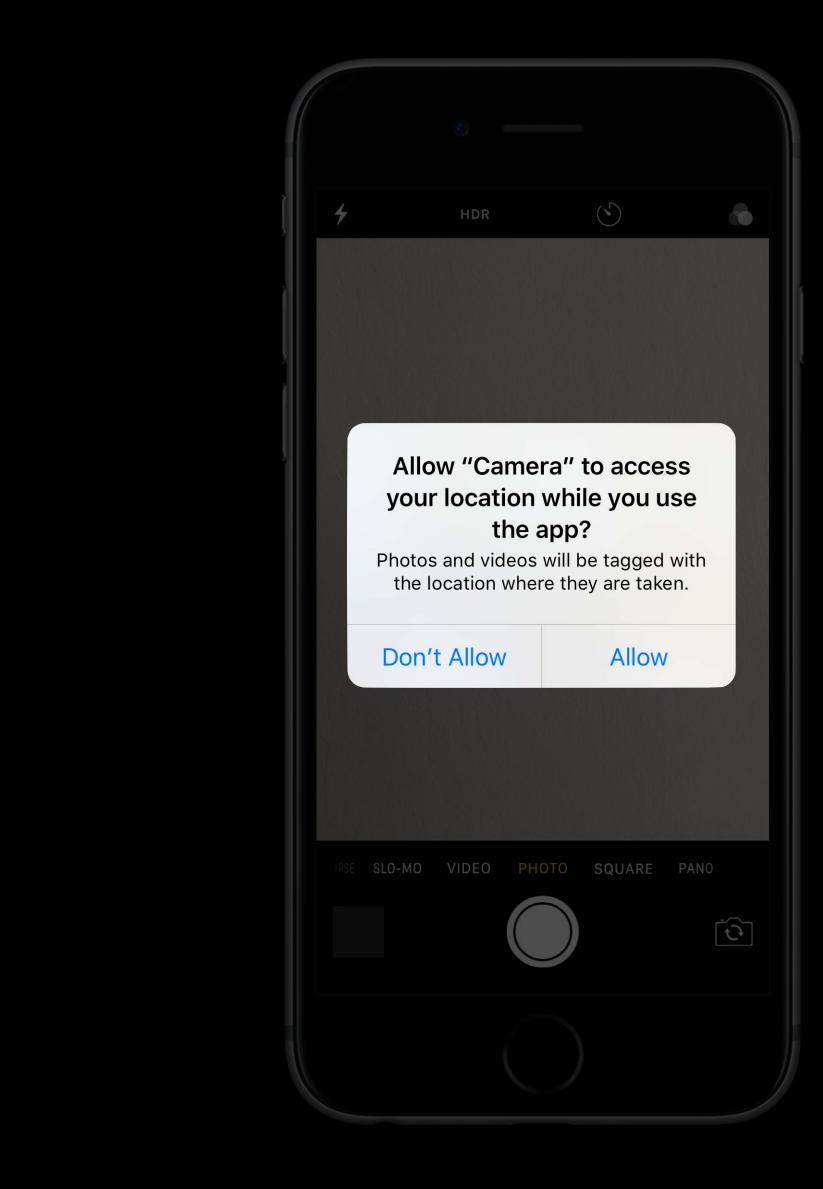

## Consent Alert Purpose String

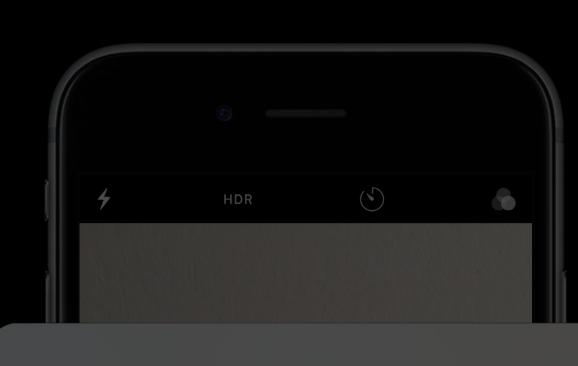

Photos and videos will be tagged with the location where they are taken.

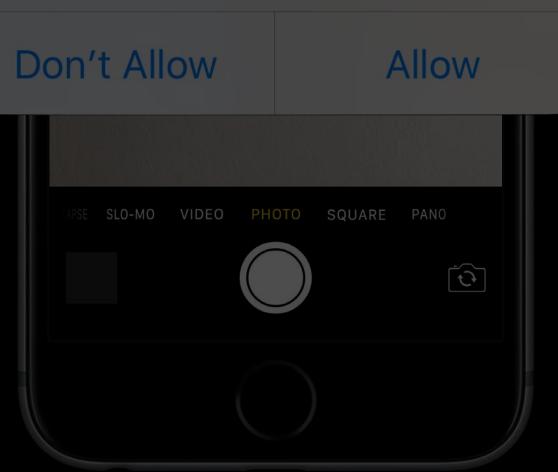

#### Allow "Camera" to access your location while you use the app?

# Purpose String Required

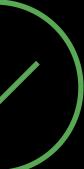

#### Purpose String Required iOS 10

Contacts Calendar Reminders Photos Bluetooth Sharing Microphone Camera Location Health—Sharing

Health—Updating HomeKit Media Library Motion and Fitness CallKit Speech Recognition SiriKit TV Provider

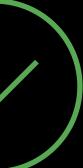

# Purpose String Required tvOS 10

Photos Location HomeKit TV Provider

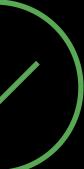

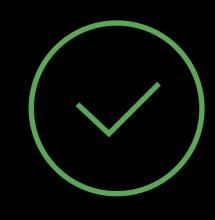

Contacts Calendars Reminders Photos Bluetooth Sharing Microphone Camera Health—Sharing Health—Updating NSContactsUsageDescription NSCameraUsageDescription

- NSCalendarsUsageDescription
- NSRemindersUsageDescription
- NSPhotoLibraryUsageDescription
- NSBluetoothPeripheralUsageDescription
- **NSMicrophoneUsageDescription**
- NSHealthShareUsageDescription
- HSHealthUpdateUsageDescription

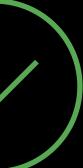

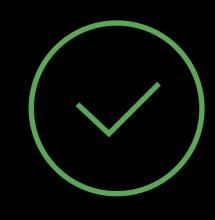

HomeKit Media Library Motion and Fitness CallKit Speech Recognition Siri Third Party TV Provider

NSHomeKitUsageDescription NSMotionUsageDescription **NSCallKitUsageDescription** NSSiriUsageDescription

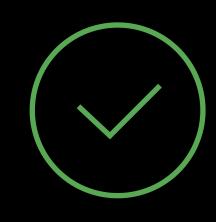

- NSAppleMusicUsageDescription
- NSSpeechRecognitionUsageDescription
- NSVideoSubscriberAccountUsageDescription

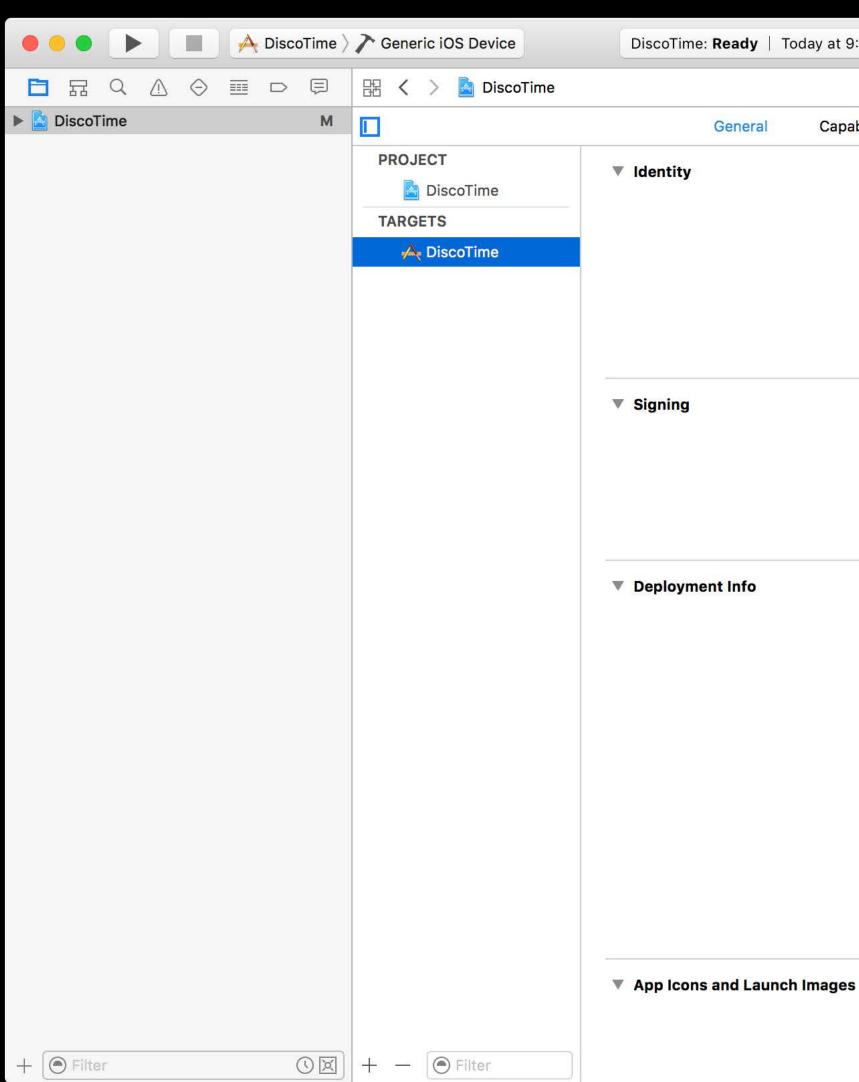

| 41 AM    |                              |                                |           |          |             |  |
|----------|------------------------------|--------------------------------|-----------|----------|-------------|--|
|          |                              |                                |           |          |             |  |
| oilities | Resource Tags                | Info Build Settin              | ıgs Build | l Phases | Build Rules |  |
|          |                              |                                |           |          |             |  |
|          | Display Name                 | DiscoTime                      |           |          |             |  |
|          |                              |                                | DiscoTime |          |             |  |
|          | Bundle Identifier<br>Version |                                |           |          |             |  |
|          | Build                        |                                |           |          |             |  |
|          | Suid                         |                                |           |          |             |  |
|          |                              |                                |           |          |             |  |
|          |                              |                                |           |          |             |  |
|          | Ad                           | No accounts f                  |           | ).       |             |  |
|          |                              | Add Account                    |           |          |             |  |
|          |                              |                                |           |          |             |  |
|          |                              |                                |           |          |             |  |
|          | Deployment Target            | 10.0                           | <b>~</b>  |          |             |  |
|          | Devices                      | Universal                      | \$        |          |             |  |
|          | Main Interface               | Main                           | ~         |          |             |  |
|          | Device Orientation           |                                |           |          |             |  |
|          |                              | Upside Down                    |           |          |             |  |
|          |                              | Landscape Left Landscape Right |           |          |             |  |
|          | Status Bar Style             | Default                        | \$        |          |             |  |
|          |                              | Hide status bar                |           |          |             |  |
|          |                              | Requires full screen           |           |          |             |  |
|          |                              |                                |           |          |             |  |
|          | App Icons Source             | Applcon                        | <b>\$</b> | 0        |             |  |
| La       | aunch Images Source          |                                |           |          |             |  |
|          |                              |                                |           |          |             |  |

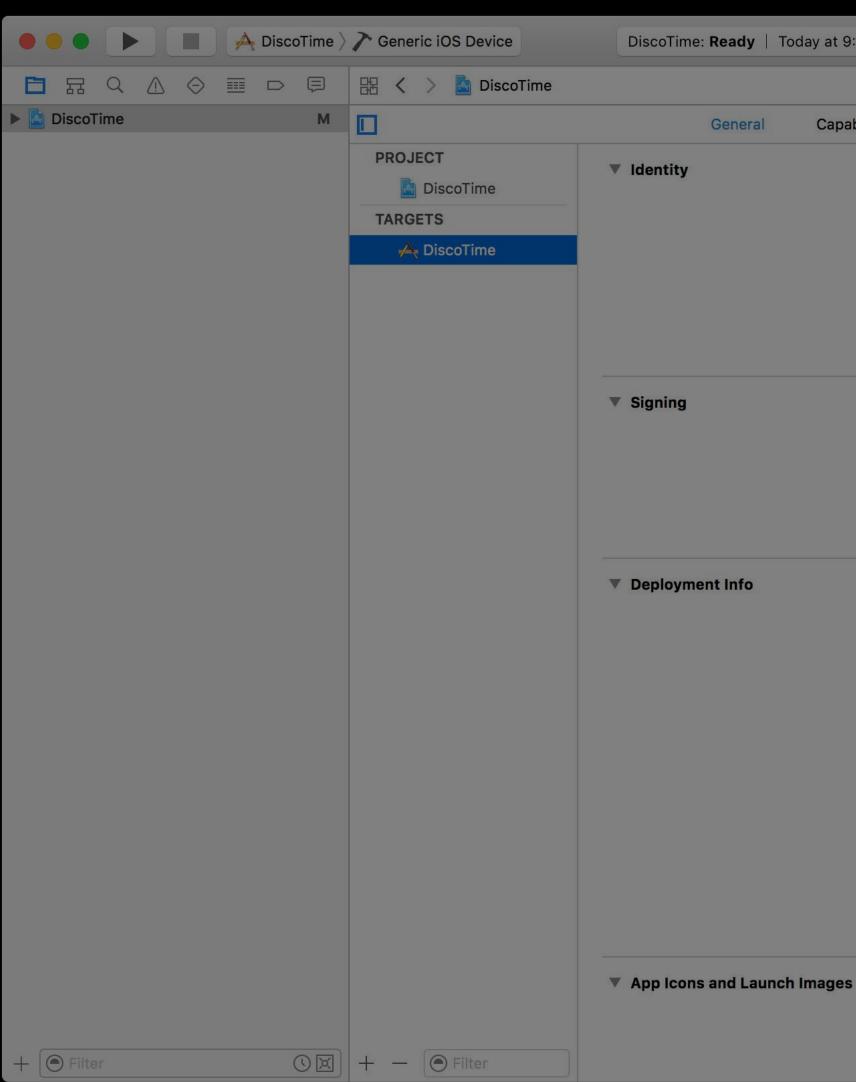

| :41 AM               |                                                            |                 |              |             |  |
|----------------------|------------------------------------------------------------|-----------------|--------------|-------------|--|
|                      |                                                            |                 |              |             |  |
| bilities FIS         | Info                                                       | Bu              | Build Phases | Build Rules |  |
|                      |                                                            |                 |              |             |  |
|                      |                                                            |                 |              |             |  |
| Bundle lac.          | ssiep                                                      | ease.DiscoTi    | me           |             |  |
|                      | on 1.0                                                     |                 |              |             |  |
| Bui                  | ld 1                                                       |                 |              |             |  |
|                      |                                                            |                 |              |             |  |
|                      |                                                            |                 |              |             |  |
|                      | No accou                                                   | nts found       |              |             |  |
|                      | Add a developer acco                                       | ount to sign yo | our app.     |             |  |
|                      | Add Ac                                                     | count           |              |             |  |
|                      |                                                            |                 |              |             |  |
| Deployment Targe     | et 10.0                                                    |                 |              |             |  |
| Device               | universal                                                  |                 |              |             |  |
| Main Interfac        | e Main                                                     |                 |              |             |  |
| Device Orientatio    | n 🗹 Portrait                                               |                 |              |             |  |
|                      | Upside Down                                                |                 |              |             |  |
|                      | <ul> <li>Landscape Left</li> <li>Landscape Rigl</li> </ul> |                 |              |             |  |
| Status Bar Styl      | le Default                                                 |                 |              |             |  |
|                      | Hide status bar                                            | •               |              |             |  |
|                      | Requires full so                                           | reen            |              |             |  |
|                      |                                                            |                 |              |             |  |
| App Icons Source     | ce Applcon                                                 |                 | 0            |             |  |
| Launch Images Source | ce Use Asset Catalo                                        | og              |              |             |  |

| OliscoTime > | Ceneric iOS Device | DiscoTime: <b>Ready</b>                                                   | Today at 9:41 AM                                                                                                    |                                                                                                    |                                                                                                    |                                                                                   |                    |             |  |
|--------------|--------------------|---------------------------------------------------------------------------|----------------------------------------------------------------------------------------------------|----------------------------------------------------------------------------------------------------|----------------------------------------------------------------------------------------------------|-----------------------------------------------------------------------------------|--------------------|-------------|--|
|              | 🔢 < > 🤷 DiscoTime  |                                                                           |                                                                                                    |                                                                                                    |                                                                                                    |                                                                                   |                    |             |  |
| DiscoTime    |                    | General                                                                   | Capabilities                                                                                                    | Resource Tags                                                                                                    | Info                                                                                                    | Build Settings                                                                    | Build Phases       | Build Rules |  |
|              |                    | General Custom iOS Target Document Types () Custom UTIs (0) URL Types (0) | <ul> <li>Properties <ul> <li>Key</li> <li>Required device ca</li> <li>Bundle identifier</li> <li>InfoDictionary versi</li> <li>Main storyboard file</li> <li>Bundle version</li> <li>Launch screen inte</li> <li>Executable file</li> <li>Application require</li> <li>Bundle versions str</li> <li>Supported interfac</li> <li>Bundle display nam</li> <li>Bundle OS Type co</li> <li>Bundle creator OS</li> <li>Localization native</li> <li>Supported interfac</li> <li>Bundle name</li> </ul> </li> </ul> | pabilities<br>ion<br>e base name<br>rface file base name<br>s iPhone environm<br>ring, short<br>e orientations<br>ne<br>de<br>Type code<br>development region | Info Type Array String String String String String String String Array String String String String String String String String String String | Value<br>(1 item)<br>\$(PRODUCT<br>6.0<br>Main<br>1<br>LaunchScree<br>\$(EXECUTAE | _BUNDLE_IDENTIFIEF |             |  |
|              |                    |                                                                           |                                                                                                    |                                                                                                    |                                                                                                    |                                                                                   |                    |             |  |
| + Filter     | + - 🕑 Filter       |                                                                           |                                                                                                    |                                                                                                    |                                                                                                    |                                                                                   |                    |             |  |

| OiscoTime > | Generic iOS Device | DiscoTime: <b>Ready</b> | Today at 9:41 AM                                    |                |                  |                       |                     |             | $\leftrightarrow \square \square$ |
|-------------|--------------------|-------------------------|-----------------------------------------------------|----------------|------------------|-----------------------|---------------------|-------------|-----------------------------------|
|             | 🔢 < > 🍐 DiscoTime  |                         |                                                     |                |                  |                       |                     |             |                                   |
| DiscoTime   |                    | General                 | Capabilities R                                      | esource Tags   | Info             | <b>Build Settings</b> | <b>Build Phases</b> | Build Rules |                                   |
|             | PROJECT            | - 0                     |                                                     |                |                  |                       |                     |             |                                   |
|             | DiscoTime          | Custom iOS Targe        | Properties                                          |                |                  |                       |                     |             |                                   |
|             | TARGETS            |                         | Key                                                 |                | Туре             | Value                 |                     |             |                                   |
|             | A DiscoTime        |                         | Required device capabil                             | ities          | Array            | (1 item)              |                     |             |                                   |
|             | Discornine         |                         | Bundle identifier                                   |                | String           |                       | BUNDLE_IDENTIFIER   | )           |                                   |
|             |                    |                         | InfoDictionary version                              |                | String           | 6.0                   |                     |             |                                   |
|             |                    |                         | Main storyboard file bas                            | e name         | String           | Main<br>1             |                     |             |                                   |
|             |                    |                         | Bundle version<br>Launch screen interface           | file base name | String<br>String | LaunchScree           | n                   |             |                                   |
|             |                    |                         | Executable file                                     |                | String           | \$(EXECUTAE           |                     |             |                                   |
|             |                    |                         | Application requires iPh                            | one environm   | Boolean          |                       | /                   |             |                                   |
|             |                    |                         | Bundle versions string, s                           |                | String           | 1.0                   |                     |             |                                   |
|             |                    |                         | Supported interface orie                            | entations      | Array            | (3 items)             |                     |             |                                   |
|             |                    |                         | Bundle display name                                 |                | String           | DiscoTime             |                     |             |                                   |
|             |                    |                         | Bundle OS Type code                                 |                | String           | APPL                  |                     |             |                                   |
|             |                    |                         | Bundle creator OS Type                              |                | String           | ????                  |                     |             |                                   |
|             |                    |                         | Localization native deve                            |                | String           | en                    |                     |             |                                   |
|             |                    |                         | Supported interface orie                            |                | Array            | (4 items)             |                     |             |                                   |
|             |                    |                         | Bundle name<br>Application Category                 |                | String<br>String | \$(PRODUCT_           | _NAME)              |             |                                   |
|             |                    |                         | Application Category                                |                | String           | Ŷ                     |                     |             |                                   |
|             |                    | Document Types (        | 0) Application does not rul                         | n in backgr    |                  |                       |                     |             |                                   |
|             |                    |                         | Application fonts resour                            | rce path       |                  |                       |                     |             |                                   |
|             |                    | Exported UTIs (0)       | Application has localize                            | d display n    |                  |                       |                     |             |                                   |
|             |                    |                         | Application is agent (UII                           |                |                  |                       |                     |             |                                   |
|             |                    | Imported UTIs (0)       | and the second second second                        | - Arra         |                  |                       |                     |             |                                   |
|             |                    | <u>.</u>                | Application is visible in                           |                |                  |                       |                     |             |                                   |
|             |                    | URL Types (0)           | Application prefers Carl                            | 1771 S         |                  |                       |                     |             |                                   |
|             |                    |                         | Application prefers Clas<br>Application presents co |                |                  |                       |                     |             |                                   |
|             |                    |                         | Application presents co                             |                |                  |                       |                     |             |                                   |
|             |                    |                         |                                                     |                |                  |                       |                     |             |                                   |
|             |                    |                         |                                                     |                |                  |                       |                     |             |                                   |
|             |                    |                         |                                                     |                |                  |                       |                     |             |                                   |
|             |                    |                         |                                                     |                |                  |                       |                     |             |                                   |
|             |                    |                         |                                                     |                |                  |                       |                     |             |                                   |
|             |                    |                         |                                                     |                |                  |                       |                     |             |                                   |
| + OFilter   | + - 🕑 Filter       |                         |                                                     |                |                  |                       |                     |             |                                   |

| DiscoTime > | Ceneric iOS Device | DiscoTime: Ready   | Today at 9:41 AM                                                                                         |                  |                |                    |             | -> |
|-------------|--------------------|--------------------|----------------------------------------------------------------------------------------------------|------------------|----------------|--------------------|-------------|----|
|             | 器 く > 📓 DiscoTime  |                    |                                                                                                    |                  |                |                    |             |    |
| DiscoTime M |                    | General            | Capabilities Resource Tags                                                                               | Info             | Build Settings | Build Phases       | Build Rules |    |
|             | PROJECT            | Custom iOS Target  | Properties                                                                                               |                  |                |                    |             |    |
|             | TARGETS            |                    | Кеу                                                                                                    | Туре             | Value          |                    |             |    |
|             | A DiscoTime        |                    | Required device capabilities                                                                             | Array            | (1 item)       |                    |             |    |
|             |                    |                    | Bundle identifier<br>InfoDictionary version                                                              | String<br>String |                | _BUNDLE_IDENTIFIER | ()          |    |
|             |                    |                    | Main storyboard file base name                                                                           | String           |                |                    |             |    |
|             |                    |                    | Bundle version                                                                                           | String           |                |                    |             |    |
|             |                    |                    | Launch screen interface file base name                                                                   | e String         | LaunchScree    | en                 |             |    |
|             |                    |                    | Executable file                                                                                          | String           | \$(EXECUTA)    | BLE_NAME)          |             |    |
|             |                    |                    | Application requires iPhone environm                                                                     |                  |                |                    |             |    |
|             |                    |                    | Bundle versions string, short                                                                            | String           |                |                    |             |    |
|             |                    |                    | Supported interface orientations                                                                         | Array            | (3 items)      |                    |             |    |
|             |                    |                    | Bundle display name<br>Bundle OS Type code                                                               | Sti              | DiscoTime      |                    |             |    |
|             |                    |                    | Bundle creator OS Tyropment regio                                                                        |                  | ring ????      |                    |             |    |
|             |                    |                    | Localization nativo d                                                                                    |                  | 'n             |                    |             |    |
|             |                    |                    | <ul> <li>Supported interfac</li> </ul>                                                                   |                  | ray items)     |                    |             |    |
|             |                    |                    |                                                                                                    | OO Sti           | ring PRODUCT   | _NAME)             |             |    |
|             |                    |                    | Application Categ                                                                                        | OO Sti           | ring           |                    |             |    |
|             |                    | Document Types (6) | Application Categ<br>Application does n<br>Application fonts rein in backgr                              |                  |                |                    |             |    |
|             |                    | Exported UTIs (0)  | Application has localize path                                                                            |                  |                |                    |             |    |
|             |                    | Imported UTIs (0)  | Application is agent (UIEIC Lay n<br>Application is background only<br>Application is visible in Classic |                  |                |                    |             |    |
|             |                    | URL Types (0)      | Application prefers Carbon environ<br>Application prefers Classic environ                                |                  |                |                    |             |    |
|             |                    |                    | Application presents content in Ne                                                                       |                  |                |                    |             |    |
|             |                    |                    |                                                                                                    |                  |                |                    |             |    |
|             |                    |                    |                                                                                                    |                  |                |                    |             |    |
|             |                    |                    |                                                                                                    |                  |                |                    |             |    |
|             |                    |                    |                                                                                                    |                  |                |                    |             |    |
| + Filter    | + - 🕑 Filter       |                    |                                                                                                    |                  |                |                    |             |    |

| ● ● ● ► ■ A DiscoTime > | Ceneric iOS Device | DiscoTime: Ready    | Today at 9:41 AM                              |                                                                                                    |                 |                        |                    |             | ■ Ø ←   |  |
|-------------------------|--------------------|---------------------|-----------------------------------------------|----------------------------------------------------------------------------------------------------|-----------------|------------------------|--------------------|-------------|---------|--|
|                         | 器 く > 📓 DiscoTime  |                     |                                               |                                                                                                    |                 |                        |                    |             |         |  |
| ▶ 🛓 DiscoTime 🛛 M       |                    | General             | Capabilities                                  | Resource Tags                                                                                                    | Info            | <b>Build Settings</b>  | Build Phases       | Build Rules |         |  |
|                         | PROJECT            | Custom iOS Target   | Properties                                    |                                                                                                    |                 |                        |                    |             |         |  |
|                         | 🛓 DiscoTime        | v custom too rarget |                                               |                                                                                                    | Trees           | Malina                 |                    |             |         |  |
|                         | TARGETS            |                     | Key                                           |                                                                                                    | Туре            | Value                  |                    |             | <u></u> |  |
|                         | A DiscoTime        |                     | Required device capa<br>Bundle identifier     | ibilities                                                                                                    | Array<br>String | (1 item)               | BUNDLE_IDENTIFIER) |             |         |  |
|                         |                    |                     | InfoDictionary version                        | ı                                                                                                    | String          | 6.0                    |                    |             |         |  |
|                         |                    |                     | Main storyboard file I                        |                                                                                                    | String          | Main                   |                    |             |         |  |
|                         |                    |                     | Bundle version                                |                                                                                                    | String          | 1                      |                    |             |         |  |
|                         |                    |                     | Launch screen interfa                         | ace file base name                                                                                                    | String          | LaunchScree            | n                  |             |         |  |
|                         |                    |                     | Executable file                               |                                                                                                    | String          | \$(EXECUTAB            | BLE_NAME)          |             |         |  |
|                         |                    |                     | Application requires i                        |                                                                                                    | Boolean         |                        |                    |             |         |  |
|                         |                    |                     | Bundle versions strin                         |                                                                                                    | String          | 1.0                    |                    |             |         |  |
|                         |                    |                     | Supported interface of<br>Bundle display name |                                                                                                    | Array<br>String | (3 items)<br>DiscoTime |                    |             |         |  |
|                         |                    |                     | Bundle OS Type code                           |                                                                                                    | String          | APPL                   |                    |             |         |  |
|                         |                    |                     | Bundle creator OS Ty                          |                                                                                                    | String          | ????                   |                    |             |         |  |
|                         |                    |                     | Localization native de                        |                                                                                                    | String          | en                     |                    |             |         |  |
|                         |                    |                     | Supported interface                           | orientations (iPad)                                                                                                    | Array           | (4 items)              |                    |             |         |  |
|                         |                    | _                   | Bundle name                                   |                                                                                                    | String          | \$(PRODUCT_            | NAME)              |             |         |  |
|                         |                    |                     | Application Category<br>Privacy - Bluetooth F | Peripheral Usa                                                                                                    | String          | Ŷ                      |                    |             |         |  |
|                         |                    | Document Types (0   |                                               |                                                                                                    |                 |                        |                    |             |         |  |
|                         |                    | -                   | Privacy - Camera Us                           |                                                                                                    |                 |                        |                    |             |         |  |
|                         |                    | Exported UTIs (0)   | Privacy - Contacts U                          | sage Descript                                                                                                    |                 |                        |                    |             |         |  |
|                         |                    |                     | Privacy - Health Sha                          | re Usage Des                                                                                                    |                 |                        |                    |             |         |  |
|                         |                    | Imported UTIs (0)   | Privacy - Health Upd                          |                                                                                                    |                 |                        |                    |             |         |  |
|                         |                    |                     | Privacy - HomeKit Us                          | New Concernence of the Concernence of the Concernen |                 |                        |                    |             |         |  |
|                         |                    | URL Types (0)       | Privacy - Location Al                         | and the second second second second second second second second second second second second second second second                                                                                                    |                 |                        |                    |             |         |  |
|                         |                    |                     | Privacy - Location Us<br>Privacy - Location W |                                                                                                    |                 |                        |                    |             |         |  |
|                         |                    |                     |                                               |                                                                                                    |                 |                        |                    |             |         |  |
|                         |                    |                     |                                               |                                                                                                    |                 |                        |                    |             |         |  |
|                         |                    |                     |                                               |                                                                                                    |                 |                        |                    |             |         |  |
|                         |                    |                     |                                               |                                                                                                    |                 |                        |                    |             |         |  |
|                         |                    |                     |                                               |                                                                                                    |                 |                        |                    |             |         |  |
|                         |                    |                     |                                               |                                                                                                    |                 |                        |                    |             |         |  |
|                         |                    |                     |                                               |                                                                                                    |                 |                        |                    |             |         |  |
| + 🕞 Filter              | + - 🕑 Filter       |                     |                                               |                                                                                                    |                 |                        |                    |             |         |  |

| OiscoTime >      | Ceneric iOS Device | DiscoTime: Ready  | Today at 9:41 AM                                   |                                                  |                   |                |                   |             |           |  |
|------------------|--------------------|-------------------|----------------------------------------------------|--------------------------------------------------|-------------------|----------------|-------------------|-------------|-----------|--|
| 日<br>の<br>の<br>同 | 躍 く > 📓 DiscoTime  |                   |                                                    |                                                  |                   |                |                   |             |           |  |
| DiscoTime        |                    | General           | Capabilities                                       | Resource Tags                                    | Info              | Build Settings | Build Phases      | Build Rules |           |  |
|                  | PROJECT            | Custom iOS Target | Properties                                         |                                                  |                   |                |                   |             |           |  |
|                  | DiscoTime          | -                 | Key                                                |                                                  | Туре              | Value          |                   |             |           |  |
|                  | TARGETS            | :                 | Required device capab                              | ilities                                          | Array             | (1 item)       |                   |             | <u>ei</u> |  |
|                  | A DiscoTime        |                   | Bundle identifier                                  |                                                  | String            |                | BUNDLE_IDENTIFIER | )           |           |  |
|                  |                    |                   | InfoDictionary version                             |                                                  | String            | 6.0            |                   |             |           |  |
|                  |                    |                   | Main storyboard file ba                            | ase name                                         | String            | Main           |                   |             |           |  |
|                  |                    |                   | Bundle version                                     | 15. And tarrends from the fact of tarrent from t | String            | 1              |                   |             |           |  |
|                  |                    |                   | Launch screen interfac                             | e file base name                                 | String            | LaunchScree    |                   |             |           |  |
|                  |                    |                   | Executable file                                    | hana anviranm                                    | String<br>Boolean | \$(EXECUTAB    | LE_NAME)          |             |           |  |
|                  |                    |                   | Application requires iP<br>Bundle versions string, |                                                  | String            | YES<br>1.0     |                   |             |           |  |
|                  |                    |                   | <ul> <li>Supported interface or</li> </ul>         |                                                  | Array             | (3 items)      |                   |             |           |  |
|                  |                    |                   | Bundle display name                                |                                                  | String            | DiscoTime      |                   |             |           |  |
|                  |                    |                   | Bundle OS Type code                                |                                                  | String            | APPL           |                   |             |           |  |
|                  |                    |                   | Bundle creator OS Typ                              | e code                                           | String            | ????           |                   |             |           |  |
|                  |                    |                   | Localization native dev                            |                                                  | String            | en             |                   |             |           |  |
|                  |                    |                   | Supported interface or                             | ientations (iPad)                                | Array             | (4 items)      |                   |             |           |  |
|                  |                    | T                 | Bundle name                                        | 0.0                                              | String            | \$(PRODUCT_    | NAME)             |             |           |  |
|                  |                    |                   | Application Category<br>Privacy - Bluetooth Pe     | ripheral Usa                                     | String            | Ŷ              |                   |             |           |  |
|                  |                    | Document Types (0 | ) Privacy - Calendars Us                           | sage Descrip                                     |                   |                |                   |             |           |  |
|                  |                    | -                 | Privacy - Camera Usag                              | 5) C.C                                           |                   |                |                   |             |           |  |
|                  |                    | Exported UTIs (0) | Privacy - Contacts Usa                             |                                                  |                   |                |                   |             |           |  |
|                  |                    |                   | Privacy - Health Share                             |                                                  |                   |                |                   |             |           |  |
|                  |                    | Imported UTIs (0) | Privacy - Health Upda<br>Privacy - HomeKit Usa     |                                                  |                   |                |                   |             |           |  |
|                  |                    |                   | Privacy - Location Alw                             |                                                  |                   |                |                   |             |           |  |
|                  |                    | URL Types (0)     | Privacy - Location Usa                             | 10 A 10 A 10 A 10 A 10 A 10 A 10 A 10 A          |                   |                |                   |             |           |  |
|                  |                    |                   | Privacy - Location Wh                              | en In Use Us                                     |                   |                |                   |             |           |  |
|                  |                    |                   |                                                    |                                                  |                   |                |                   |             |           |  |
|                  |                    |                   |                                                    |                                                  |                   |                |                   |             |           |  |
|                  |                    |                   |                                                    |                                                  |                   |                |                   |             |           |  |
|                  |                    |                   |                                                    |                                                  |                   |                |                   |             |           |  |
|                  |                    |                   |                                                    |                                                  |                   |                |                   |             |           |  |
|                  |                    |                   |                                                    |                                                  |                   |                |                   |             |           |  |
|                  |                    |                   |                                                    |                                                  |                   |                |                   |             |           |  |
| + Filter         | + - Filter         |                   |                                                    |                                                  |                   |                |                   |             |           |  |

| DiscoTime > | Ceneric iOS Device | DiscoTime: <b>Ready</b> | Today at 9:41 AM                       |                     |                  |                |                   |             | <b>■</b> |  |
|-------------|--------------------|-------------------------|----------------------------------------|---------------------|------------------|----------------|-------------------|-------------|----------|--|
|             | 🖽 < > 📓 DiscoTime  |                         |                                        |                     |                  |                |                   |             |          |  |
| DiscoTime   |                    | General                 | Capabilities                           | Resource Tags       | Info             | Build Settings | Build Phases      | Build Rules |          |  |
|             | PROJECT            | Custom iOS Targe        | t Properties                           |                     |                  |                |                   |             |          |  |
|             | TARGETS            |                         | Key                                    |                     | Туре             | Value          |                   |             |          |  |
|             | A DiscoTime        |                         | ► Required device cap                  | babilities          | Array            | (1 item)       |                   |             |          |  |
|             | , ,                |                         | Bundle identifier                      |                     | String           |                | BUNDLE_IDENTIFIEF | २)          |          |  |
|             |                    |                         | InfoDictionary version                 |                     | String           | 6.0            |                   |             |          |  |
|             |                    |                         | Main storyboard file<br>Bundle version | base name           | String<br>String | Main           |                   |             |          |  |
|             |                    |                         | Launch screen inter                    | face file base name | String           | LaunchScree    | an                |             |          |  |
|             |                    |                         | Executable file                        | lace me base name   | String           | \$(EXECUTAE    |                   |             |          |  |
|             |                    |                         | Application requires                   | iPhone environm     | Boolean          |                |                   |             |          |  |
|             |                    |                         | Bundle versions stri                   |                     | String           | 1.0            |                   |             |          |  |
|             |                    |                         | Supported interface                    |                     | Array            | (3 items)      |                   |             |          |  |
|             |                    |                         | Bundle display name                    |                     | String           | DiscoTime      |                   |             |          |  |
|             |                    |                         | Bundle OS Type coo                     |                     | String           | APPL           |                   |             |          |  |
|             |                    |                         | Bundle creator OS 1                    | ype code            | String           | ????           |                   |             |          |  |
|             |                    |                         | Localization native                    | development region  | String           | en             |                   |             |          |  |
|             |                    |                         | ► Supported interf                     | crientations (iPad) | Array            | (4 items)      |                   |             |          |  |
|             |                    |                         | Bundi Camera U                         |                     | String           | \$(PRODUCT_    | _NAME)            |             |          |  |
|             |                    |                         | Acy - Contacts                         | Usage Des. OC       | String           | \$             |                   |             |          |  |
|             |                    | Document Types (        | vacy - Health Sh                       | nare Usage De       |                  |                |                   |             |          |  |
|             |                    |                         | rivacy - Health Up                     |                     |                  |                |                   |             |          |  |
|             |                    | Exported UTIs (0)       |                                        |                     |                  |                |                   |             |          |  |
|             |                    |                         | rivacy - Location                      |                     |                  |                |                   |             |          |  |
|             |                    | Imported UTIS (0)       | rivacy - Location                      |                     |                  |                |                   |             |          |  |
|             |                    |                         | vacy - Location                        |                     |                  |                |                   |             |          |  |
|             |                    | URL Types (0)           | acy - Location                         | when in Ose         |                  |                |                   |             |          |  |
|             |                    |                         | Priv                                   | Us                  |                  |                |                   |             |          |  |
|             |                    |                         | -                                      |                     |                  |                |                   |             |          |  |
|             |                    |                         |                                        |                     |                  |                |                   |             |          |  |
|             |                    |                         |                                        |                     |                  |                |                   |             |          |  |
|             |                    |                         |                                        |                     |                  |                |                   |             |          |  |
|             |                    |                         |                                        |                     |                  |                |                   |             |          |  |
|             |                    |                         |                                        |                     |                  |                |                   |             |          |  |
|             |                    |                         |                                        |                     |                  |                |                   |             |          |  |
| + 🕞 Filter  | + - 🕑 Filter       |                         |                                        |                     |                  |                |                   |             |          |  |

| OiscoTime > | Ceneric iOS Device | DiscoTime: <b>Ready</b> | Today at 9:41 AM                   |                       |                 |                          |                   |             |      |
|-------------|--------------------|-------------------------|------------------------------------|-----------------------|-----------------|--------------------------|-------------------|-------------|------|
|             | 踞 < > 📐 DiscoTime  |                         |                                    |                       |                 |                          |                   |             |      |
| DiscoTime   |                    | General                 | Capabilities                       | Resource Tags         | Info            | Build Settings           | Build Phases      | Build Rules |      |
|             | PROJECT            | Custom iOS Targe        | t Properties                       |                       |                 |                          |                   |             |      |
|             |                    |                         | Key                                |                       | Туре            | Value                    |                   |             |      |
|             | TARGETS            |                         | Required device cap                | pabilities            | Array           | (1 item)                 |                   |             |      |
|             | A DiscoTime        |                         | Bundle identifier                  |                       | String          |                          | BUNDLE_IDENTIFIER | )           |      |
|             |                    |                         | InfoDictionary version             | on                    | String          | 6.0                      |                   |             |      |
|             |                    |                         | Main storyboard file               | e base name           | String          | Main                     |                   |             |      |
|             |                    |                         | Bundle version                     |                       | String          | 1                        |                   |             |      |
|             |                    |                         |                                    | face file base name   | String          | LaunchScree              |                   |             |      |
|             |                    |                         | Executable file                    |                       | String          | \$(EXECUTAB              | BLE_NAME)         |             |      |
|             |                    |                         | Application requires               |                       | Boolean         |                          |                   |             |      |
|             |                    |                         | Bundle versions stri               |                       | String          | 1.0                      |                   |             |      |
|             |                    |                         | Supported interface                |                       | Array           | (3 items)                |                   |             |      |
|             |                    |                         | Bundle display nam                 |                       | String          | DiscoTime                |                   |             |      |
|             |                    |                         | Bundle OS Type coo                 |                       | String          | APPL                     |                   |             |      |
|             |                    |                         | Bundle creator OS 1                |                       | String          | ????                     |                   |             |      |
|             |                    |                         |                                    | development region    | String          | en                       |                   |             |      |
|             |                    |                         | Supported interface<br>Bundle name | e offentations (IPau) | Array<br>String | (4 items)<br>\$(PRODUCT_ |                   |             |      |
|             |                    |                         |                                    | Jsage Descripti 🛛 😋 🖨 |                 |                          |                   |             |      |
|             |                    | Document Types (        | 0)                                 |                       |                 | ~                        |                   |             |      |
|             |                    | Exported UTIs (0)       |                                    |                       |                 |                          |                   |             | <br> |
|             |                    | Imported UTIs (0)       |                                    |                       |                 |                          |                   |             |      |
|             |                    | URL Types (0)           |                                    |                       |                 |                          |                   |             |      |
|             |                    |                         |                                    |                       |                 |                          |                   |             |      |
|             |                    |                         |                                    |                       |                 |                          |                   |             |      |
|             |                    |                         |                                    |                       |                 |                          |                   |             |      |
|             |                    |                         |                                    |                       |                 |                          |                   |             |      |
|             |                    |                         |                                    |                       |                 |                          |                   |             |      |
|             |                    |                         |                                    |                       |                 |                          |                   |             |      |
|             |                    |                         |                                    |                       |                 |                          |                   |             |      |
|             |                    |                         |                                    |                       |                 |                          |                   |             |      |
| + OFilter   | + - 🕞 Filter       |                         |                                    |                       |                 |                          |                   |             |      |

| DiscoTime > | Ceneric iOS Device | DiscoTime: <b>Ready</b> | Today at 9:41 AM                         |                                                   |                 |                       |                   |             |  |
|-------------|--------------------|-------------------------|------------------------------------------|---------------------------------------------------|-----------------|-----------------------|-------------------|-------------|--|
|             |                    |                         |                                          |                                                   |                 |                       |                   |             |  |
| DiscoTime   |                    | General                 | Capabilities                             | Resource Tags                                     | Info            | <b>Build Settings</b> | Build Phases      | Build Rules |  |
|             | PROJECT            | Custom iOS Targe        | t Properties                             |                                                   |                 |                       |                   |             |  |
|             |                    |                         | Key                                      |                                                   | Туре            | Value                 |                   |             |  |
|             | TARGETS            |                         | Required device cap                      | pabilities                                        | Array           | (1 item)              |                   |             |  |
|             | A DiscoTime        |                         | Bundle identifier                        |                                                   | String          | \$(PRODUCT_           | BUNDLE_IDENTIFIER | 2)          |  |
|             |                    |                         | InfoDictionary version                   |                                                   | String          | 6.0                   |                   |             |  |
|             |                    |                         | Main storyboard file                     | e base name                                       | String          | Main                  |                   |             |  |
|             |                    |                         | Bundle version                           | where it. And the last has the state of the state | String          | 1                     |                   |             |  |
|             |                    |                         |                                          | face file base name                               | String          | LaunchScree           |                   |             |  |
|             |                    |                         | Executable file                          | Dharas and income                                 | String          | \$(EXECUTAB           | BLE_NAME)         |             |  |
|             |                    |                         | Application requires                     |                                                   | Boolean         | YES<br>1.0            |                   |             |  |
|             |                    |                         | Bundle versions stri Supported interface |                                                   | String<br>Array | (3 items)             |                   |             |  |
|             |                    |                         | Bundle display nam                       |                                                   | String          | DiscoTime             |                   |             |  |
|             |                    |                         | Bundle OS Type cod                       |                                                   | String          | APPL                  |                   |             |  |
|             |                    |                         | Bundle creator OS 1                      |                                                   | String          | ????                  |                   |             |  |
|             |                    |                         |                                          | development region                                | String          | en                    |                   |             |  |
|             |                    |                         | Supported interface                      | e orientations (iPad)                             | Array           | (4 items)             |                   |             |  |
|             |                    |                         | Bundle name                              |                                                   | String          | \$(PRODUCT_           | _NAME)            |             |  |
|             |                    |                         | Privacy - HomeKit U                      | Jsage Descripti 🛛 😋 🗢                             | String          | Ŷ                     |                   |             |  |
|             |                    | Document Types (        | 0)                                       |                                                   |                 |                       |                   |             |  |
|             |                    | Exported UTIs (0)       |                                          |                                                   |                 |                       |                   |             |  |
|             |                    | Imported UTIs (0)       |                                          |                                                   |                 |                       |                   |             |  |
|             |                    | URL Types (0)           |                                          |                                                   |                 |                       |                   |             |  |
|             |                    |                         |                                          |                                                   |                 |                       |                   |             |  |
|             |                    |                         |                                          |                                                   |                 |                       |                   |             |  |
|             |                    |                         |                                          |                                                   |                 |                       |                   |             |  |
|             |                    |                         |                                          |                                                   |                 |                       |                   |             |  |
| + OFilter   | + - 🖲 Filter       |                         |                                          |                                                   |                 |                       |                   |             |  |
|             |                    |                         |                                          |                                                   |                 |                       |                   |             |  |

| DiscoTime  | Ceneric iOS Device                         | DiscoTime: <b>Ready</b>                                                                                                    | Today at 9:41 AM                                                                                                    |                                                                                                    |                                                                                                    |                   |             |  |
|------------|--------------------------------------------|----------------------------------------------------------------------------------------------------|----------------------------------------------------------------------------------------------------|----------------------------------------------------------------------------------------------------|----------------------------------------------------------------------------------------------------|-------------------|-------------|--|
|            | 器 < > 📓 DiscoTime                          |                                                                                                    |                                                                                                    |                                                                                                    |                                                                                                    |                   |             |  |
| DiscoTime  |                                            | General                                                                                                    | Capabilities Resource Tags                                                                                                    | Info                                                                                                    | Build Settings                                                                                                    | Build Phases      | Build Rules |  |
|            | PROJECT<br>DiscoTime<br>TARGETS<br>Contine | <ul> <li>Custom iOS Target</li> <li>Document Types (</li> <li>Exported UTIs (0)</li> <li>Imported UTIs (0)</li> <li>URL Types (0)</li> </ul> | k Properties<br>Key<br>Required device capabilities<br>Bundle identifier<br>InfoDictionary version<br>Main storyboard file base name<br>Bundle version<br>Launch screen interface file base name<br>Executable file<br>Application requires iPhone environm<br>Bundle versions string, short<br>Supported interface orientations<br>Bundle display name<br>Bundle OS Type code<br>Bundle creator OS Type code<br>Localization native development region<br>Supported interface orientations (iPad)<br>Bundle name<br>Privacy - HomeKit Usage Descripti | Type<br>Array<br>String<br>String<br>String<br>String<br>String<br>String<br>Boolean<br>String<br>String<br>String<br>String<br>String<br>String<br>String<br>String<br>String<br>String | Value<br>(1 item)<br>\$(PRODUCT_<br>6.0<br>Main<br>1<br>LaunchScree<br>\$(EXECUTAB<br>YES<br>1.0<br>(3 items)<br>DiscoTi-<br>Art???<br>en<br>(4 items) | BUNDLE_IDENTIFIER |             |  |
| + 🕞 Filter | + - 🕞 Filter                               |                                                                                                    |                                                                                                    |                                                                                                    |                                                                                                    |                   |             |  |

| 🗧 🔵 🌔 📄 🦂 DiscoTime 🔪 | Generic iOS Device | DiscoTime: <b>Ready</b> | Today at 9:41 AM                         |                                                                                                    |                 |                   |                        |                         |        |
|-----------------------|--------------------|-------------------------|------------------------------------------|----------------------------------------------------------------------------------------------------|-----------------|-------------------|------------------------|-------------------------|--------|
|                       | 器 < > 🍐 DiscoTime  |                         |                                          |                                                                                                    |                 |                   |                        |                         |        |
| ▶ 🛓 DiscoTime M       |                    | General                 | Capabilities                             | Resource Tags                                                                                                    | Info            | Build Settings    | Build Phases           | Build Rules             |        |
|                       | PROJECT            | Custom iOS Targe        | t Properties                             |                                                                                                    |                 |                   |                        |                         |        |
|                       |                    |                         | Key                                      |                                                                                                    | Туре            | Value             |                        |                         |        |
|                       | TARGETS            |                         | Required device cap                      | pabilities                                                                                                    | Array           | (1 item)          |                        |                         |        |
|                       | A DiscoTime        |                         | Bundle identifier                        |                                                                                                    | String          | \$(PRODUCT_       | BUNDLE_IDENTIFIEF      | ۶)                      |        |
|                       |                    |                         | InfoDictionary version                   | on                                                                                                    | String          | 6.0               |                        |                         |        |
|                       |                    |                         | Main storyboard file                     | e base name                                                                                                    | String          | Main              |                        |                         |        |
|                       |                    |                         | Bundle version                           | and the state of the state of t | String          | 1                 |                        |                         |        |
|                       |                    |                         |                                          | face file base name                                                                                                    | String          | LaunchScree       |                        |                         |        |
|                       |                    |                         | Executable file                          | 1 <b>D</b> 1                                                                                                    | String          | \$(EXECUTAB       | LE_NAME)               |                         |        |
|                       |                    |                         | Application requires                     |                                                                                                    | Boolean         |                   |                        |                         |        |
|                       |                    |                         | Bundle versions stri Supported interface |                                                                                                    | String          | 1.0<br>(3 items)  |                        |                         |        |
|                       |                    |                         | Bundle display nam                       |                                                                                                    | Array<br>String | DiscoTime         |                        |                         |        |
|                       |                    |                         | Bundle OS Type coo                       |                                                                                                    | String          | APPL              |                        |                         |        |
|                       |                    |                         | Bundle creator OS 1                      |                                                                                                    | String          | ????              |                        |                         |        |
|                       |                    |                         |                                          | development region                                                                                                    | String          | en                |                        |                         |        |
|                       |                    |                         | Supported interface                      |                                                                                                    | Array           | (4 items)         |                        |                         |        |
|                       |                    |                         | Bundle name                              |                                                                                                    | String          | \$(PRODUCT_       | NAME)                  |                         |        |
|                       |                    |                         | Privacy - HomeKit U                      | Jsage Descri 🛛 😋 😋                                                                                                    | String          | 🔿 This will allow | v you to create a disc | co light show using Hon | neKit. |
|                       |                    | Document Types (        | 0)                                       |                                                                                                    |                 |                   |                        |                         |        |
|                       |                    | Exported UTIs (0)       |                                          |                                                                                                    |                 |                   |                        |                         |        |
|                       |                    | Imported UTIs (0)       |                                          |                                                                                                    |                 |                   |                        |                         |        |
|                       |                    | URL Types (0)           |                                          |                                                                                                    |                 |                   |                        |                         |        |
|                       |                    |                         |                                          |                                                                                                    |                 |                   |                        |                         |        |
|                       |                    |                         |                                          |                                                                                                    |                 |                   |                        |                         |        |
|                       |                    |                         |                                          |                                                                                                    |                 |                   |                        |                         |        |
|                       |                    |                         |                                          |                                                                                                    |                 |                   |                        |                         |        |
|                       |                    |                         |                                          |                                                                                                    |                 |                   |                        |                         |        |
|                       |                    |                         |                                          |                                                                                                    |                 |                   |                        |                         |        |
|                       |                    |                         |                                          |                                                                                                    |                 |                   |                        |                         |        |
| + Seiter              | + - 🕑 Filter       |                         |                                          |                                                                                                    |                 |                   |                        |                         |        |

#### If Not, You'll Crash and

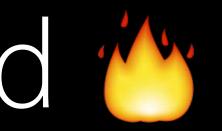

#### If Not, You'll Crash and

2016-05-12 13:40:54.161036 DiscoTime[12103:588848] This app has crashed because it attempted to access privacy-sensitive data without a usage description. The app's Info.plist must contain an NSHomeKitUsageDescription key with a string value explaining to the user how the app uses this data.

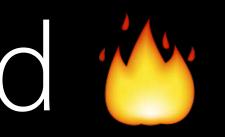

#### What Does That Mean for You?

#### What Does That Mean for You?

New Features with Privacy Settings

#### What Does That Mean for You?

New Features with Privacy Settings Declare Purpose String in info.plist

Building Privacy into Your App

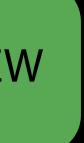

Set expiration and local options of pasteboards

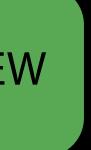

Set expiration and local options of pasteboards

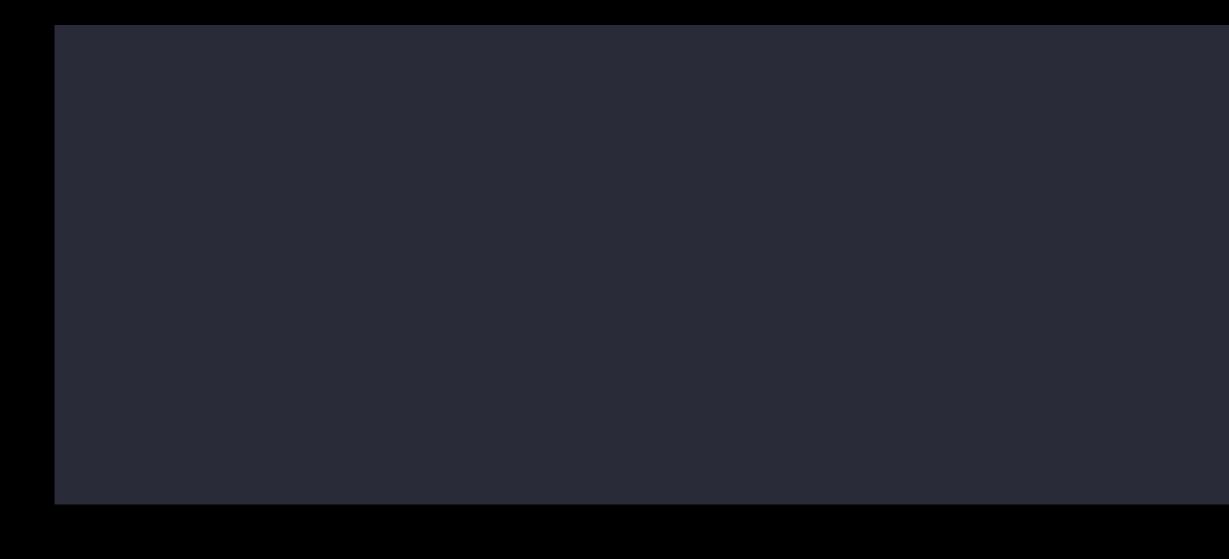

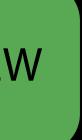

Set expiration and local options of pasteboards

@available(i0S 10.0, \*) enum UIPasteboardOption: String { case expirationDate case localOnly }

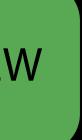

#### Pasteboard Changes Example

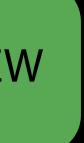

Set expiration and local options of pasteboards

### NEW

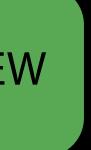

Set expiration and local options of pasteboards

var image: UIImage

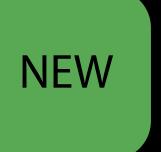

Set expiration and local options of pasteboards

var image: UIImage

let pasteboard = UIPasteboard.general()

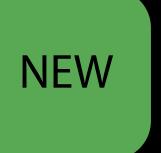

Set expiration and local options of pasteboards

var image: UIImage

let pasteboard = UIPasteboard.general()

pasteboard.setItems([{UIPasteboardTypeAutomatic: "Hello, world"},

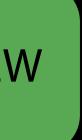

Set expiration and local options of pasteboards

var image: UIImage let pasteboard = UIPasteboard.general() pasteboard.setItems([{UIPasteboardTypeAutomatic: "Hello, world"}, {UIPasteboardTypeAutomatic: image}],

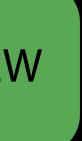

Set expiration and local options of pasteboards

var image: UIImage let pasteboard = UIPasteboard.general() pasteboard.setItems([{UIPasteboardTypeAutomatic: "Hello, world"}, {UIPasteboardTypeAutomatic: image}],

- options: {.expirationDate: Date(timeIntervalSinceNow: 120.0),

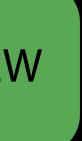

Set expiration and local options of pasteboards

var image: UIImage let pasteboard = UIPasteboard.general() pasteboard.setItems([{UIPasteboardTypeAutomatic: "Hello, world"}, {UIPasteboardTypeAutomatic: image}], .localOnly: true})

```
options: {.expirationDate: Date(timeIntervalSinceNow: 120.0),
```

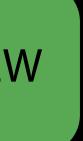

All named pasteboards will be defaulted to non-persistent

All named pasteboards will be defaulted to non-persistent The Find Pasteboard will yield an empty object

All named pasteboards will be defaulted to non-persistent The Find Pasteboard will yield an empty object Use shared containers instead of named pasteboards

# Core Spotlight Framework

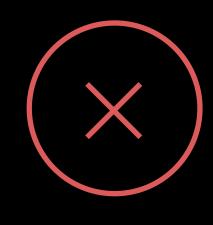

# Core Spotlight Framework

Every user tap should not result in NSUserActivity being published

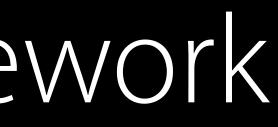

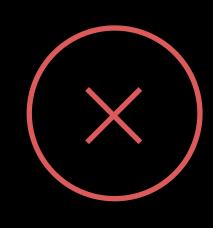

# Core Spotlight Framework

Every user tap should not result in NSUserActivity being published Do not set eligibleForPublicIndexing to true if data is sensitive user data

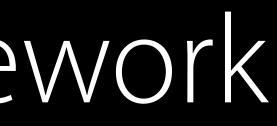

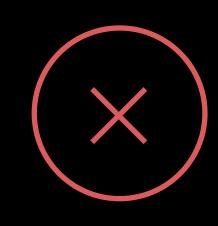

Widgets

### Widgets on Home screen

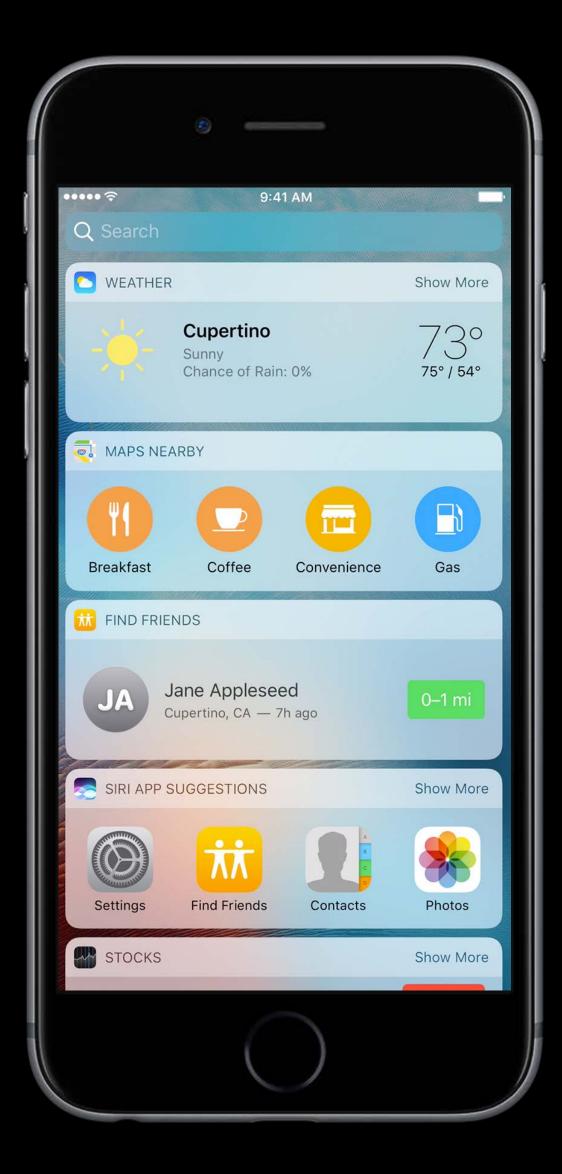

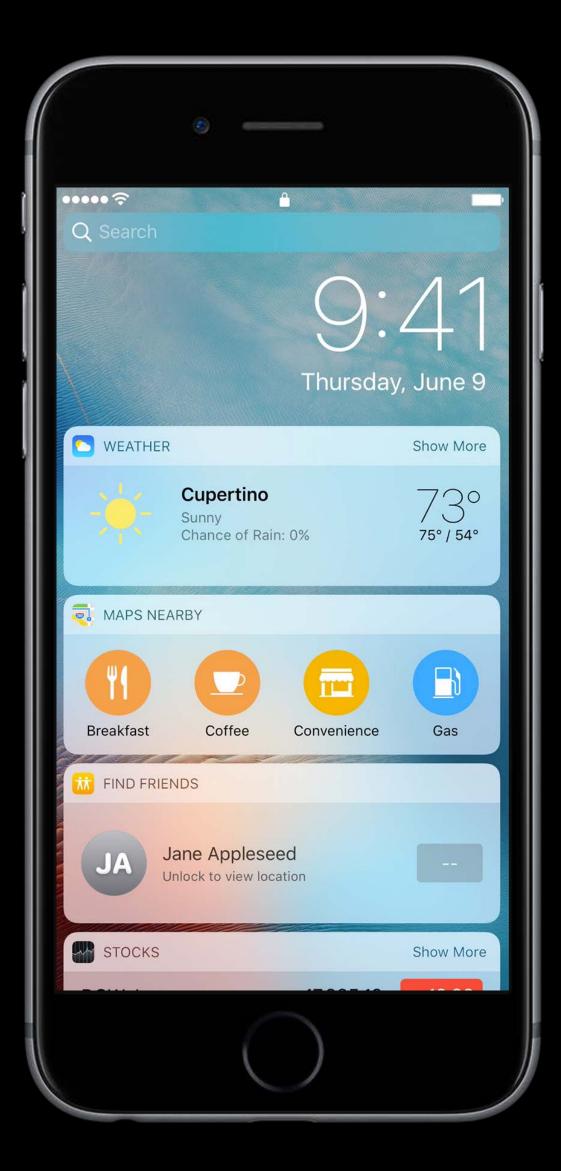

Evaluate sensitivity of data in widgets

Evaluate sensitivity of data in widgets Consistent and predictable data

Evaluate sensitivity of data in widgets Consistent and predictable data Data that is FileProtectionType.complete will not be available

### Find my Friends widget

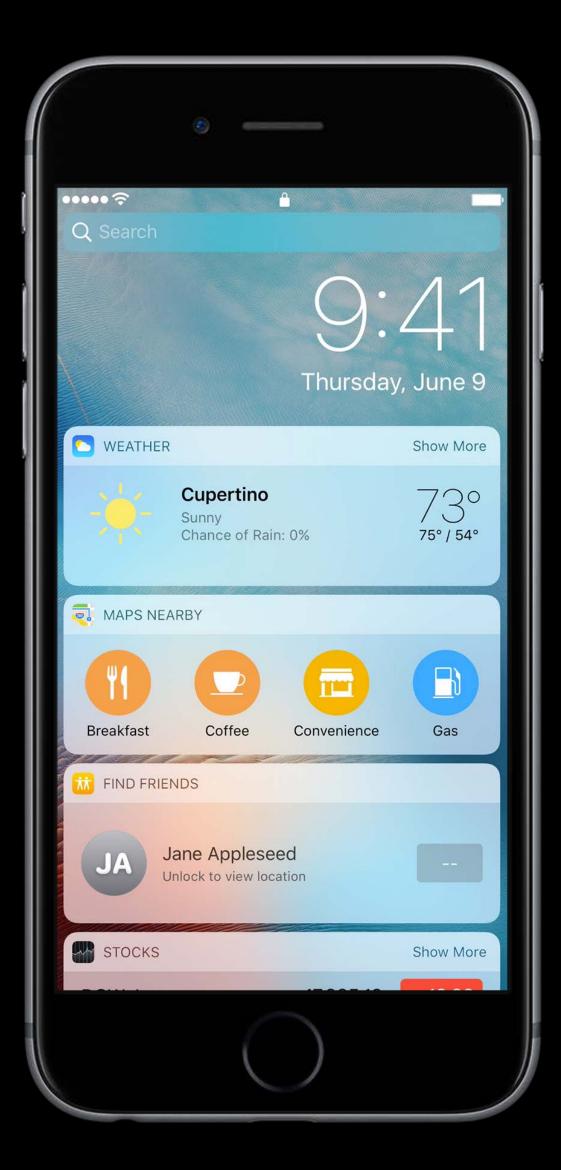

### Find my Friends widget

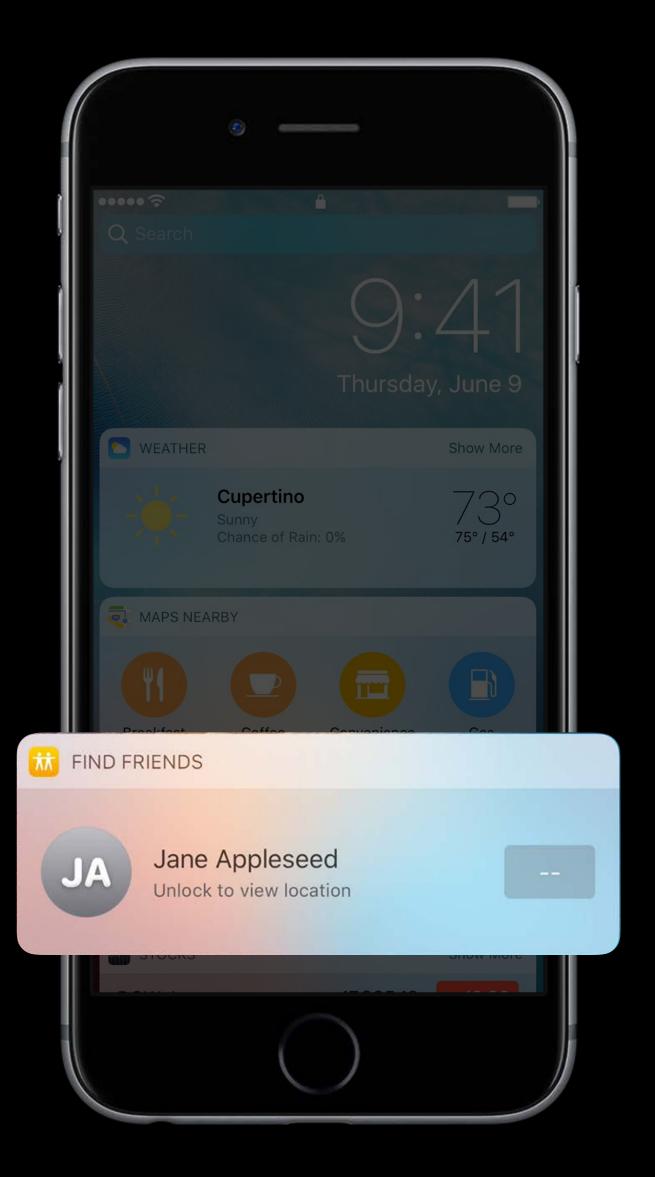

### Find my Friends widget

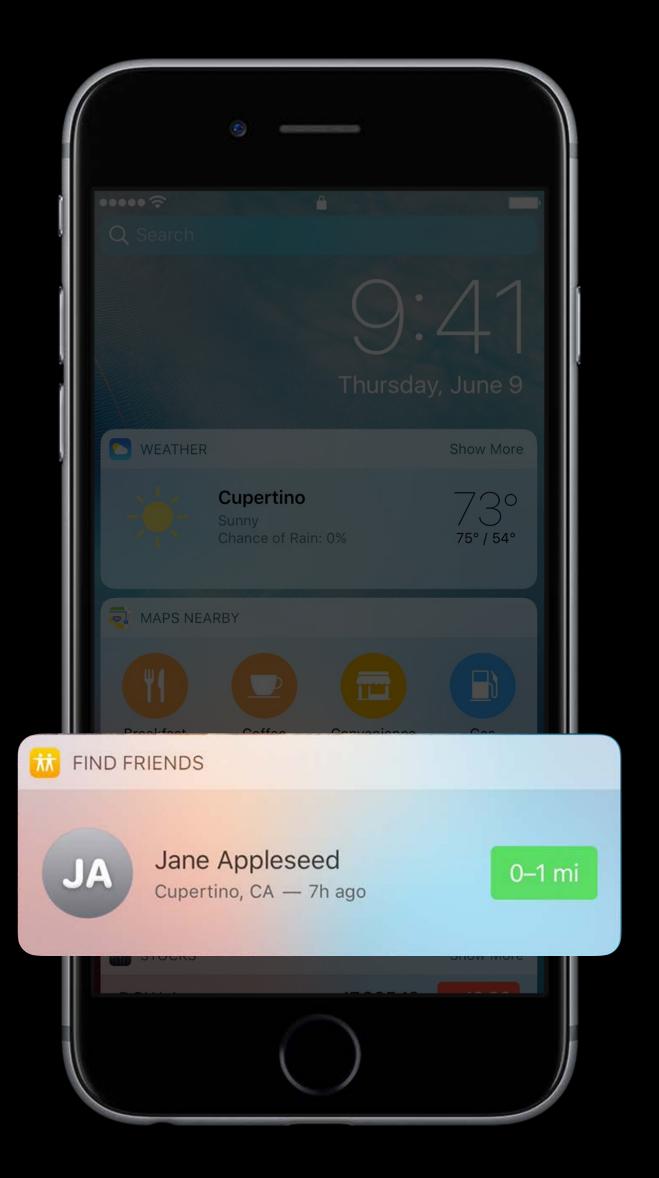

Favor short-lived identifiers

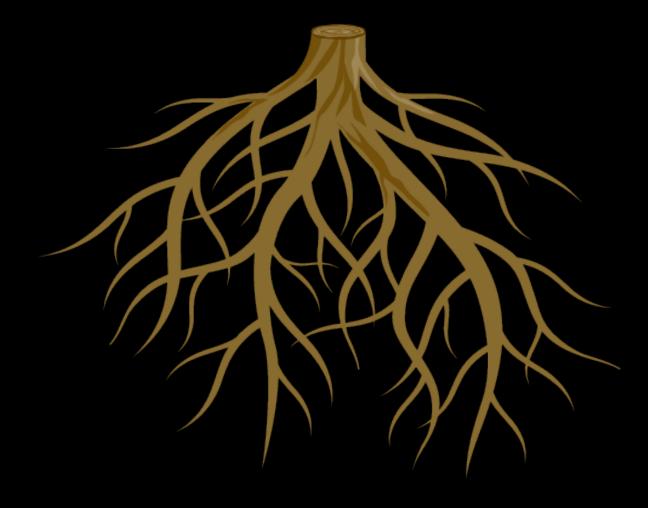

Favor short-lived identifiers Collect data in privacy friendly ways

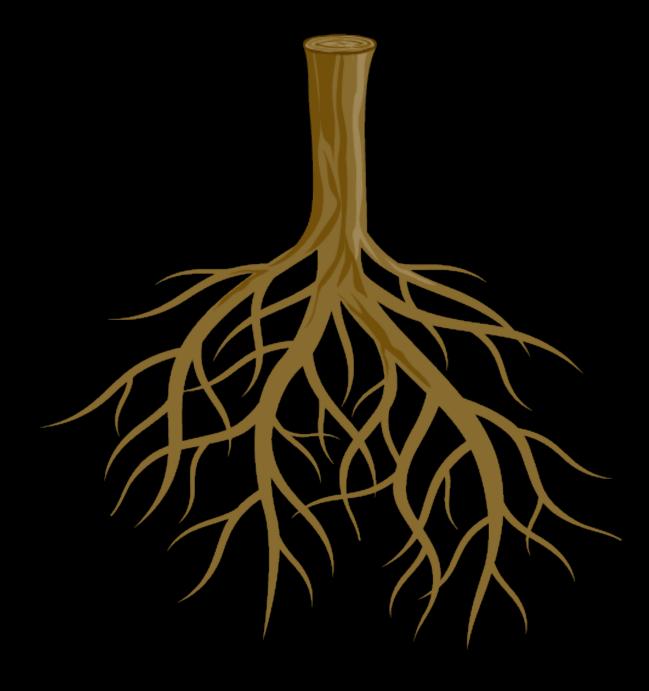

Favor short-lived identifiers Collect data in privacy friendly ways Increase transparency and control to gain user trust

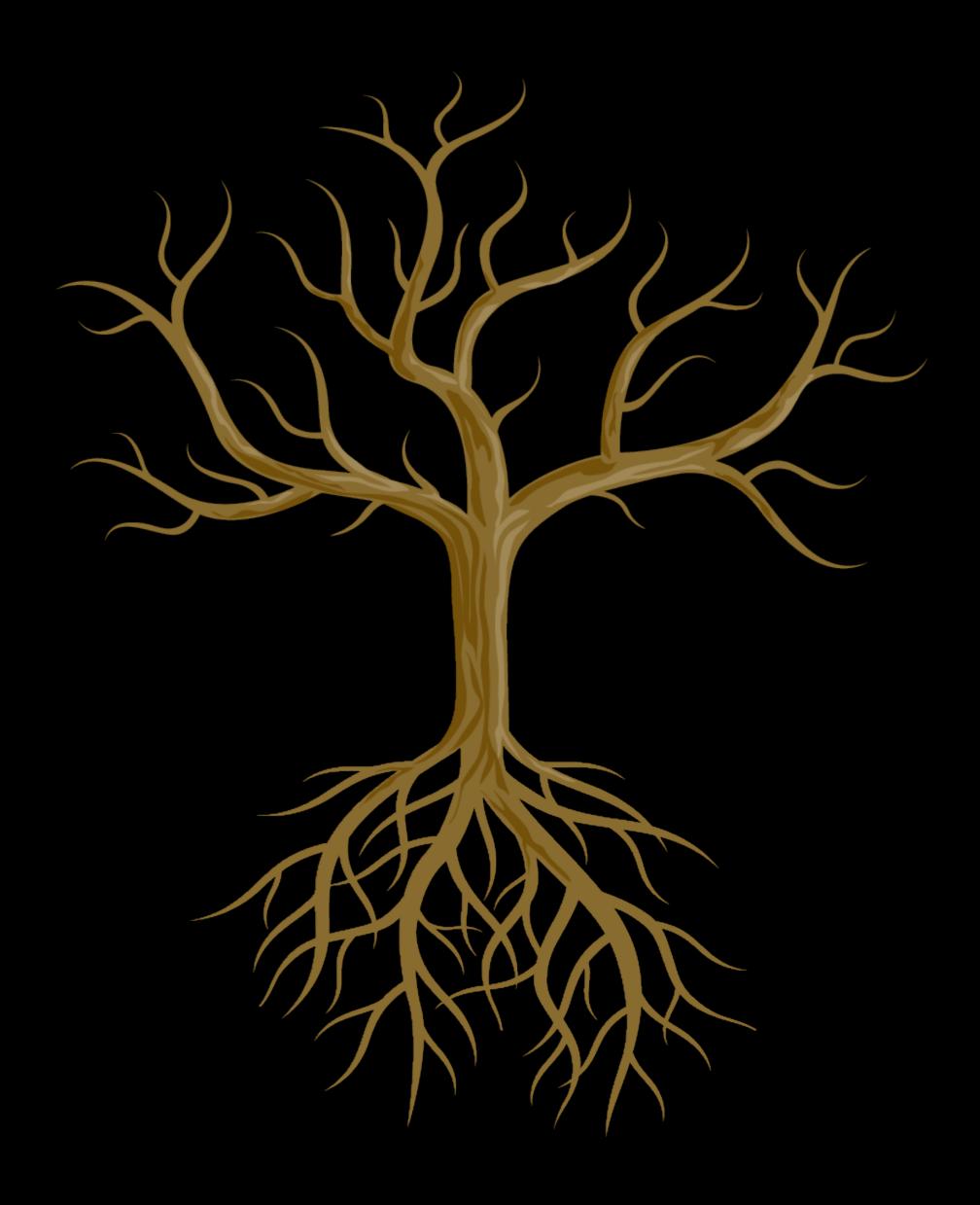

- Favor short-lived identifiers
- Collect data in privacy friendly ways
- Increase transparency and control to gain user trust
- Empower users to make good privacy decisions

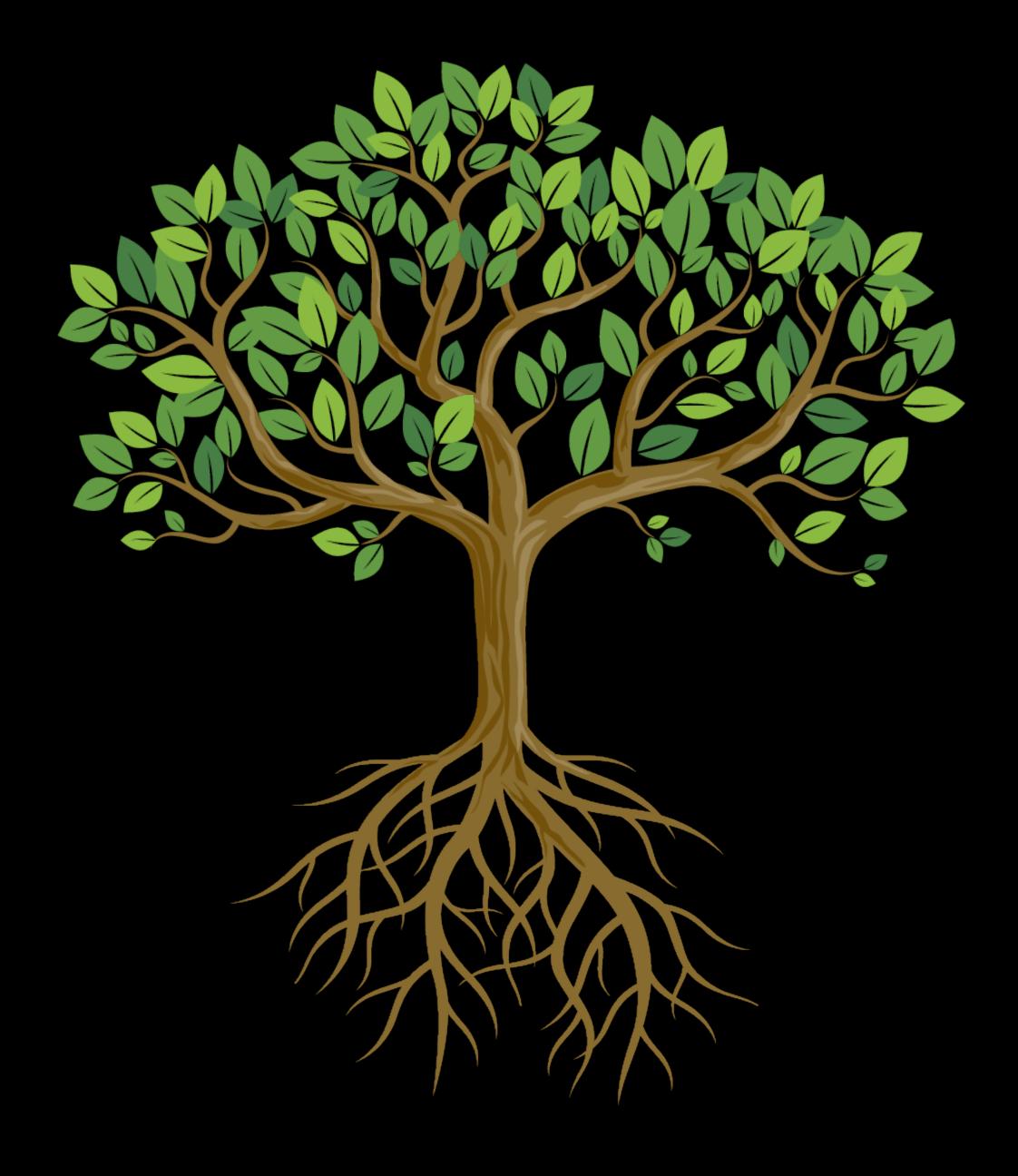

- Favor short-lived identifiers
- Collect data in privacy friendly ways
- Increase transparency and control to gain user trust
- Empower users to make good privacy decisions
- Use new tools to build privacy into your app

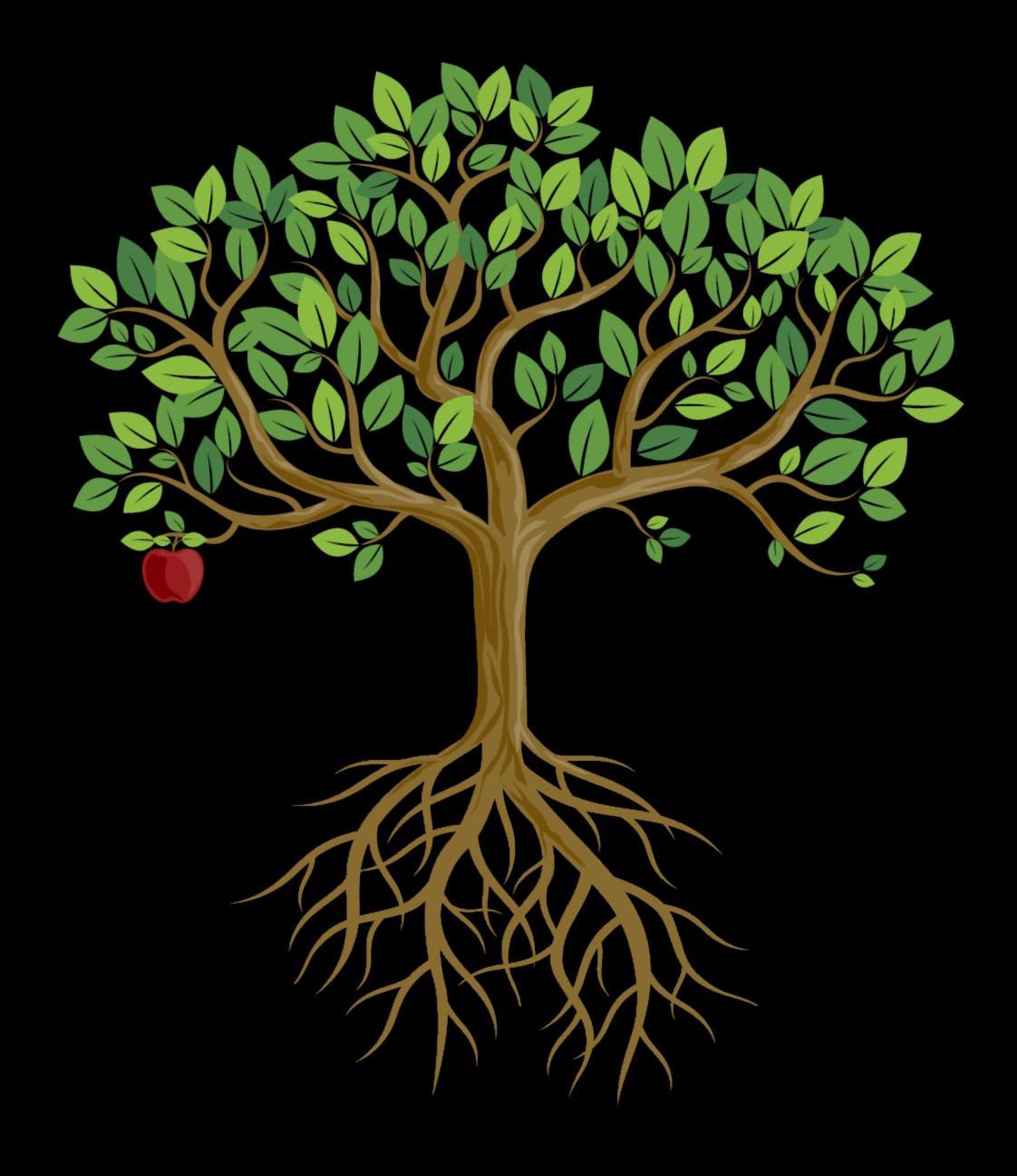

# More Information https://developer.apple.com/wwdc16/709

### Related Sessions

How iOS Security Really Works

What's New in Security

Core Location Best Practices

| Nob Hill        | Tuesday 4:00PM  |
|-----------------|-----------------|
| Nob Hill        | Tuesday 5:00PM  |
| Pacific Heights | Thursday 4:00PM |

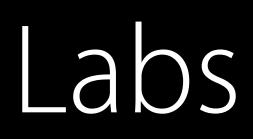

### Security & Privacy Lab 1

### Security & Privacy Lab 2

### Frameworks Lab C Wednesday 9:00AM

### Frameworks Lab B Thursday 9:00AM

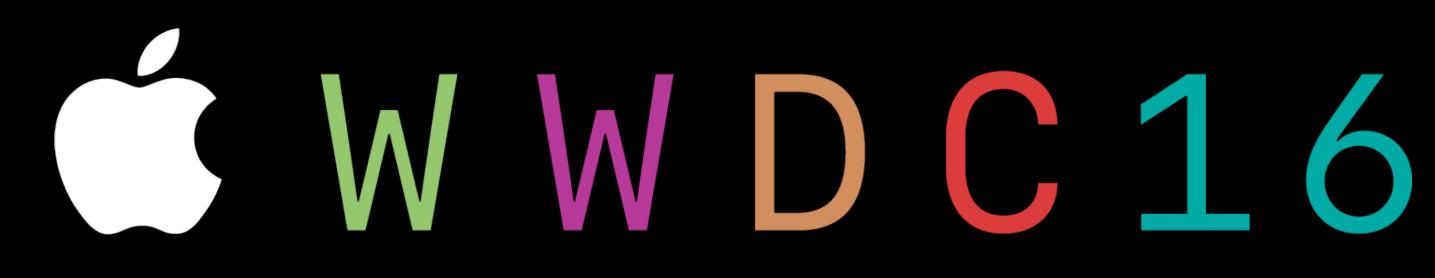